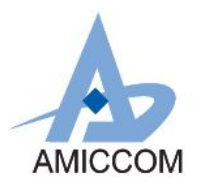

### **Document Title**

### **315/433/490/868/915MHz FSK/GFSK Transceiver with 2K ~ 250Kbps**

### **Revision History**

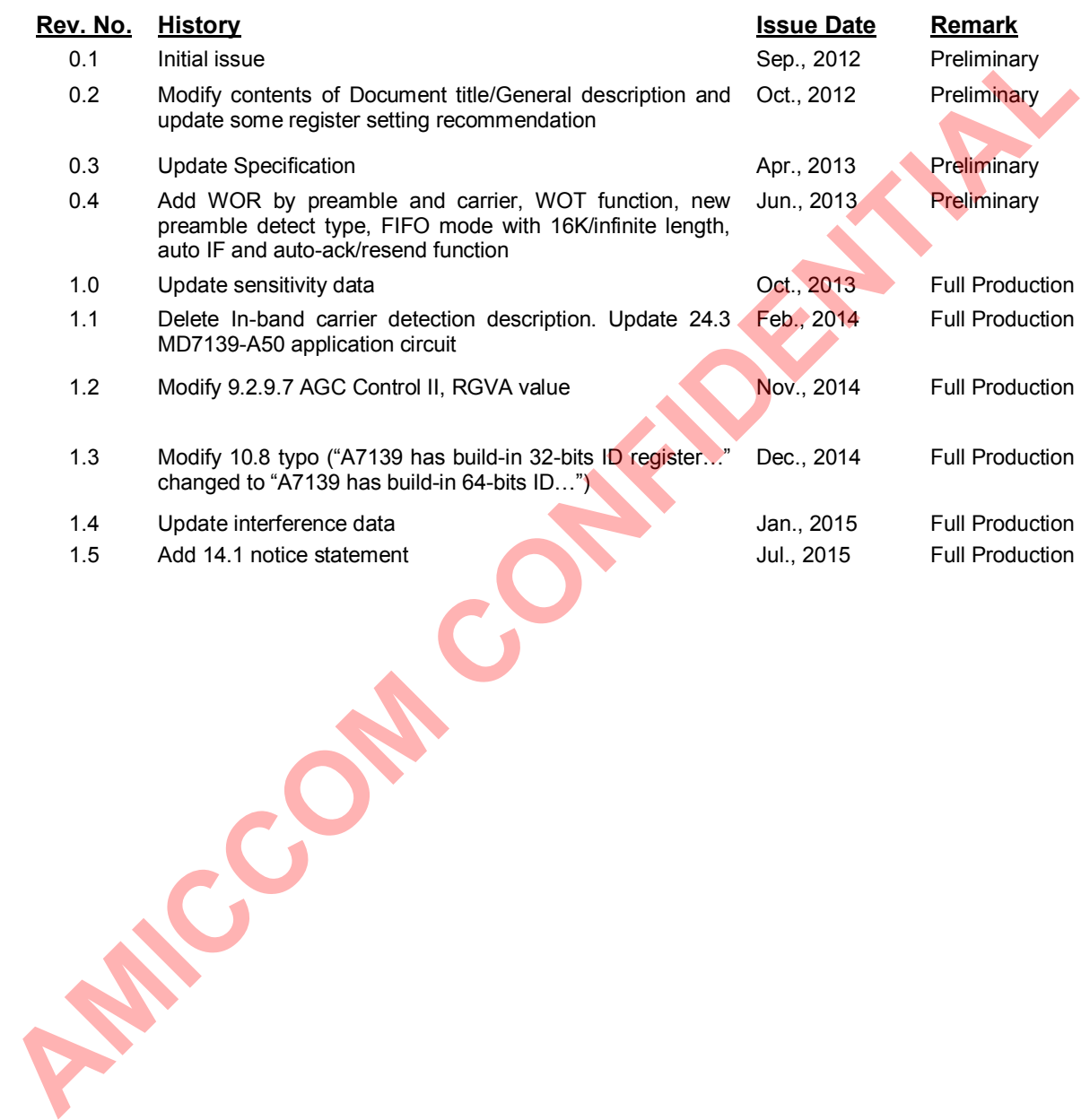

#### **Important Notice**:

AMICCOM reserves the right to make changes to its products or to discontinue any integrated circuit product or service without notice. AMICCOM integrated circuit products are not designed, intended, authorized, or warranted to be suitable for use in life-support applications, devices or systems or other critical applications. Use of AMICCOM products in such applications is understood to be fully at the risk of the customer.

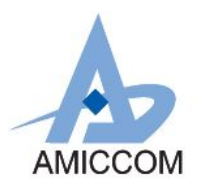

### **Table of contents**

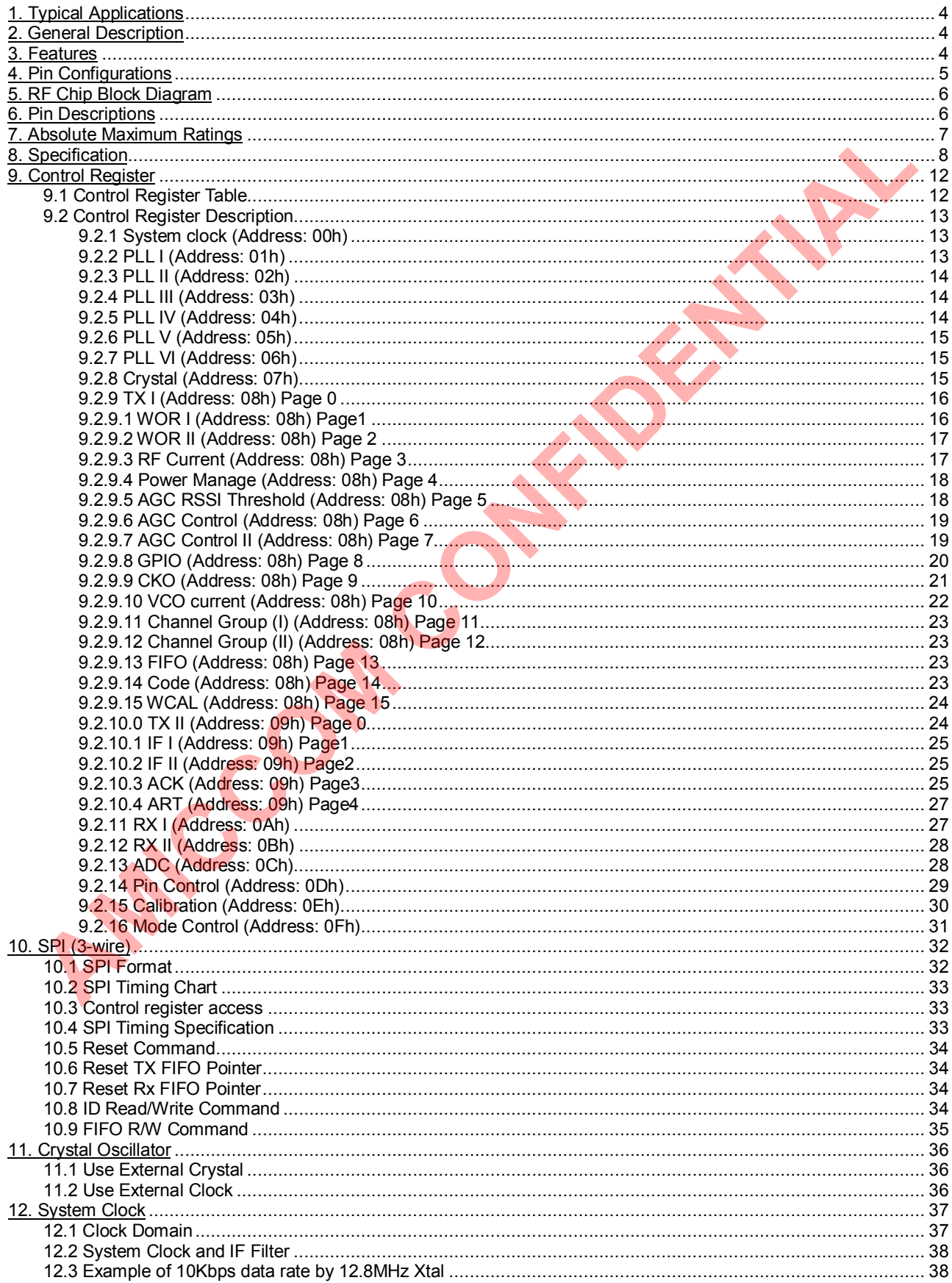

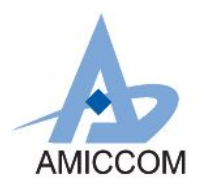

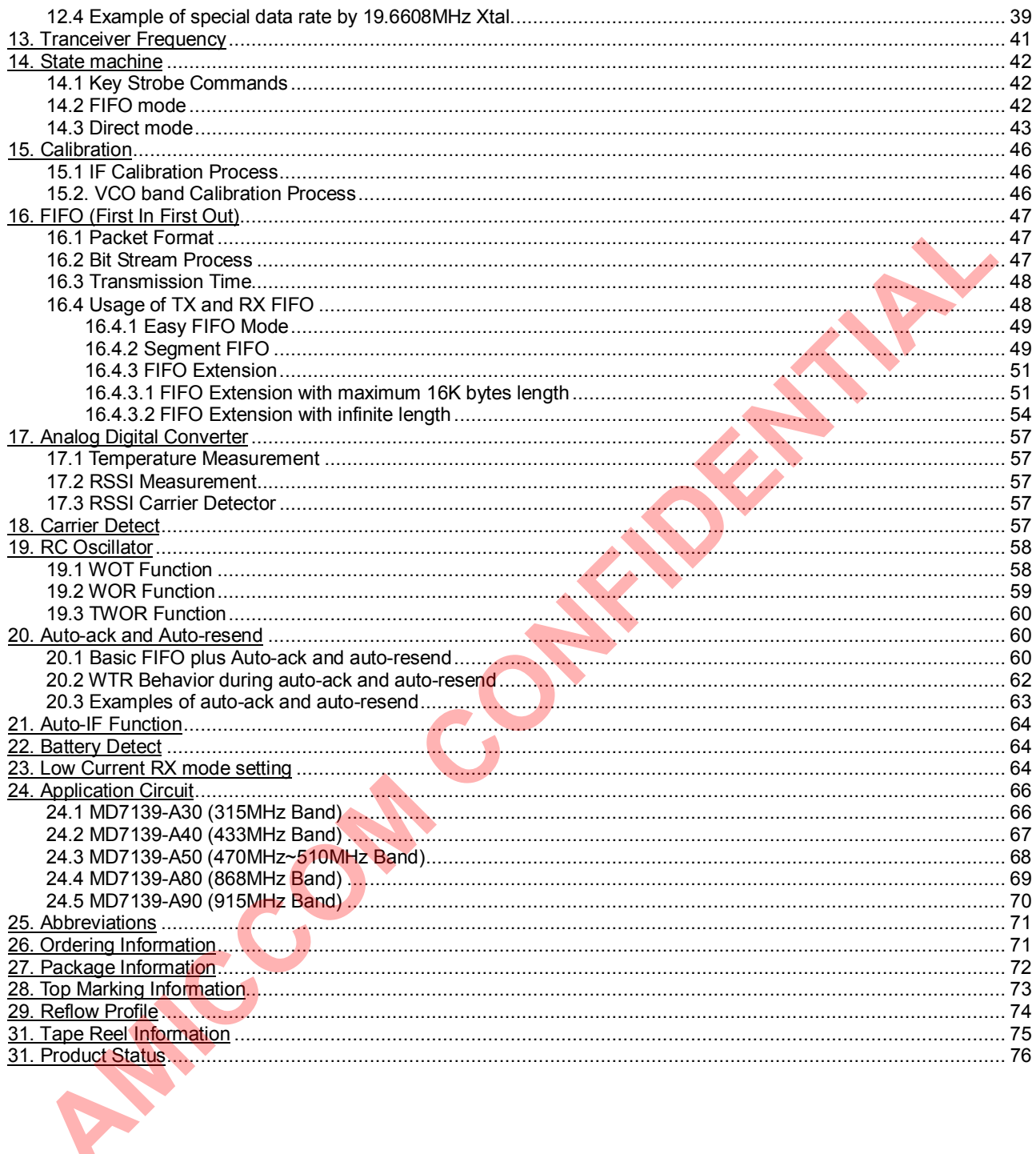

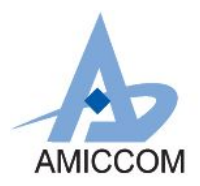

### **1. Typical Applications**

- ISM Band Data Communication
- Wireless Remote Controller
- RKE (Remote Keyless Entry)
- **Building Automation**
- **n** Home Security
- Wireless Sensor Networking
- Energy Control and Management
- AMR (Auto Metering Reading)

### **2. General Description**

A7139 is a monolithic low-IF architecture CMOS FSK/GFSK TRX for wireless applications in the 315/433/470/868/ 915MHz ISM bands. This device is especially suitable for battery-powered application and the 470MHz  $\sim$  510MHz wireless AMR (Auto Meter Reading) in China and 868.3MHz wireless M-bus in Europe.

A7139 is one of AMICCOM's **Mini Power Consumption Family** in sub 1GHz ISM band product line. A7139 is optimized for very low power consumption (i.e. 434MHz band, 3.8mA @ RX mode). In addition, A7139 can offer a very good link budget with a high efficient class-E power amplifier up to 20dBm and a low phase noise receiver (-107dBm RX sensitivity @ 100Kbps / FSK / 433.92MHz). Therefore, A7139 is very suitable for battery powered application with a nice LOS (line-of-sight) wireless range.

A7139 incorporates a baseband modem with the programmable data rate divider from 2K to 250Kbps. For a battery powered system, A7139 supports fast PLL settling time. Xtal settling time and on-chip Regulator settling time to reduce average power consumption. The RF synthesizer contains a VCO and a low noise fractional-N PLL with an output channel frequency resolution of 366 Hz. The VCO frequency operates at the wanted radio frequency to cover all RF band. Since A7139 is a low-IF architecture TRX with programmable IFBW (IF Filter Bandwidth, 50KHz/100KHz/150KHz/250KHz), the RXLO shall be configured to offset an intermediate frequency (IF) to TXRF regarding to the IFBW setting.

A7139's **control registers** are accessed via 3-wire or 4-wire SPI interface including TX/RF FIFO, VCO frequency, to chip calibration procedures. Another one, via SPI as well, is the unique Strobe command, A7139 can be controlled from power saving mode (deep sleep, sleep, idle, standby), PLL mode, TX mode and RX mode. In addition to SPI, the digital connections between A7139 and MCU are GIO1 and GIO2 (multi-function GPIO) to indicate A7139's status so that MCU could use either polling or interrupt for radio control.

For packet handling, A7139 supports direct mode and FIFO mode. In direct mode, MCU or Encoder shall deliver the defined packet (preamble + sync word + payload) to GIO1 or GIO2/TXD pin. Then, in RX mode, MCU or Decoder can receive the coming packet (preamble + sync word + payload) in bit sequence from GIO1 or GIO2/RXD pin.

In FIFO mode, preamble is self-generated by A7139. User just needs to assign the sync word to this device by ID R/W command via SPI. For payload, the built-in separated 64-bytes TX/RX FIFO are used to be this purpose to let user R/W the wanted payload. User can also enable additional packet features like CRC for error detection, FEC (hamming 7 by 4) for 1-bit data correction per code word, Manchester coding, as well as data whitening for data encryption / decryption.

Additional device features such as on-chip regulator, RSSI for clear channel assessment, a thermal sensor, low battery detector, carrier detect, preamble detect, frame sync in FIFO mode, auto-ack and auto-resend, AIF (Auto IF function), AFC (Auto Frequency compensation), Auto calibration (VCO, IF Filter), PLL/CLK Generator, on-chip compensated capacitors of Xtal loading, and WOR (Wake on RX) to support the ability to periodically wake up from sleep mode to RX mode and listen for incoming packets without MCU interaction, can be used to simplify system development and cost. Overall, A7139's highly integrated features and low current consumption offer a reduced BOM cost for a high performance ISM bands product. All features are integrated in a small QFN 4X4 24 pins package. **General Description**<br>
White a monothic low-IF architecture CMOS FSKGFSK TRX for wireless applications in the 315x438476<br>
MHz (SM bands. This device is especially suitable for battery powered application and the 470MHz = \$

### **3. Features**

- Small size (QFN 4X4, 24 pins).
- Frequency band: 315/433/470/510/868/915MHz.
- FSK and GFSK modulation.
- Programmable data rate from 2Kbps to 250Kbps.
- Programmable TX power level from -34dBm to 20dBm.
- $\blacksquare$  On chip regulator, supports input voltage 1.9 ~ 3.6 V.
- Deep sleep current (0.3uA).
- $\blacksquare$  Sleep current (1.5uA).
- Ultra Low Current Consumption
	- RX Current consumption (AGC Off) 434MHz: 3.8mA.

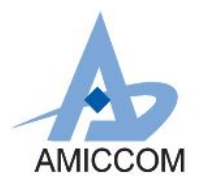

# *A7139*

### *FSK/GFSK Sub 1GHz Transceiver*

- RX Current consumption (AGC Off) 868MHz: 4.5mA.
- TX Current consumption 434MHz: 31.5mA @ 12.5dBm.
- TX Current consumption 868MHz: 67.5mA @ 13dBm.
- TX Current consumption 490MHz: 81mA @ 19dBm.
- Fast PLL settling time (120us).
- Supports low cost crystal (12.8/16/19.2MHz).
- AGC (Auto Gain Control) for the wide RSSI dynamic range.
- Programmable IF filter bandwidth (50KHz/100KHz/150KHz/250KHz).
- High RX sensitivity, i.e. 490MHz.
	- -119dBm at 2Kbps on-air data rate.
	- -111dBm at 50Kbps on-air data rate.
	- -108dBm at 100Kbps on-air data rate.
- Easy to use
	- Support 3-wire or 4-wire SPI.
	- Unique Strobe command via SPI.
	- AGC ON with 9-bits RSSI.
	- AGC OFF with 8-bits RSSI.
	- Auto Calibrations (VCO, IF Filter, RSSI).
	- Auto IF function.
	- Auto Frequency Compensation.
	- Auto CRC Filtering.
	- Auto FEC by (7, 4) Hamming code (1 bit error correction / code word).
	- Auto-resend (max 15 cycles).
	- Auto-acknowledgement.
	- Manchester encoding.
	- Programmable carrier sense indicator.
	- Data Whitening for payload encryption and decryption.
	- Separated 64 bytes RX and TX FIFO.
	- Easy FIFO / Segment FIFO / FIFO Extension (16K bytes to infinite).
	- Support FIFO mode with frame sync to MCU.
	- Support direct mode with recovery clock output to MCU.
- On chip 8-bits ADC.
- **n** Low Battery indication.
- On-chip low power RC oscillator for WOT/WOR/TWOR function.

### **4. Pin Configurations**

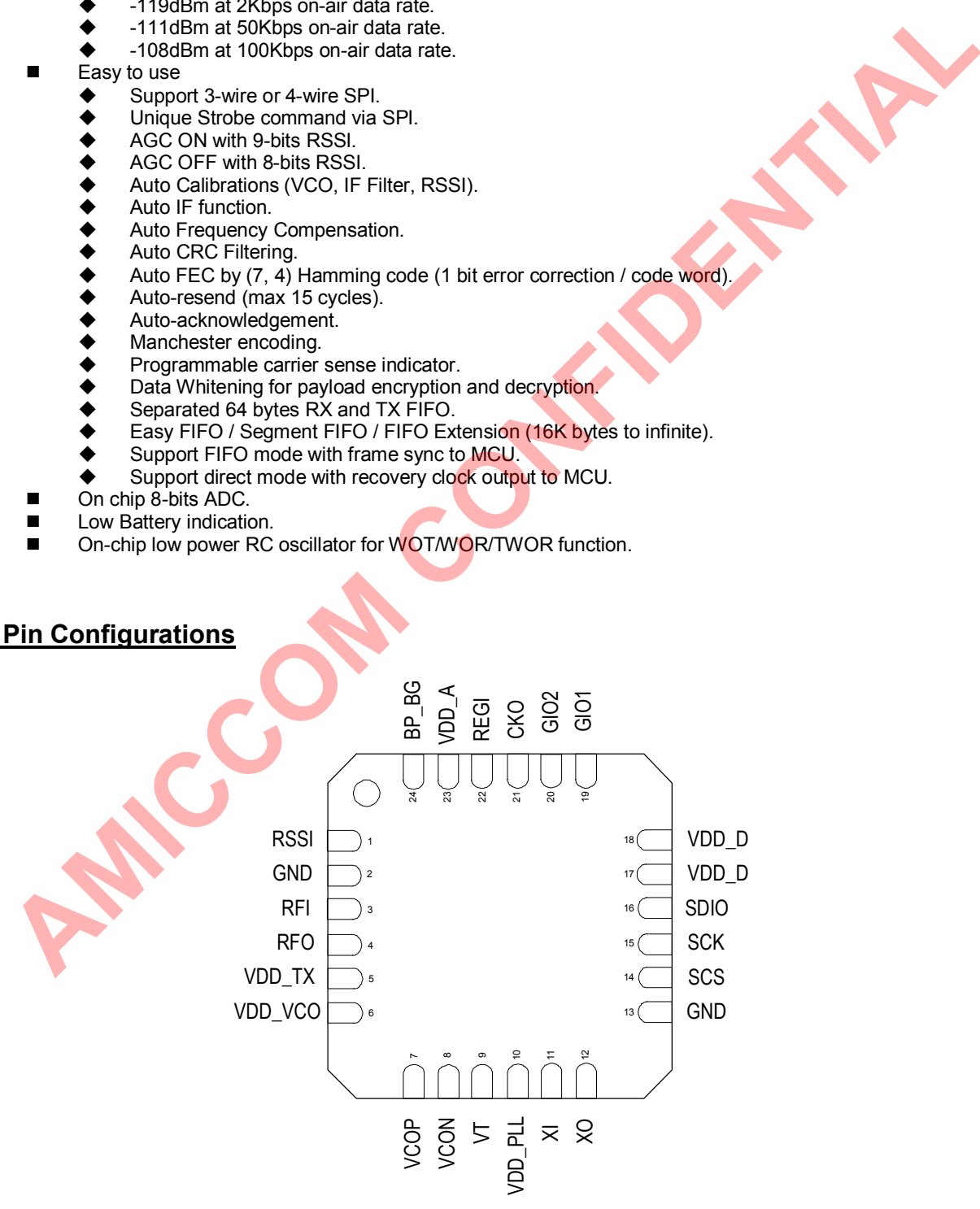

Figure 4.1 QFN4x4 Package Top View

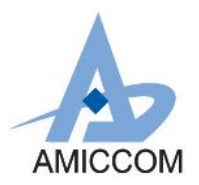

### **5. RF Chip Block Diagram**

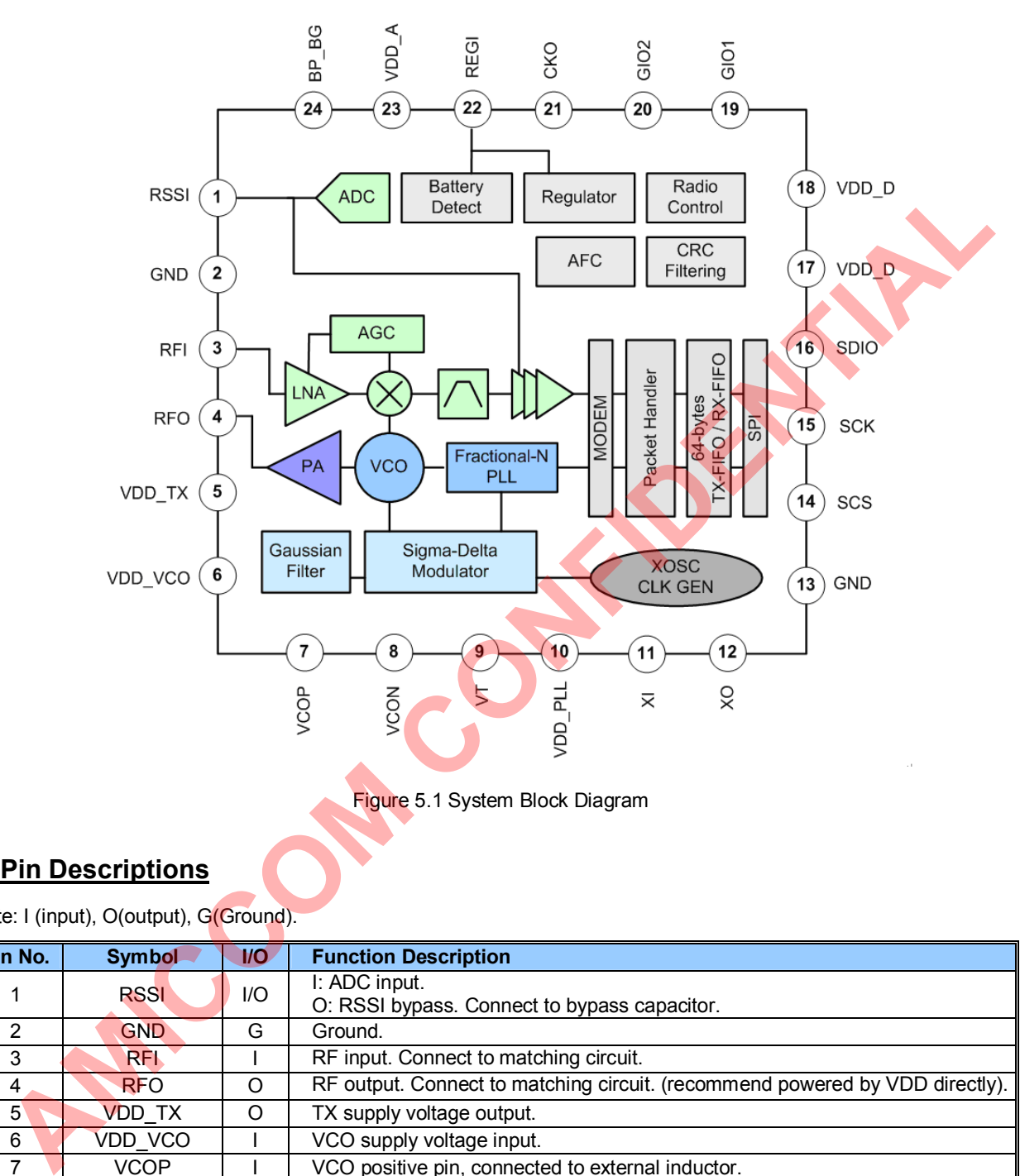

### **6. Pin Descriptions**

Note: I (input), O(output), G(Ground).

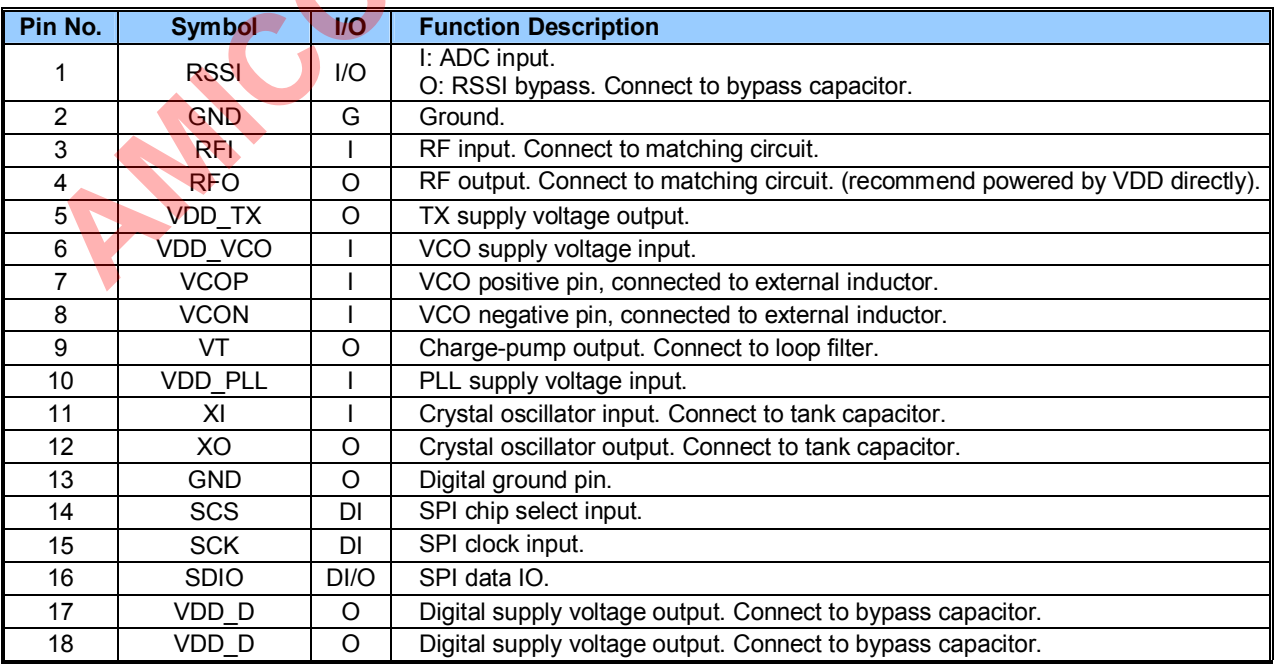

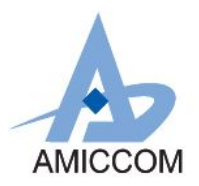

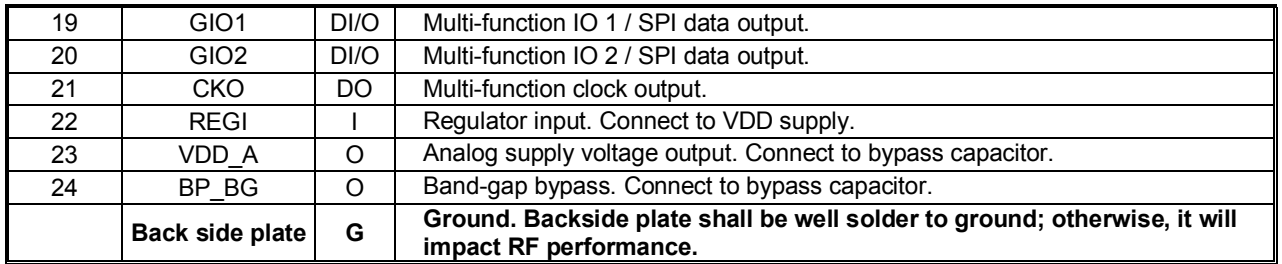

### **7. Absolute Maximum Ratings**

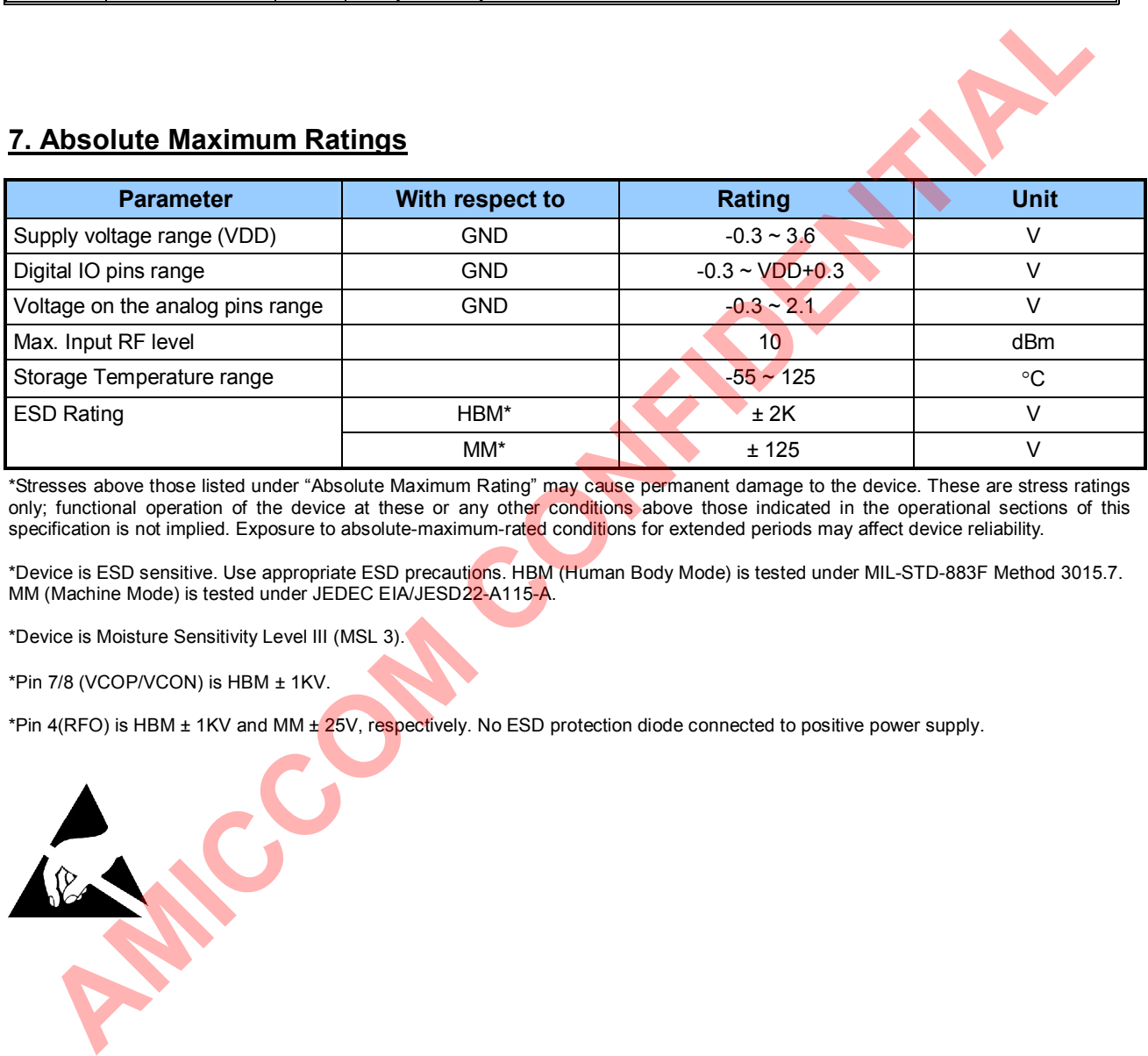

\*Stresses above those listed under "Absolute Maximum Rating" may cause permanent damage to the device. These are stress ratings only; functional operation of the device at these or any other conditions above those indicated in the operational sections of this specification is not implied. Exposure to absolute-maximum-rated conditions for extended periods may affect device reliability.

\*Device is ESD sensitive. Use appropriate ESD precautions. HBM (Human Body Mode) is tested under MIL-STD-883F Method 3015.7. MM (Machine Mode) is tested under JEDEC EIA/JESD22-A115-A.

\*Device is Moisture Sensitivity Level III (MSL 3).

\*Pin 7/8 (VCOP/VCON) is HBM ± 1KV.

\*Pin 4(RFO) is HBM ± 1KV and MM ± 25V, respectively. No ESD protection diode connected to positive power supply.

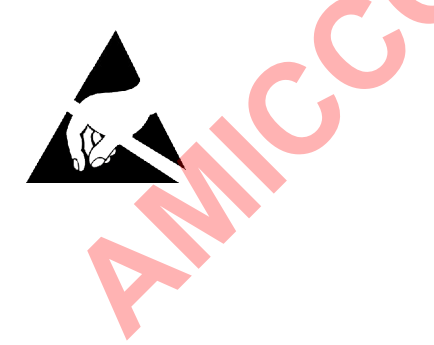

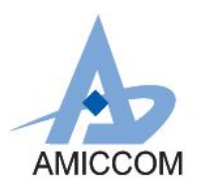

### **8. Specification**

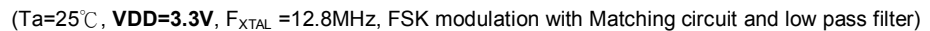

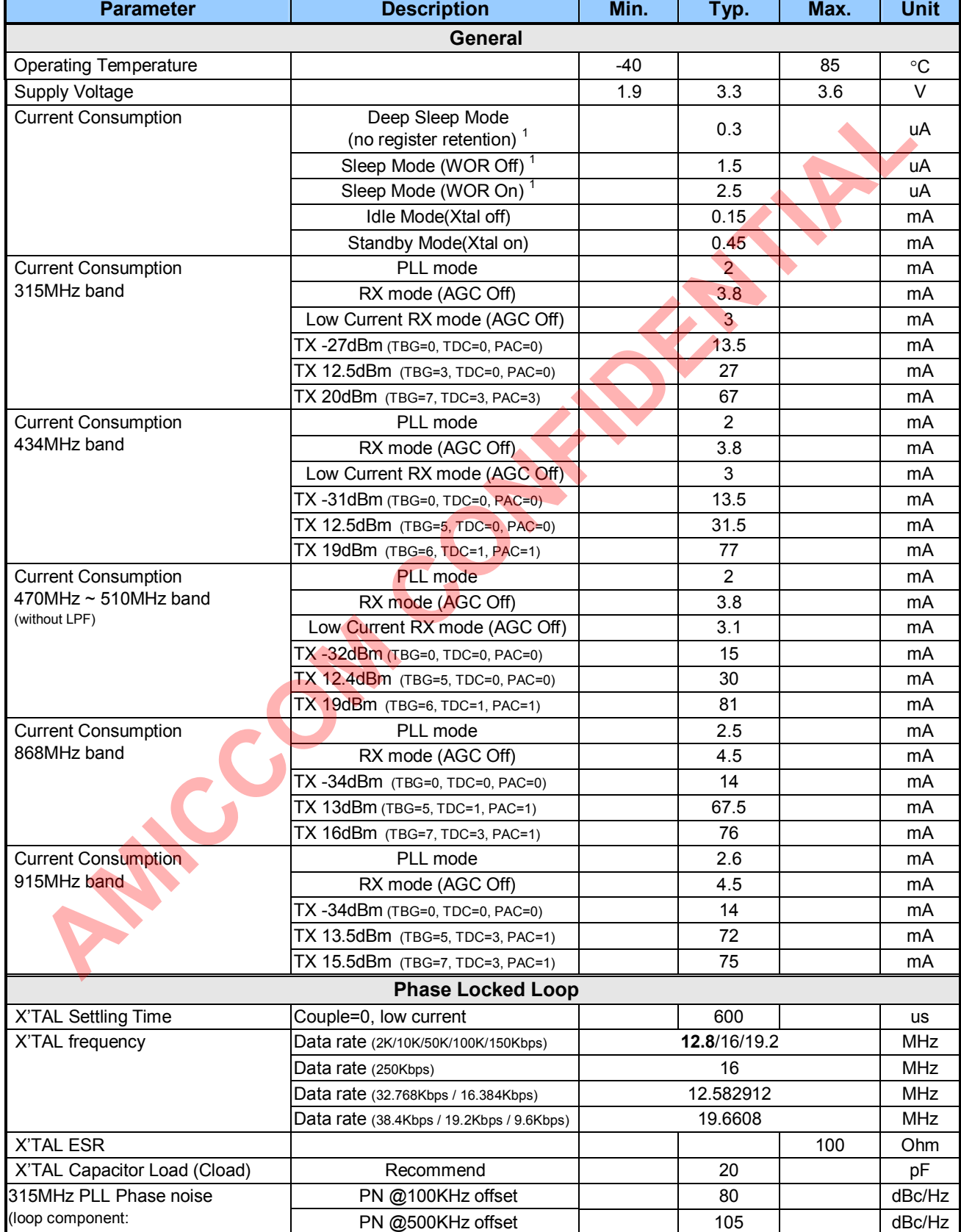

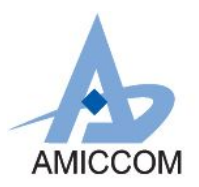

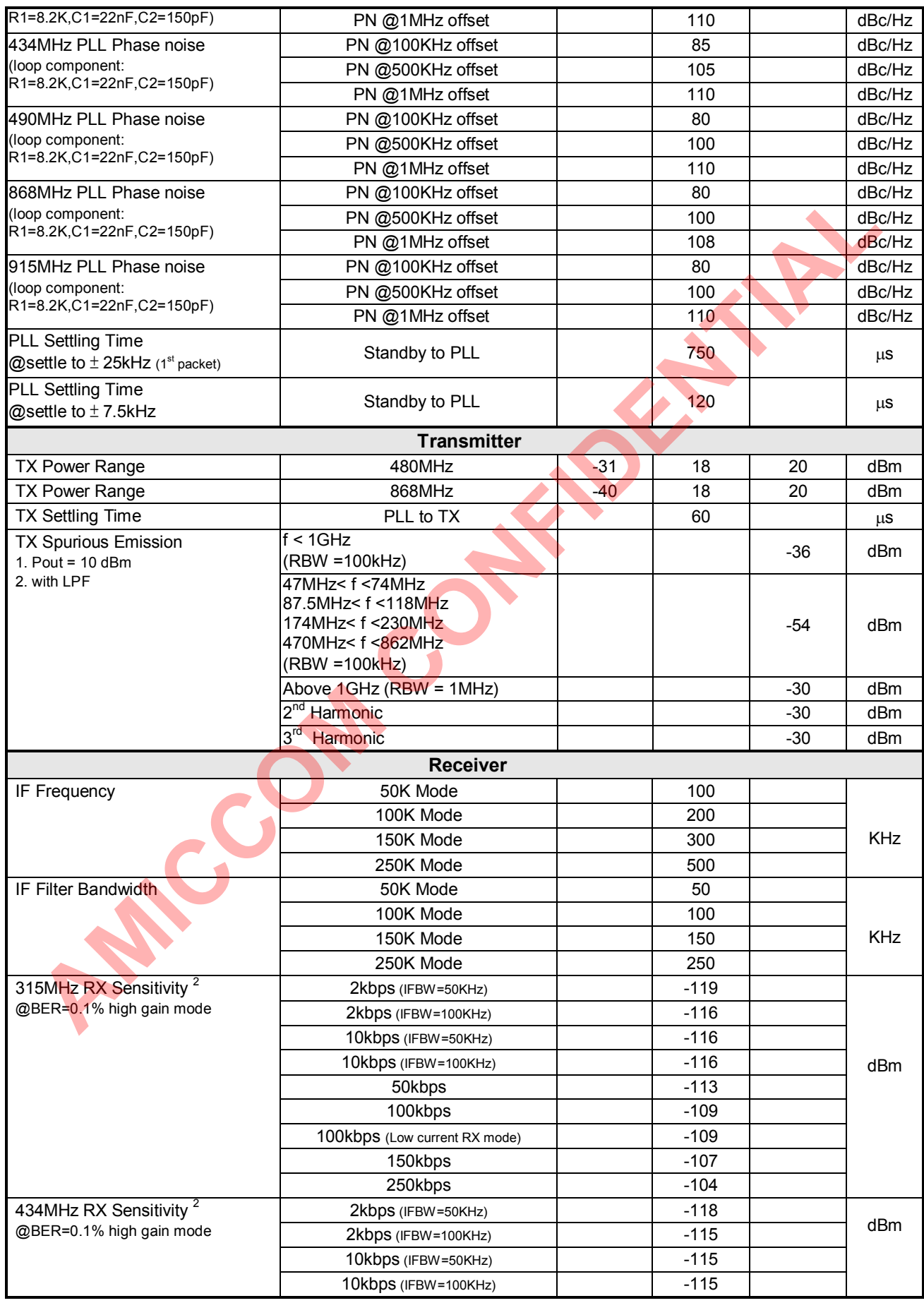

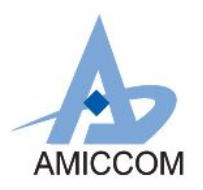

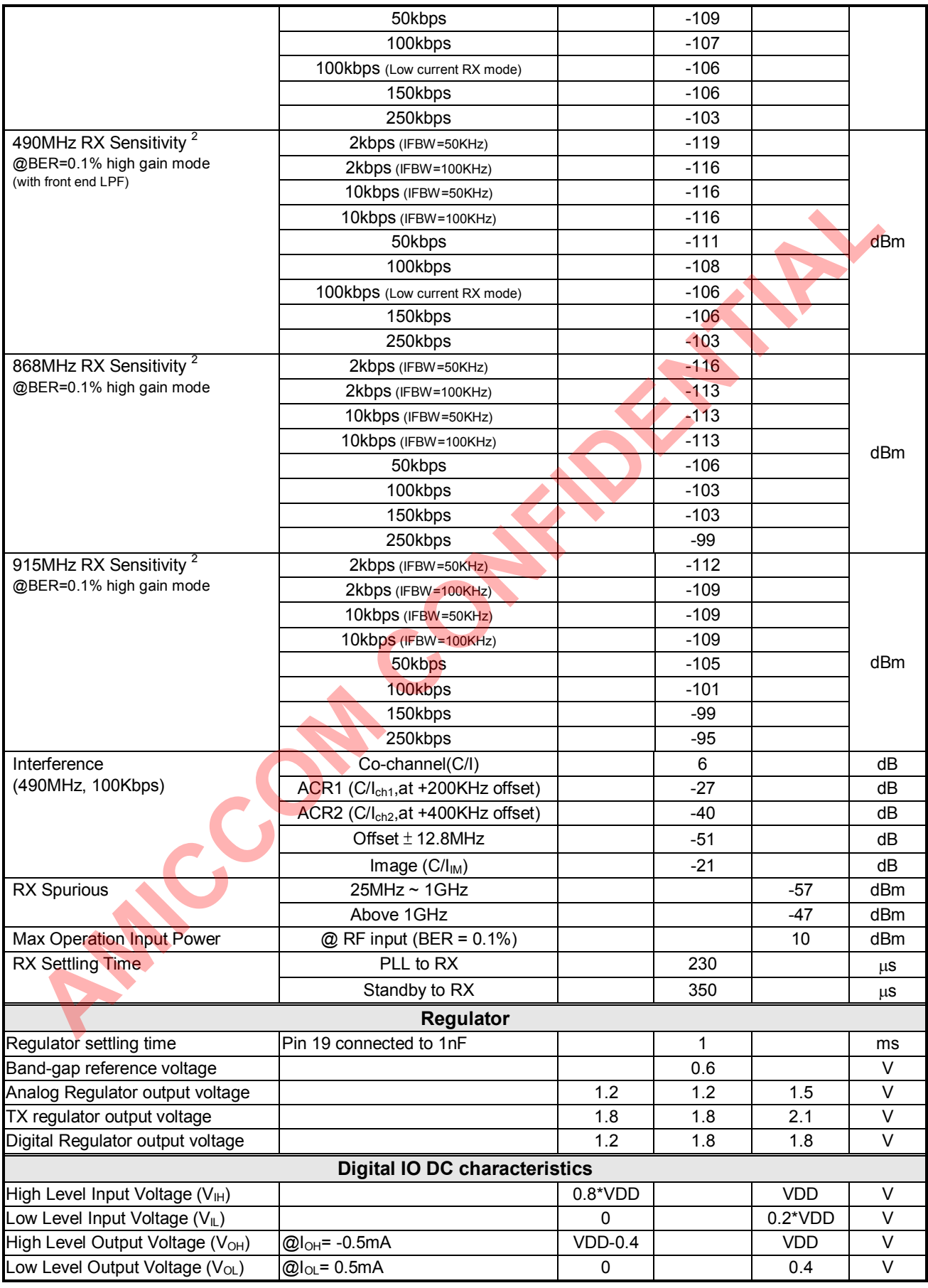

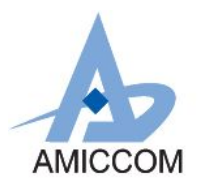

- Note 1: When digital I/O pins are configured as input, those pins shall NOT be floating but pull either high or low (SCS shall be pulled high only); otherwise, leakage current will be induced.
- Note 2: Max Data rate= 50kbps @50K Mode, Max Data rate= 150kbps @150K Mode. **AMCCOM CONFIDENTIAL**

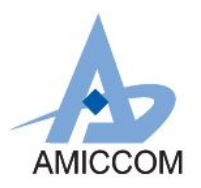

### **9. Control Register**

A7139 chip contains 31 x 16-bit control registers, and can read or write data via simple 3-wire serial interface (SCS, SCK, SDIO). All control registers are listed below.

### **9.1 Control Register Table**

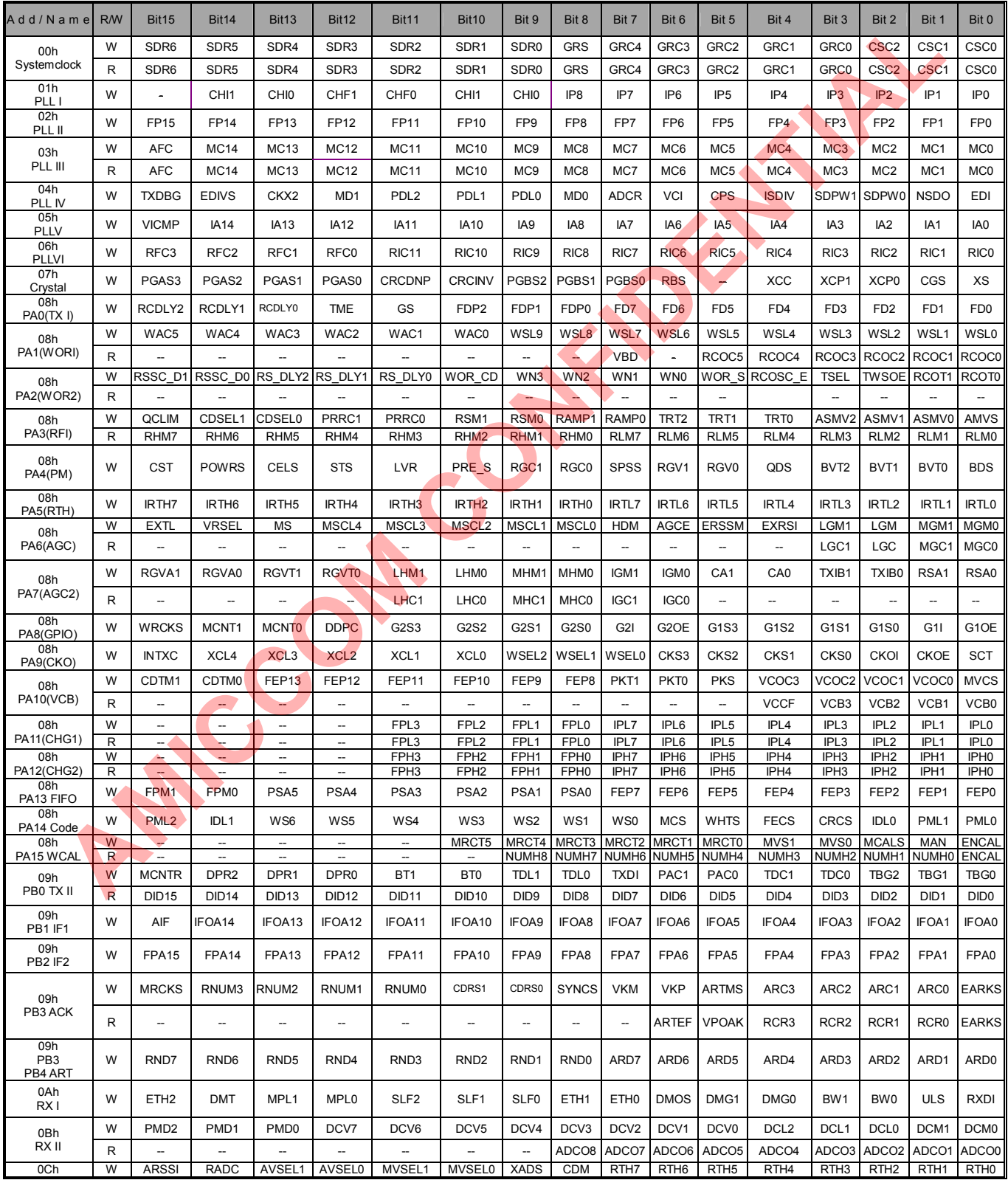

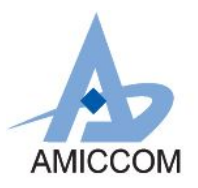

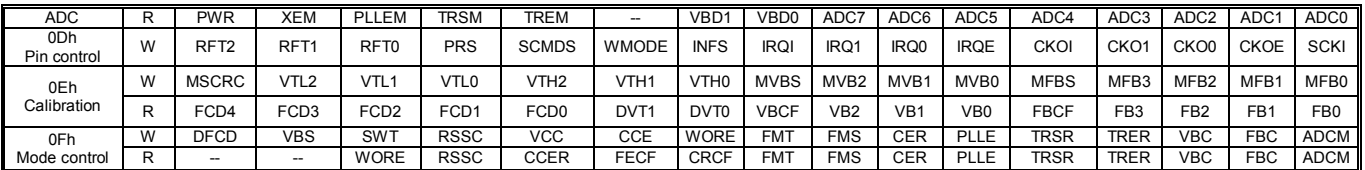

Legend: -- = unimplemented

### **9.2 Control Register Description**

### **9.2.1 System clock (Address: 00h)**

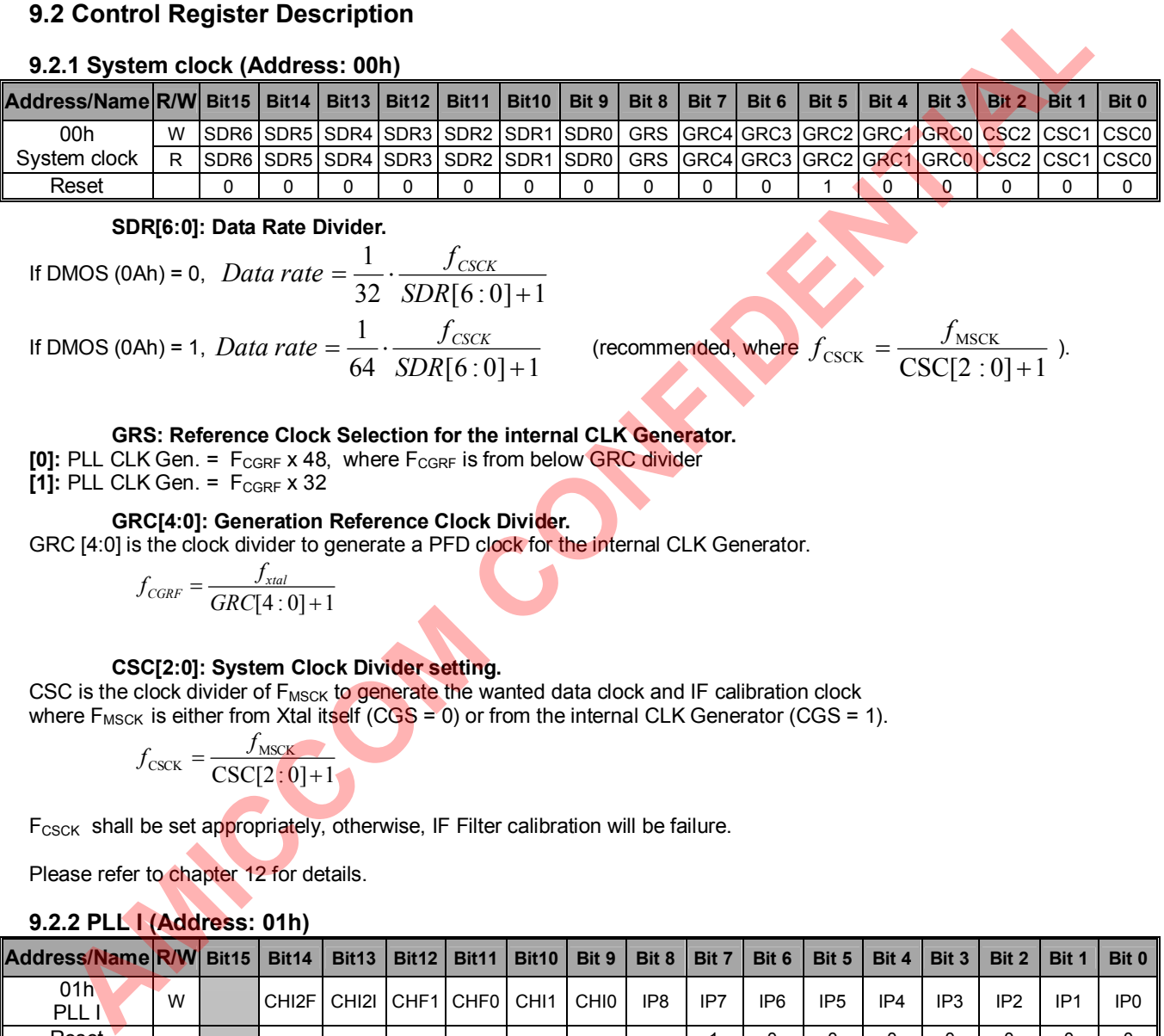

**SDR[6:0]: Data Rate Divider.**

If DMOS (OAh) = 0, *Data rate* = 
$$
\frac{1}{32} \cdot \frac{f_{CSCK}}{SDR[6:0]+1}
$$
  
If DMOS (OAh) = 1, *Data rate* =  $\frac{1}{64} \cdot \frac{f_{CSCK}}{SDR[6:0]+1}$ 

 $\frac{CSCK}{[6:0]+1}$  (recommended, where  $f_{\text{CSCK}} = \frac{J_{\text{MSCK}}}{\text{CSC}[2:0]+1}$ ). MSCK

$$
=\frac{f_{\text{MSCK}}}{\text{CSC}[2:0]+1}.
$$

### **GRS: Reference Clock Selection for the internal CLK Generator.**

**[0]:** PLL CLK Gen. =  $F_{CGRF} \times 48$ , where  $F_{CGRF}$  is from below GRC divider

 $[1]$ : PLL CLK Gen. =  $F_{CGRF} \times 32$ 

### **GRC[4:0]: Generation Reference Clock Divider.**

GRC [4:0] is the clock divider to generate a PFD clock for the internal CLK Generator.

$$
f_{CGRF} = \frac{f_{xtal}}{GRC[4:0]+1}
$$

### **CSC[2:0]: System Clock Divider setting.**

CSC is the clock divider of F<sub>MSCK</sub> to generate the wanted data clock and IF calibration clock where  $F_{MSCK}$  is either from Xtal itself (CGS = 0) or from the internal CLK Generator (CGS = 1).

$$
f_{\text{CSCK}} = \frac{f_{\text{MSCK}}}{\text{CSC}[2:0]+1}
$$

 $F<sub>CSCK</sub>$  shall be set appropriately, otherwise, IF Filter calibration will be failure.

Please refer to chapter 12 for details.

### **9.2.2 PLL I (Address: 01h)**

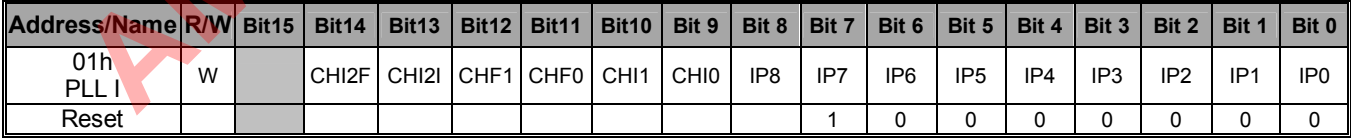

### **CHI2F: Reserved. CHI2F shall be [0].**

**CHI2I: Reserved. CHI2I shall be [0].**

### **CHF[1:0]: charge-pump current setting for fractional-N synthesizer. Recommend CHF = [01].**

**[00]:** 48uA

**[01]:** 96uA **[10]:** 192uA

**[11]:** 384uA

**CHI[1:0]: Reserved. CHI shall be [00].**

**IP[8:0]: LO frequency Integer Part setting.**

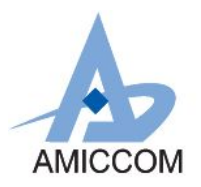

Pease refer to Chapter 13 for detail.

### **9.2.3 PLL II (Address: 02h)**

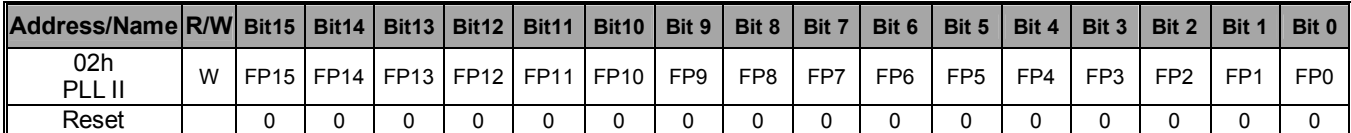

### **FP[15:0]: LO Frequency Fractional Part setting.**

) 2  $f_{\text{LO\_BASE}} = f_{\text{PFD}} \cdot (IP[8:0] + \frac{FP[15:0]}{2^{16}})$  (unit: Hz)

where  $f_{\text{LO BASE}}$ , the base frequency of VCO

where  $f_{\text{PFD}} = f_{\text{Xtal}} \div (RFC[3:0]+1)$ , the comparison frequency of RF\_PLL.

### **A7139's RF frequency is implemented by an offset scheme regarding to the below formula.**

*The wanted RF frequency is equal to VCO frequency,*  $F_{RF}$  *=*  $F_{VCO}$  *=*  $F_{LO}$  *BASE +*  $F_{OFF}$ 

where  $f_{\text{OFFSET}}$  , the offset frequency of VCO is set by FPA [15:0] (09h, page 2)  $f_{\text{OFFSET}} = f_{\text{PFD}} \cdot (\frac{fPA. [15:0] \cdot 2}{2^{16}})$  $\frac{FPA.[15:0]\cdot 2}{2^{16}}$ 6 **OFFSET**  $f_{\text{OFFSET}} = f_{\text{PFD}} \cdot (\frac{FPA.[15:0]}{2^{16}})$ 

Please refer to Chapter 13 for details.

### **9.2.4 PLL III (Address: 03h)**

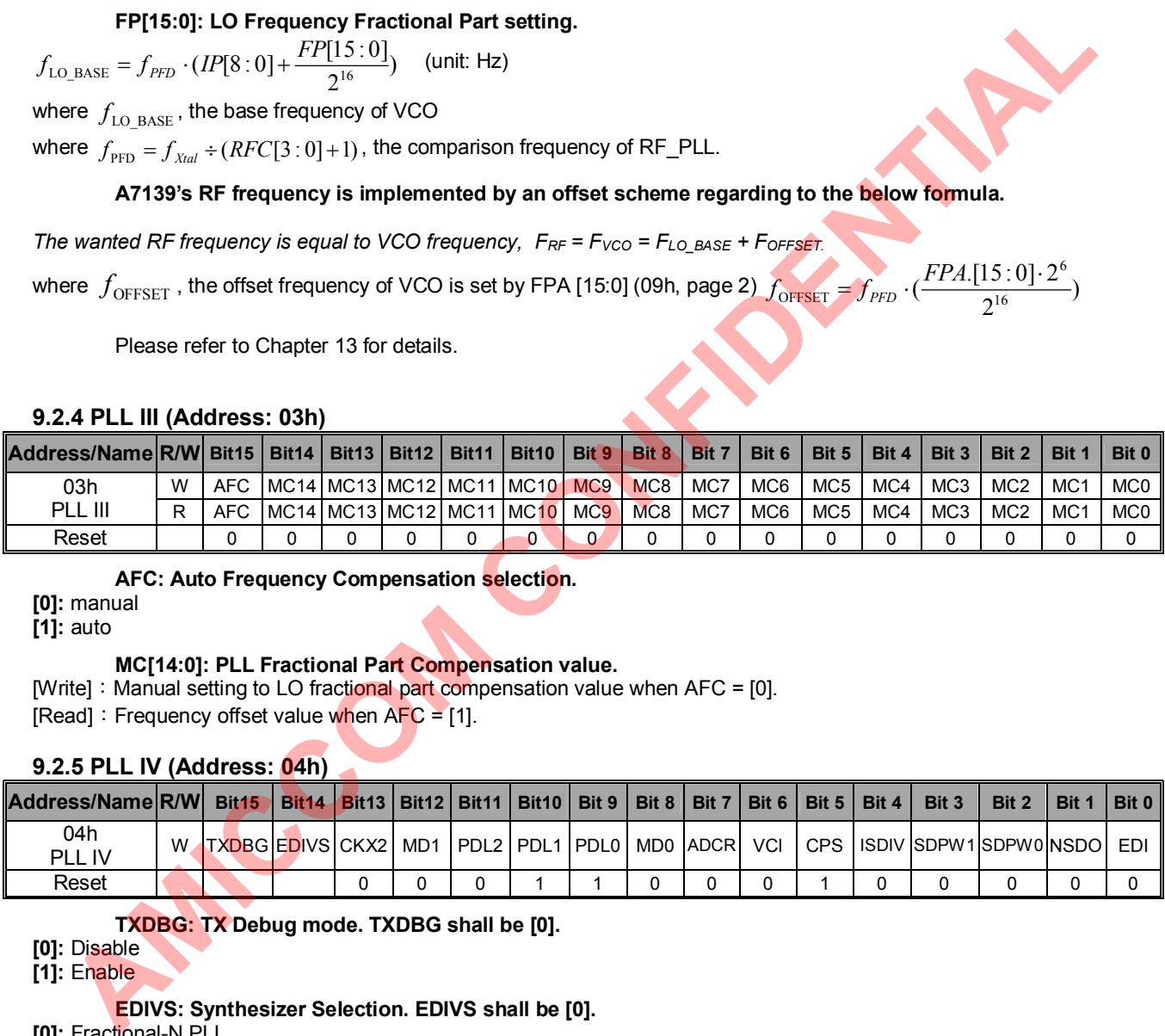

### **AFC: Auto Frequency Compensation selection.**

**[0]:** manual

**[1]:** auto

### **MC[14:0]: PLL Fractional Part Compensation value.**

[Write]: Manual setting to LO fractional part compensation value when  $AFC = [0]$ .

[Read]: Frequency offset value when  $AFC = [1]$ .

### **9.2.5 PLL IV (Address: 04h)**

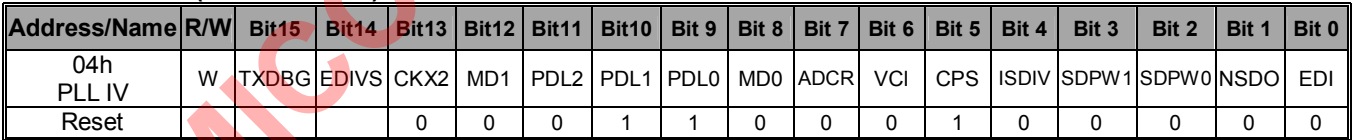

**TXDBG: TX Debug mode. TXDBG shall be [0].**

**[1]:** Enable

**EDIVS: Synthesizer Selection. EDIVS shall be [0].**

**[0]:** Fractional-N PLL

**[1]:** Reserved

**MD1: RF Band select.**

- **[0]:** Low band (310MHz ~ 510MHz)
- **[1]:** High band (860MHz ~ 930MHz)

### **CKX2: Reserved. CKX2 shall be [0].**

### **MD0: LO Buffer current select.**

- **[0]:** Low current
- **[1]:** High current

### **PDL[2:0]: PLL Settling Delay Time setting.**

**<sup>[0]:</sup>** Disable

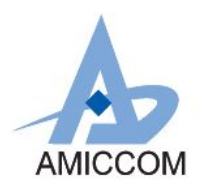

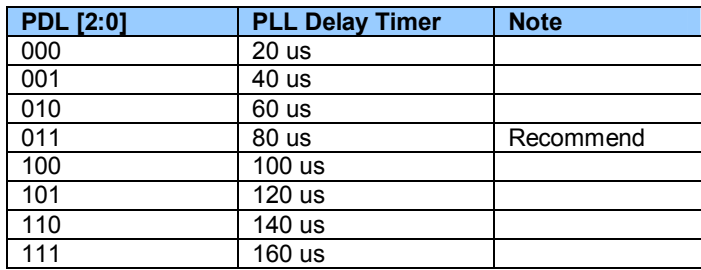

#### **ADCR: Reserved. ADCR should be= [0].**

### **VCI: VCO current calibration test bit. Reserved. VCl shall be [0].**

**CPS: Charge Pump tri-state setting. Recommend CPS = [1].**

- **[0]:** Tri-state.
- **[1]:** Normal operation.

**ISDIV: Divider current test bit. Recommend ISDIV = [0].**

**[0]:** low current.

**[1]:** high current.

#### **SDPW[1:0]: Pulse Width of sigma-delta modulator. SDPW shall be [00].**

**NSDO: Mash sigma delta order setting. Recommend NSDO = [0].**

**[0]:** order 2. **[1]:** order 3.

**EDI: Dither Noise setting. Recommend EDI = [0]. [0]:** Disable. **[1]:** Enable.

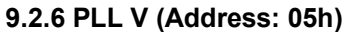

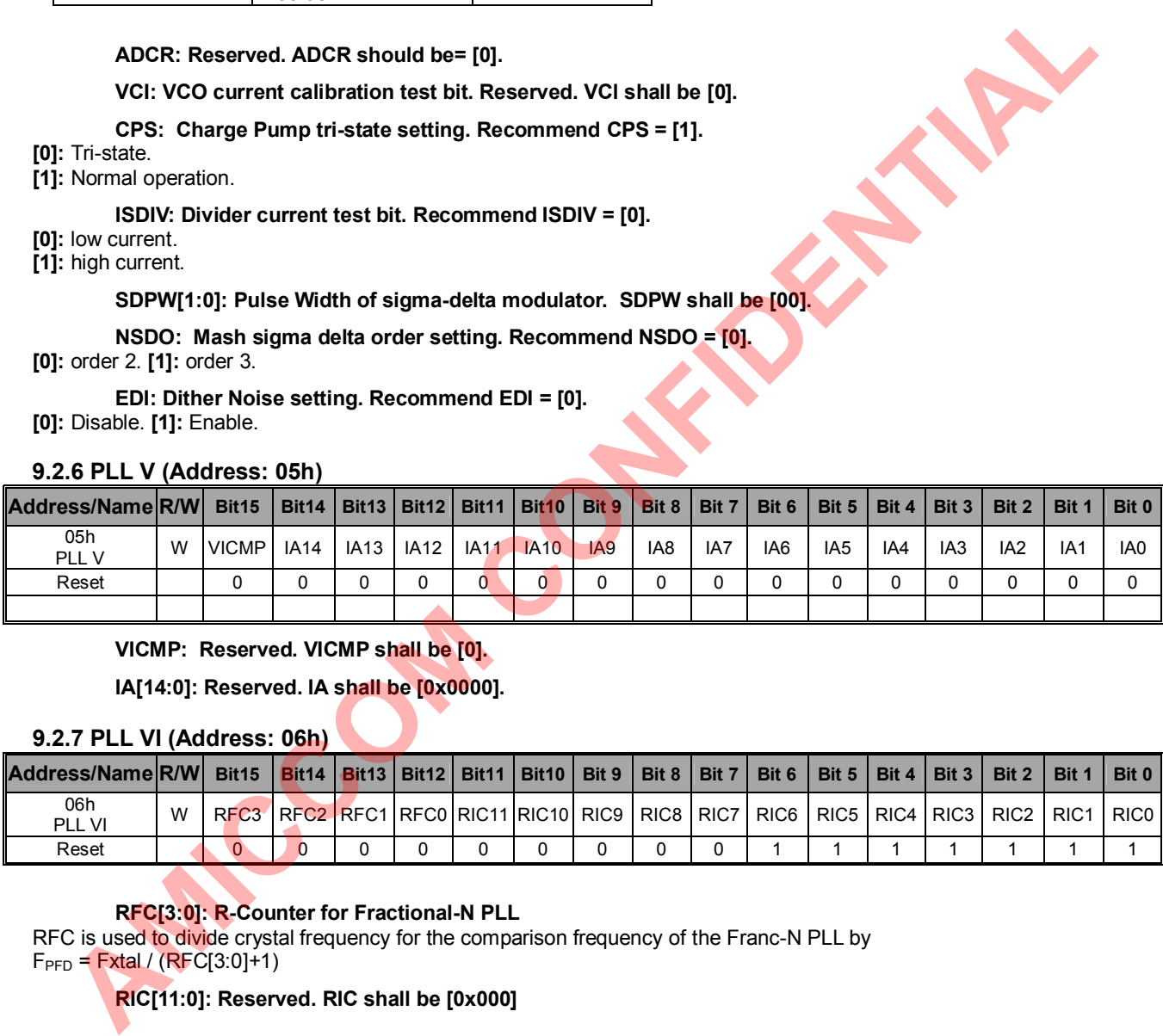

**VICMP: Reserved. VICMP shall be [0].**

**IA[14:0]: Reserved. IA shall be [0x0000].**

#### **9.2.7 PLL VI (Address: 06h)**

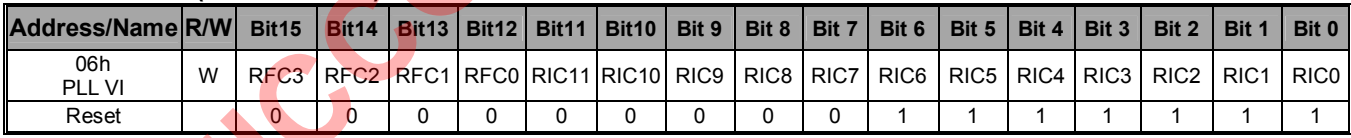

### **RFC[3:0]: R-Counter for Fractional-N PLL**

RFC is used to divide crystal frequency for the comparison frequency of the Franc-N PLL by  $F_{\text{PFD}} = \text{Extal} / (\text{RFC}[3.0]+1)$ 

### **RIC[11:0]: Reserved. RIC shall be [0x000]**

### **9.2.8 Crystal (Address: 07h)**

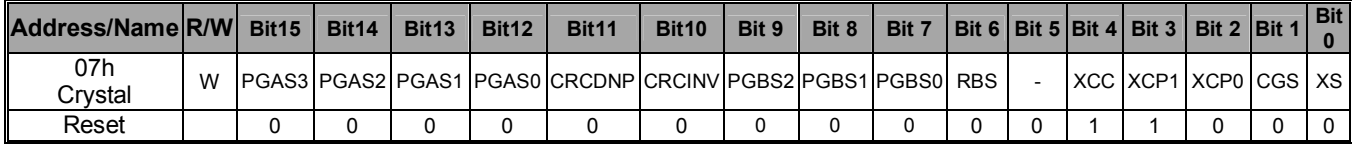

#### **PGAS[3:0]: Page selector for the 08h register.**

**CRCDNP: CRC Mode Select.**

**[0]:** CRC-CCITT  $(X^{16} + X^{12} + X^{5} + 1)$ . **[1]:** CRC-DNP  $(X^{16} + X^{13} + X^{12} + X^{11} + X^{10} + X^8 + X^6 + X^5 + X^2 + 1)$ .

**CRCINV: CRC Inverted Select.**

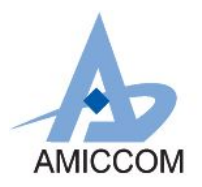

**[0]:** disable. **[1]:** enable

**PGBS[2:0]: Page selector for the 09h register.**

**RBS: REGA bandgap setting.**

**XCC: Crystal Current setting.**

**[0]:** Low current. **[1]:** High current.

### **XCP[1:0]: Crystal Regulating Couple setting. Recommend XCP =[00].**

### **CGS: Clock Generation Selection.**

 $[0]$ : Disable,  $F_{MSCK}$  = Xtal freq.

[1]: Enable, F<sub>MSCK</sub> = CLK Generator. Please refer to chapter 12 for details.

**XS: Crystal Oscillator Selection. Recommend XS = [1].**

**[0]:** Disable **[1]:** Enable

### **9.2.9 TX I (Address: 08h) Page 0**

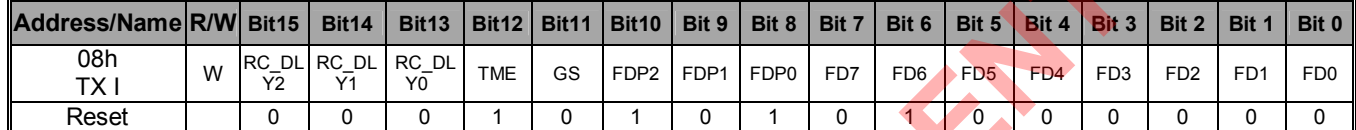

**RC\_DLY[2:0]: RSSI calibration RL Delay setting. Recommend RC\_DLY= [000] [000]:** 100us. **[001]:** 300us. **[010]:** 500us. **[011]:** 700us. **[100]:** 900us. **[101]:** 1.1ms. **[110]:** 1.3ms. **[111]:** 1.5ms.

**TME: TX Modulation Enable.**

**[0]:** Disable.

**[1]:** Enable.

**GS: Gaussian Filter Selection.**

**[0]:** Disable.

**[1]:** Enable.

### **FDP[2:0]: Frequency Deviation Exponential Coefficient setting.**

### **FD[7:0]: TX Frequency Deviation setting.**

For both Gaussian filter is enabled  $(GS = 1)$  or disabled (GS = 0):

19  $[2:0]$  $F_D$   $P_D$   $(1.0)$   $2$  $f_{dev} = 2 \cdot f_{PFD} \cdot FD[7:0] \cdot \frac{2^{FDP[2:0]}}{2!^{9}}$  (unit: Hz)

where  $f_{\texttt{PFD}} = f_{\textit{Xtal}} \div (\textit{RFC}[3:0] \!+\! 1)$  , is the comparison frequency of RF\_PLL.

Note2: please refer to Chapter 13 for details.

### **9.2.9.1 WOR I (Address: 08h) Page1**

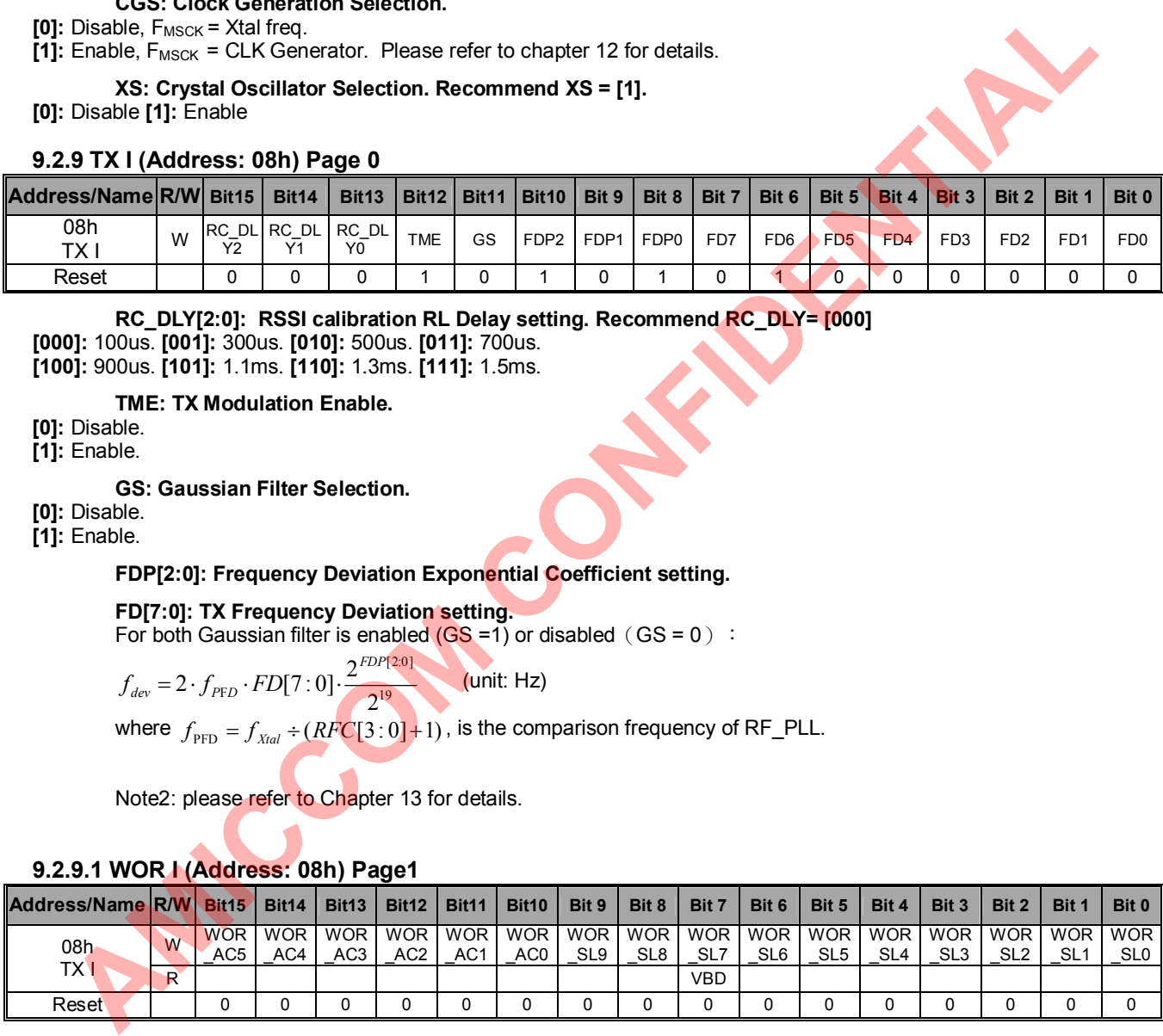

### **WOR\_AC [5:0]: 6-bits WOR Active Period.**

WOR Active Period = (WOR\_AC[5:0]+1) x (1/4096), (244us ~ 15.6ms).

### **WOR\_SL [9:0]: 10-bits WOR Sleep Period.**

WOR Sleep Period = (WOR\_SL[9:0]+1) x (32/4096), (7.8ms ~ 7.99s).

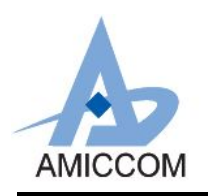

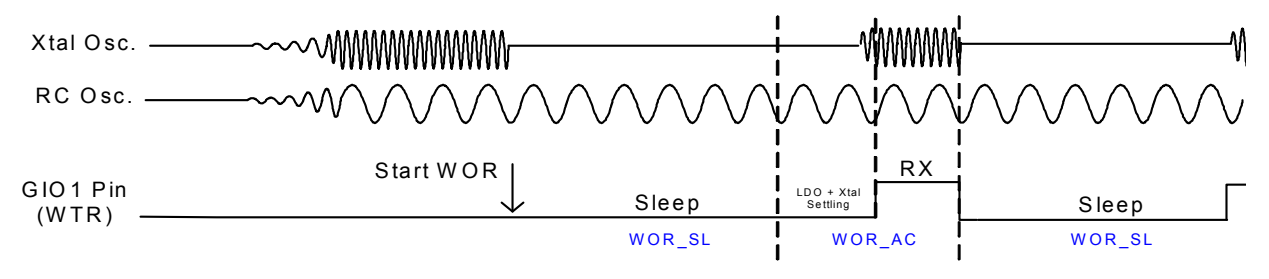

**VBD: Battery Detection flag (Read Only).**

- **[0]:** Battery Low.
- **[1]:** Battery High.

### **9.2.9.2 WOR II (Address: 08h) Page 2**

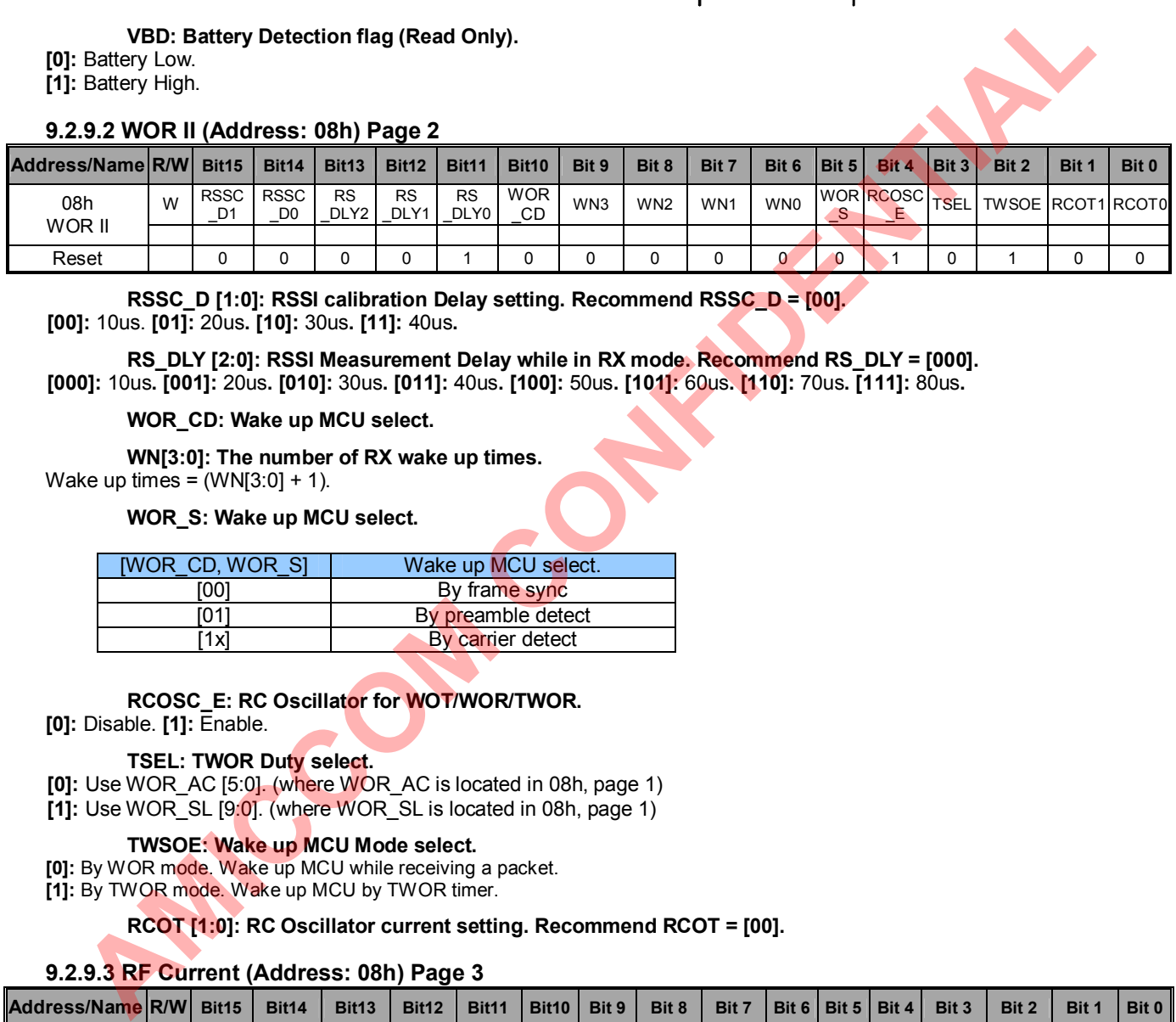

**RSSC\_D [1:0]: RSSI calibration Delay setting. Recommend RSSC\_D = [00]. [00]:** 10us. **[01]:** 20us**. [10]:** 30us**. [11]:** 40us**.**

**RS\_DLY [2:0]: RSSI Measurement Delay while in RX mode. Recommend RS\_DLY = [000]. [000]:** 10us**. [001]:** 20us**. [010]:** 30us**. [011]:** 40us**. [100]:** 50us**. [101]:** 60us**. [110]:** 70us**. [111]:** 80us**.**

#### **WOR\_CD: Wake up MCU select.**

**WN[3:0]: The number of RX wake up times.** Wake up times =  $(WN[3:0] + 1)$ .

#### **WOR\_S: Wake up MCU select.**

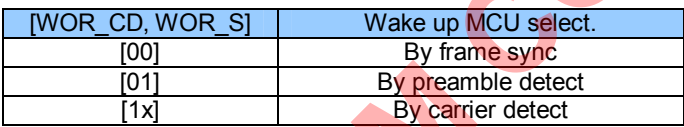

### **RCOSC\_E: RC Oscillator for WOT/WOR/TWOR.**

**[0]:** Disable. **[1]:** Enable.

#### **TSEL: TWOR Duty select.**

**[0]:** Use WOR\_AC [5:0]. (where WOR\_AC is located in 08h, page 1)

**[1]:** Use WOR\_SL [9:0]. (where WOR\_SL is located in 08h, page 1)

#### **TWSOE: Wake up MCU Mode select.**

**[0]:** By WOR mode. Wake up MCU while receiving a packet.

**[1]:** By TWOR mode. Wake up MCU by TWOR timer.

#### **RCOT [1:0]: RC Oscillator current setting. Recommend RCOT = [00].**

#### **9.2.9.3 RF Current (Address: 08h) Page 3**

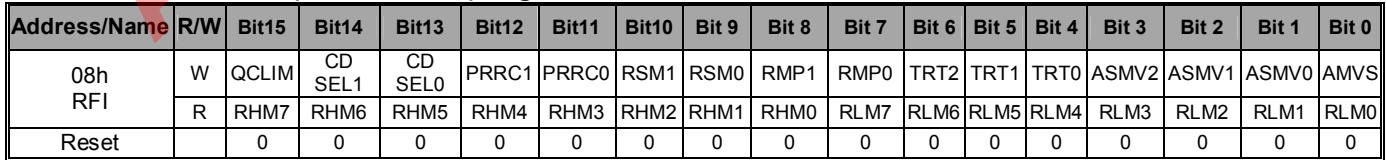

**QCLIM: Reserved. Shall be [0].**

#### **CDSEL [1:0]: Carrier Detect select by GIO1S.**

If GIO1S is set to be [0010], Carrier Detect scheme has below tree options.

**[0X]:** RSSI Carrier Detect.

**[10]:** In-band Carrier Detect.

**[11]:** RSSI Carrier Detect plus In-band Carrier Detect.

#### **PRRC [1:0]: Reserved. PRRC shall be [10].**

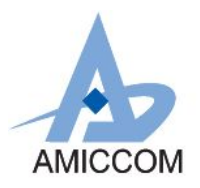

**RSM [1:0]: RSSI Margin. Recommend RSM = [01].**

 $RSM = (RTH - RTL)$ . **[00]:** 5. **[01]:** 10. **[10]:** 15. **[11]:** 20.

### **RMP [1:0]: PA Ramp up/down Timing Scale setting.**

**[00]:** 1. **[01]:** 2. **[10]:** 4. **[11]:** 8.

### **TRT [2:0]: TX Ramp down discharge current select. Recommend TRT =[111].**

**ASMV [2:0]: TX Ramp up Timing Select. Recommend ASMV =[111]. [000]:** 2us, **[001]:** 4us. **[010]:** 6us. **[011]:** 8us. **[100]:** 10us, **[101]:** 12us. **[110]:** 14us. **[111]:** 16us.<br> **Actual TX ramp up time = ASMV [2:0] x RMP[1:0]<br>
<b>AMVS : PA Ramp Up Enable. Recommend AMVS = [1].**<br> **[0]:** 

Actual TX ramp up time = ASMV [2:0] x RMP[1:0]

**AMVS : PA Ramp Up Enable. Recommend AMVS = [1].**

**[0]:** Disable. **[1]:** Enable.

**RHM [7:0]: RSSI calibration high threshold level (Read Only).**

**RLM [7:0]: RSSI calibration low threshold (Read Only).**

### **9.2.9.4 Power Manage (Address: 08h) Page 4**

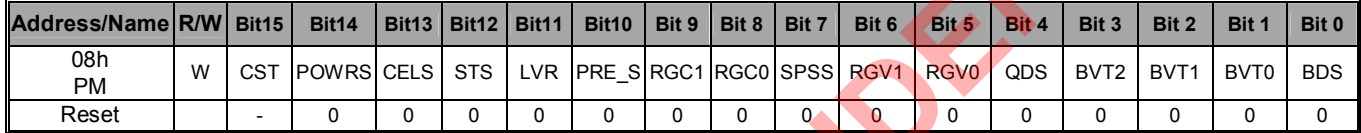

### **CST: DC average length selection. CST shall be [0].**

**[0]:** DC average length unchanged. **[1]:** DC average length halves.

**POWRS: Reserved. Shall be [0].**

**CELS: Reserved. Shall be [0].**

**STS: Reserved. Shall be [0].**

**LVR: Reserved. Shall be [0].**

### **PRE\_S: Preamble Detect Select.**

**[0]:** Normal preamble detection mode: PMDO=1 when preamble is matched. PMDO will be hold until RX state finished. If the preamble has problem during PMDO=1 period, PMDO will also be hold but if the preamble is matched again at this time, PMDO will be pulled low and pull high again immediately. This will affect the continuity of RCK output. **[1]:** New preamble detection mode: PMDO=1 when preamble is matched. PMDO will not be hold if the preamble sequence is not matched and it will keep doing re-preamble matching scheme. NOTE: PMDO will be hold when ID is matched no matter PRE S=0 or 1. **AMIC SCELS: Reserved. Shall be (19).** We are the set of the set of the set of the set of the set of the set of the set of the set of the set of the set of the set of the set of the set of the set of the set of the set of

**RGC[1:0]: Reserved. Recommend RGC = [01].**

### **SPSS: Mode Back select if WOT/WOR is enabled. Recommend SPSS = [0].**

**[0]:** While WN≥1, the WOT/WOR operating will return to Standby mode. For example, if WN=2, the WOR operation period will be: Sleep  $\rightarrow$  RX -> Standby -> RX -> Standby -> RX -> Sleep.

**[1]:** While WN≥1, the WOT/WOR operating will return to PLL mode. For example, if WN=2, the WOR operation period will be: Sleep -> RX -> PLL -> RX -> PLL -> RX -> Sleep.

### **RGV [1:0]: Digital Regulator Voltage select. Recommend RGV = [11].**

**[00]:** 1.2V **[01]:** 1.4V **[10]:** 1.6V

**[11]:** 1.8V

**QDS: VDD\_A Quick Discharge select. Recommend QDS = [1].**

**[0]:** Normal. **[1]:** Quick discharge.

### **BVT [2:0]: Battery Voltage Threshold select. [000]:** 2.0V. **[001]:** 2.1V. **[010]:** 2.2V. **[011]:** 2.3V. **[100]:** 2.4V. **[101]:** 2.5V. **[110]:** 2.6V. **[111]:** 2.7V.

### **BDS: Battery Detection selection.**

**[0]:** Disable. **[1]:** Enable.

### **9.2.9.5 AGC RSSI Threshold (Address: 08h) Page 5**

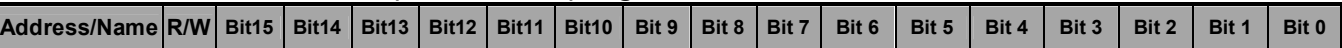

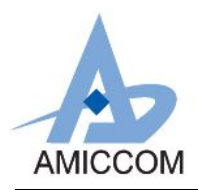

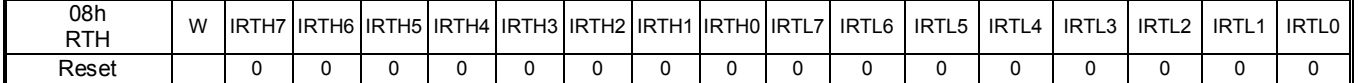

### **IRTH[7:0]: AGC high Threshold. Recommend IRTH = [0x03].**

### **IRTL[7:0]: AGC low Threshold. Recommend IRTL = [0x02].**

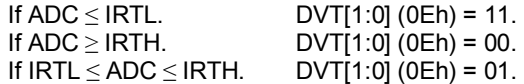

### **9.2.9.6 AGC Control (Address: 08h) Page 6**

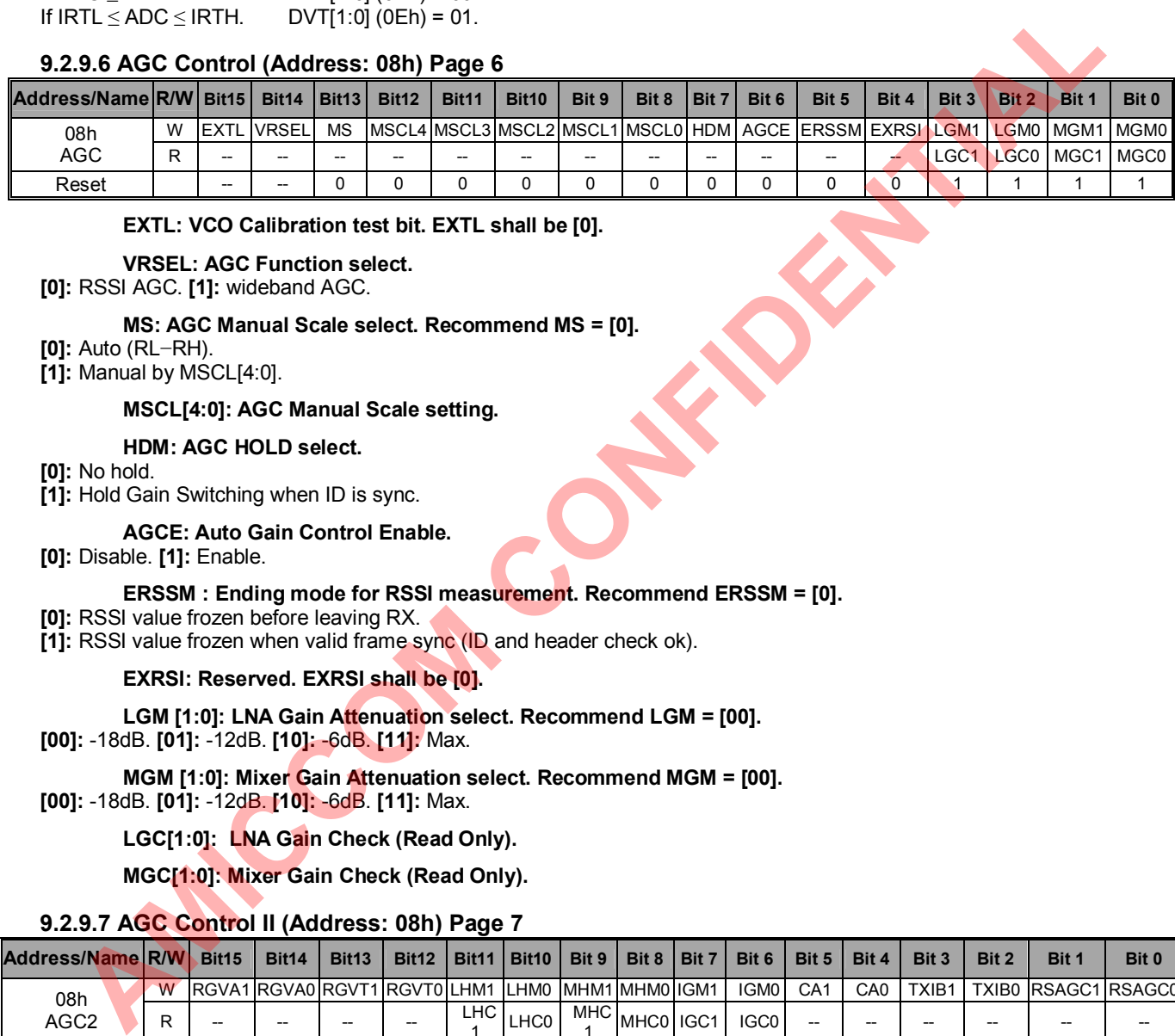

### **EXTL: VCO Calibration test bit. EXTL shall be [0].**

#### **VRSEL: AGC Function select.**

**[0]:** RSSI AGC. **[1]:** wideband AGC.

### **MS: AGC Manual Scale select. Recommend MS = [0].**

- **[0]:** Auto (RL−RH).
- **[1]:** Manual by MSCL[4:0].

### **MSCL[4:0]: AGC Manual Scale setting.**

### **HDM: AGC HOLD select.**

- **[0]:** No hold.
- **[1]:** Hold Gain Switching when ID is sync.

### **AGCE: Auto Gain Control Enable.**

- **[0]:** Disable. **[1]:** Enable.
- **ERSSM : Ending mode for RSSI measurement. Recommend ERSSM = [0].**
- **[0]:** RSSI value frozen before leaving RX.
- [1]: RSSI value frozen when valid frame sync (ID and header check ok).

### **EXRSI: Reserved. EXRSI shall be [0].**

**LGM [1:0]: LNA Gain Attenuation select. Recommend LGM = [00].**

**[00]:** -18dB. **[01]:** -12dB. **[10]:** -6dB. **[11]:** Max.

### **MGM [1:0]: Mixer Gain Attenuation select. Recommend MGM = [00].**

**[00]:** -18dB. **[01]:** -12dB. **[10]:** -6dB. **[11]:** Max.

### **LGC[1:0]: LNA Gain Check (Read Only).**

**MGC[1:0]: Mixer Gain Check (Read Only).**

### **9.2.9.7 AGC Control II (Address: 08h) Page 7**

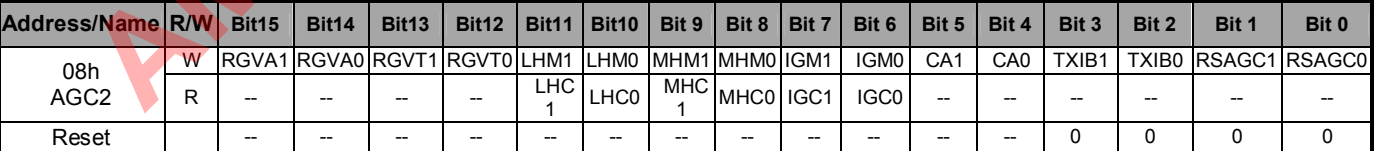

**RGVA[1:0]: Analog Regulator Voltage Select. Recommend RGVA = [11].**

**[00]:** 1.2V

**[01]:** 1.3V

**[10]:** 1.4V

**[11]:** 1.5V

### **RGVT[1:0]: PA Regulator Voltage Select. Recommend RGVT = [10].**

**[00]:** 1.8V

**[01]:** 1.9V **[10]:** 2.0V

**[11]:** 2.1V

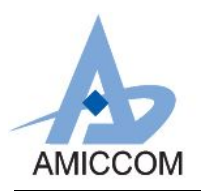

**LHM[1:0]: LNA Current Select. Recommend LHM = [10].**

- **[00]:** min.
- **[01]:** mid.
- **[10]:** high **[11]:** max

### **LHC[1:0]: LNA Current Check. (Read only)**

### **MHM[1:0]: Mixer Current Select. Recommend MHM = [10].**

- **[00]:** min.
- **[01]:** mid.
- **[10]:** high
- **[11]:** max

### **MHC[1:0]: Mixer Current Check. (Read only)**

**IGM[1:0]: BPF Gain Select. Recommend IGM = [11]. [00]:** -18dB. **[01]:** -12dB. **[10]:** -6dB. **[11]:** Max.

**IGC[1:0]: BPF Gain Check. (Read only)**

**CA[1:0]: AGC peak detect test bit. CA shall be [00].**

### **TXIB[1:0]: Reserved. TXIB shall be [00].**

**RSAGC[1:0]: Reserved. RSAGC shall be [00].**

### **9.2.9.8 GPIO (Address: 08h) Page 8**

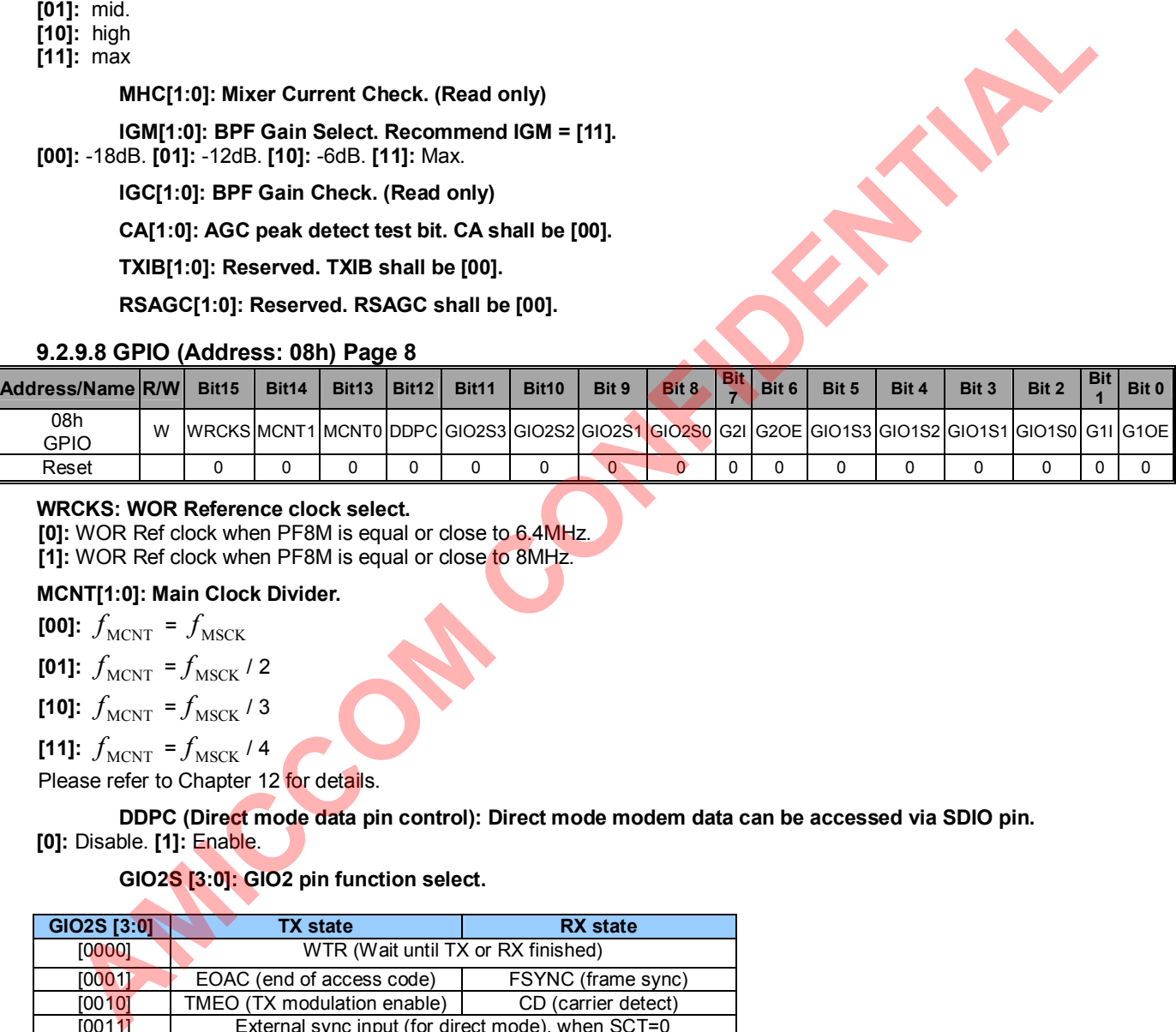

### **WRCKS: WOR Reference clock select.**

**[0]:** WOR Ref clock when PF8M is equal or close to 6.4MHz. **[1]:** WOR Ref clock when PF8M is equal or close to 8MHz.

### **MCNT[1:0]: Main Clock Divider.**

**[00]:**  $f_{MCNT} = f_{MSCK}$ 

**[01]:**  $f_{MCNT} = f_{MSCK}$  / 2

**[10]:**  $f_{MCNT} = f_{MSCK}$  / 3

**[11]:**  $f_{\text{MCNT}} = f_{\text{MSCK}}/4$ 

Please refer to Chapter 12 for details.

**DDPC (Direct mode data pin control): Direct mode modem data can be accessed via SDIO pin. [0]:** Disable. **[1]:** Enable.

### **GIO2S [3:0]: GIO2 pin function select.**

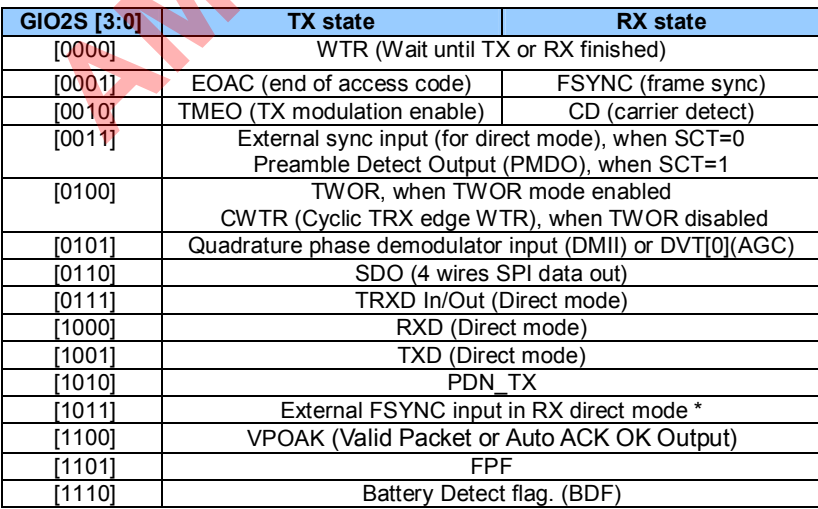

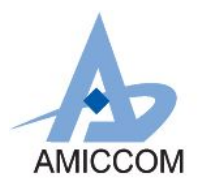

**AMICO** 

### [1111] FMRDI. (FIFO mode RX input for testing) (for internal testing)

If GIO2S = [1011] and direct mode is selected, the internal frame sync function will be disabled. In such case, A7139 supports to accept an external frame sync signal from MCU to feed to GIO2 pin to determine the timing of fixing DC estimation voltage of demodulator.

**G2I: GIO2 pin output signal invert. [0]:** Non-inverted output. **[1]:** Inverted output.

### **G2OE: GIO2 pin output enable.**

**[0]:** High Z. **[1]:** Enable.

#### **GIO1S [3:0]: GIO1 pin function select.**

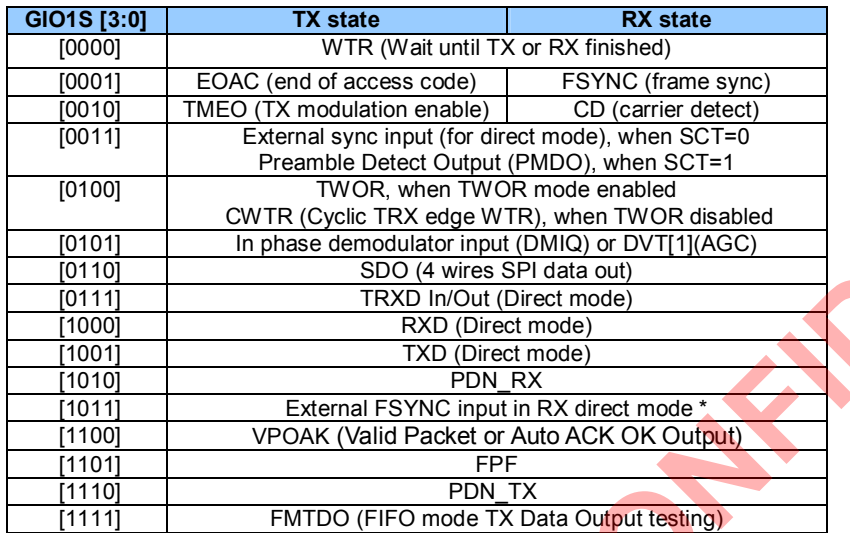

If GIO1S = [1011] and direct mode is selected, the internal frame sync function will be disabled. In such case, A7139 supports to accept an external frame sync signal from MCU to feed to GIO1 pin to determine the timing of fixing DC estimation voltage of demodulator.

**G1I: GIO1 pin output signal invert. [0]:** Non-inverted output. **[1]:** Inverted output.

**G1OE: GIO1pin output enable.**

**[0]:** High Z. **[1]:** Enable.

### **9.2.9.9 CKO (Address: 08h) Page 9**

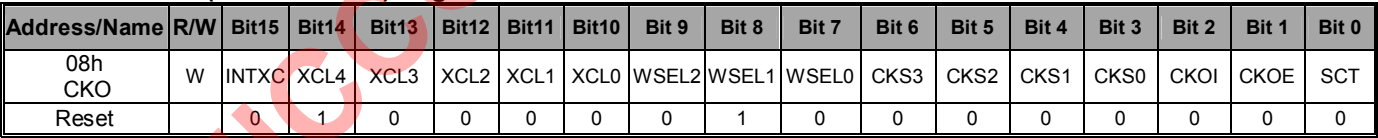

**INTXC: Internal Crystal Load selection. Recommend INTXC = [1]. [0]:** Use external capacitors. **[1]:** Use on-chip capacitors.

**XCL[4:0]: On-chip Crystal Capacitor Load setting.**

Set XCL = [10000] as the first value to fine tune the carrier frequency and minimize the frequency drift if Xtal Cload = 20pF.

XCL is active when INTXC=1 and Each XCL step is typical 1.68 pF.

XCL is the on-chip capacitor for Xtal oscillator to fine tune offset frequency of the wanted RF carrier. Please refer to chapter 11 or contact AMICCOM's FAE.

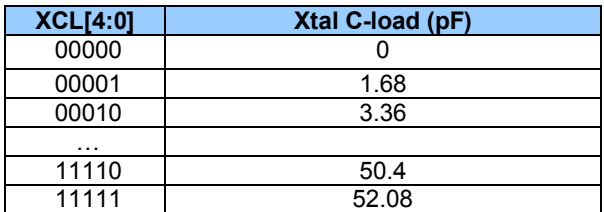

**WSEL[2:0]: Crystal Settling Delay setting (200us ~ 2.5ms). Recommend WSEL = [011]. [000]:** 200us. **[001]:** 400us. **[010]:** 600us. **[011]:** 800us.

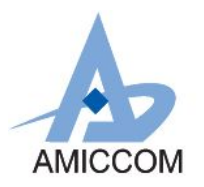

**[100]:** 1ms. **[101]:** 1.5ms. **[110]:** 2ms. **[111]:** 2.5ms.

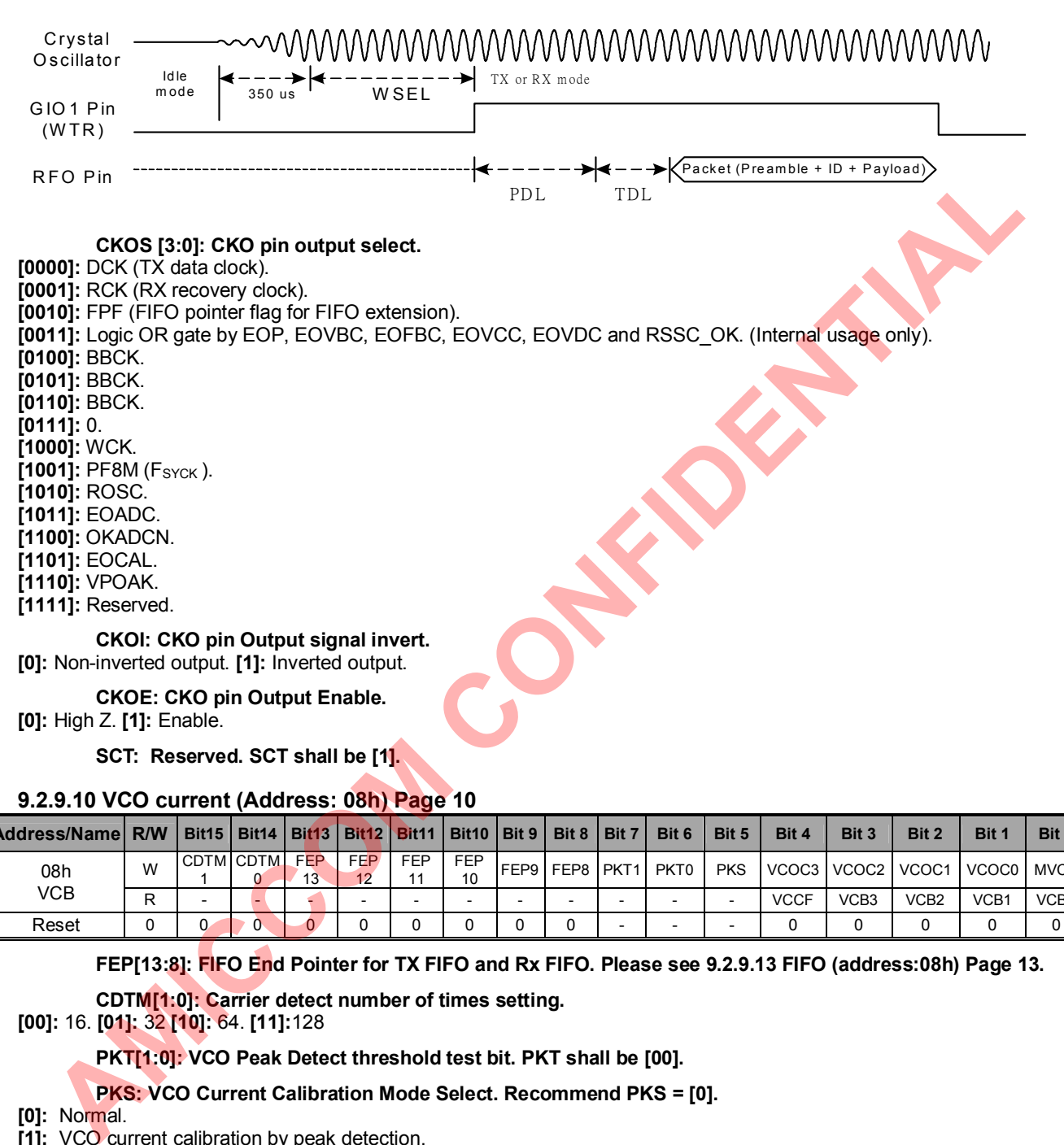

#### **SCT: Reserved. SCT shall be [1].**

### **9.2.9.10 VCO current (Address: 08h) Page 10**

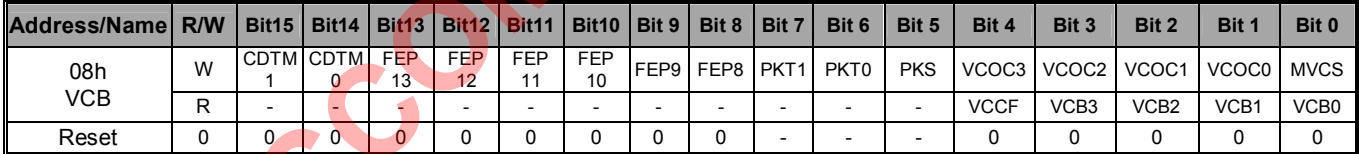

**FEP[13:8]: FIFO End Pointer for TX FIFO and Rx FIFO. Please see 9.2.9.13 FIFO (address:08h) Page 13.**

**CDTM[1:0]: Carrier detect number of times setting.**

**[00]:** 16. **[01]:** 32 **[10]:** 64. **[11]:**128

**PKT[1:0]: VCO Peak Detect threshold test bit. PKT shall be [00].**

**PKS: VCO Current Calibration Mode Select. Recommend PKS = [0].**

**[0]:** Normal.

**[1]:** VCO current calibration by peak detection.

**VCOC [3:0]: VCO Current Bank Calibration result. Recommend VCOC = [0010].**

If SWT = [0] @ 0Fh, then VCOC= [1000].

If SWT =  $[1]$  @ 0Fh, then VCOC $[3:0]$  = Manual setting.

#### **MVCS: VCO current calibration select. Recommend MVCS = [0].**

**[0]:** Auto. **[1]:** Manual.

**VCCF : VCO Current Auto Calibration Flag (Read Only).**

**[0]:** Pass. **[1]:** Fail.

**VCB [3:0]: VCO Current Bank Calibration Value (Read Only).**

MVCS= 0: Auto calibration value.

MVCS= 1: Manual calibration value.

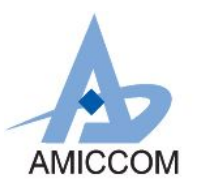

### **9.2.9.11 Channel Group (I) (Address: 08h) Page 11**

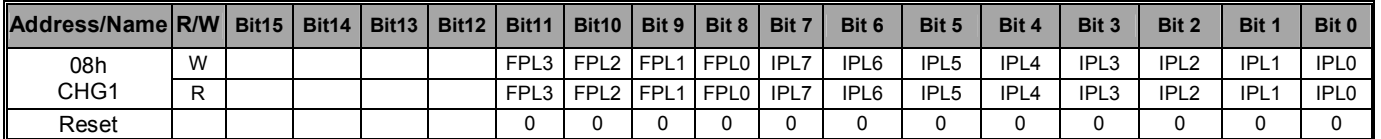

**FPL [3:0]: VCO Calibration Fractional Part Setting for Low Boundary Channel Group.** Please refer to A7139's reference code for the wanted RF band.

**IPL [7:0]: VCO Calibration Integer Part Setting for Low Boundary Channel Group.** Please refer to A7139's reference code for the wanted RF band.

### **9.2.9.12 Channel Group (II) (Address: 08h) Page 12**

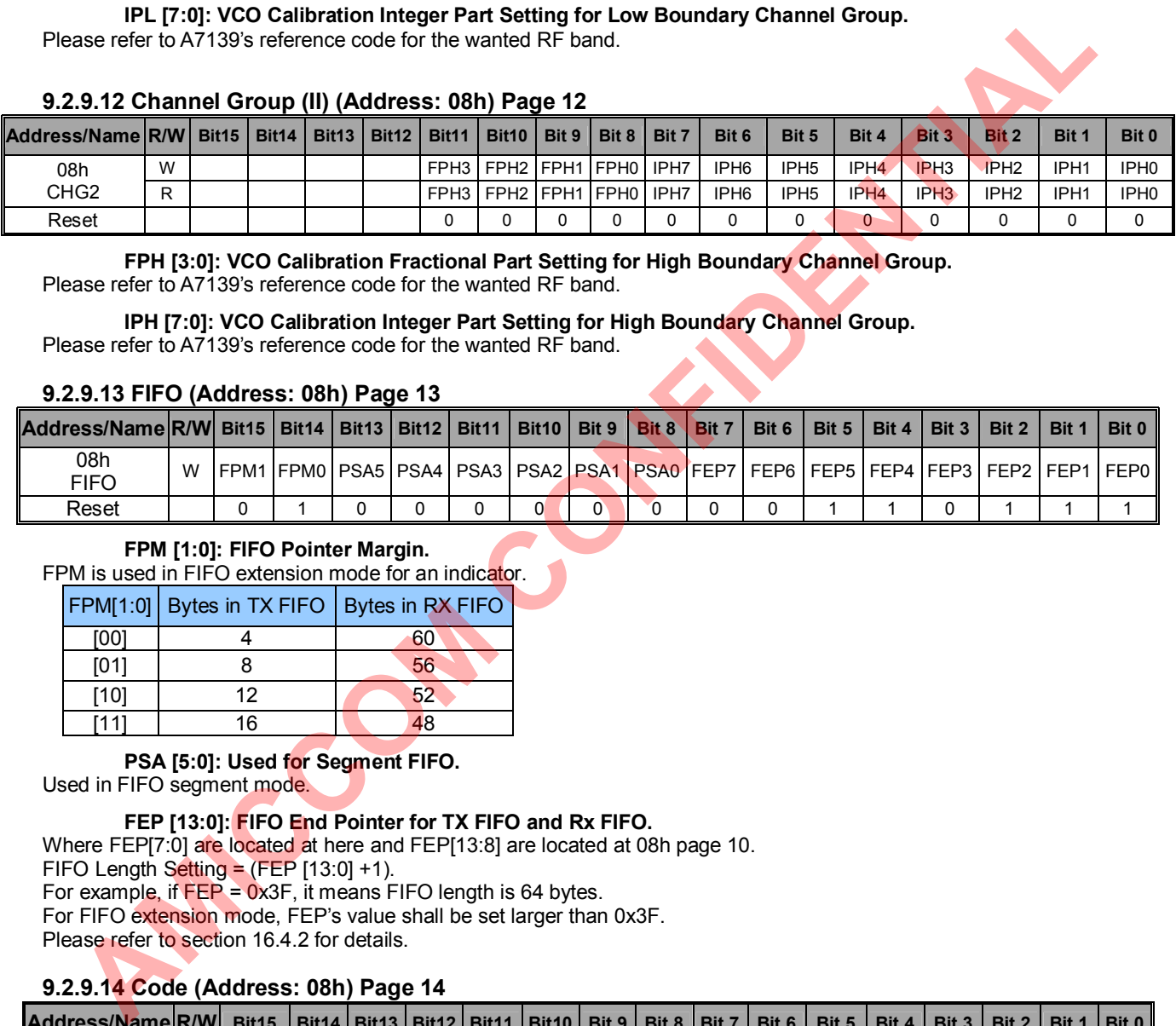

**FPH [3:0]: VCO Calibration Fractional Part Setting for High Boundary Channel Group.** Please refer to A7139's reference code for the wanted RF band.

**IPH [7:0]: VCO Calibration Integer Part Setting for High Boundary Channel Group.** Please refer to A7139's reference code for the wanted RF band.

#### **9.2.9.13 FIFO (Address: 08h) Page 13**

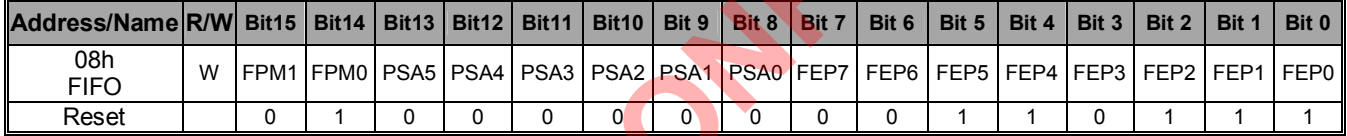

### **FPM [1:0]: FIFO Pointer Margin.**

FPM is used in FIFO extension mode for an indicator.

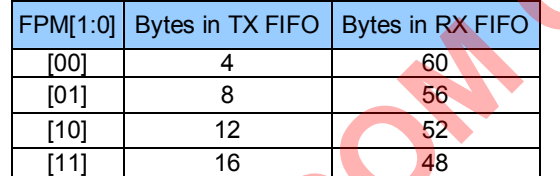

**PSA [5:0]: Used for Segment FIFO.**

Used in FIFO segment mode.

### **FEP [13:0]: FIFO End Pointer for TX FIFO and Rx FIFO.**

Where FEP[7:0] are located at here and FEP[13:8] are located at 08h page 10.

FIFO Length Setting = (FEP [13:0] +1).

For example, if FEP = 0x3F, it means FIFO length is 64 bytes.

For FIFO extension mode, FEP's value shall be set larger than 0x3F.

Please refer to section 16.4.2 for details.

### **9.2.9.14 Code (Address: 08h) Page 14**

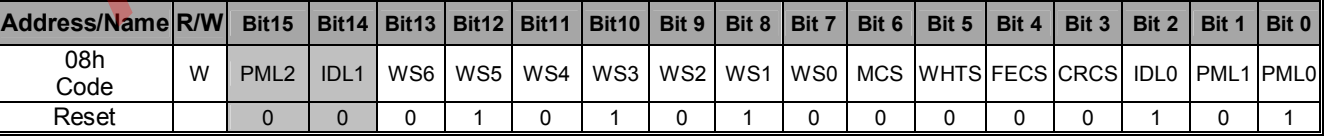

### **PML [2:0] (bit 15 / 1 / 0): Preamble Length Select. Recommend PML= [011].**

**[000]:** 1 byte. **[001]:** 2 bytes. **[010]:** 3 bytes. **[011]:** 4 bytes.

**[100]:** 16 byte. **[101]:** 32 bytes. **[110]:** 48 bytes. **[111]:** 64 bytes.

**IDL[1:0] (bit 14 / 2): ID code length setting. Recommend IDL=[01].**

IDL [1:0] = [Bit14, Bit2].

**[00]:** 2 bytes. **[01]:** 4 bytes. **[10]:** 6 bytes. **[11]:** 8 bytes.

**WS [6:0]: Data Whitening Seed (data encryption key, only for FIFO mode).**

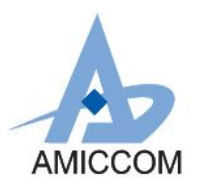

**MCS: Manchester Code Enable. (only for FIFO mode) [0]:** Disable. **[1]:** Enable.

### **WHTS: Data Whitening. (Data Encryption, only for FIFO mode)**

**[0]:** Disable. **[1]:** Enable (The data is whitened by multiplying with PN7).

### **FECS: FEC Select. (only for FIFO mode)**

**[0]:** Disable. **[1]:** Enable (The FEC is (7, 4) Hamming code).

### **CRCS: CRC Select. (only for FIFO mode)**

**[0]:** Disable. **[1]:** Enable.

### **9.2.9.15 WCAL (Address: 08h) Page 15**

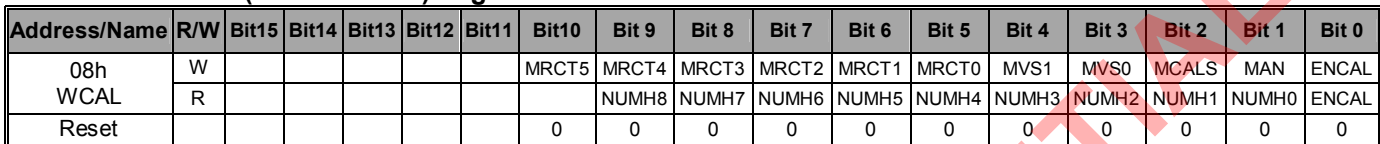

### **MRCT[5:0]: Manual setting of RC Timer for WOR mode.**

**MVS[1:0]: WOR Calibration sample clock select based on CKOT. [00]:** 1/2. **[01]:** 1/4. **[10]:** 1/8. **[11]:** 1/16.

### **MCALS: WOR Calibration select.**

**[0]:** Continuous mode. **[1]:** Single mode.

### **MAN: WOR Calibration Manual select.**

**[0]:** Auto

**[1]:** Manual

**ENCAL: WOR Calibration Enable. ENCAL shall be [0] when WOR calibration is finished.**

**[0]:** Disable. **[1]:** Enable.

**ENCAL: WOR Calibration Flag (read only).**

### **NUMLH[8:0]: WOR Calibration result. (Read only.)**

### **9.2.10.0 TX II (Address: 09h) Page 0**

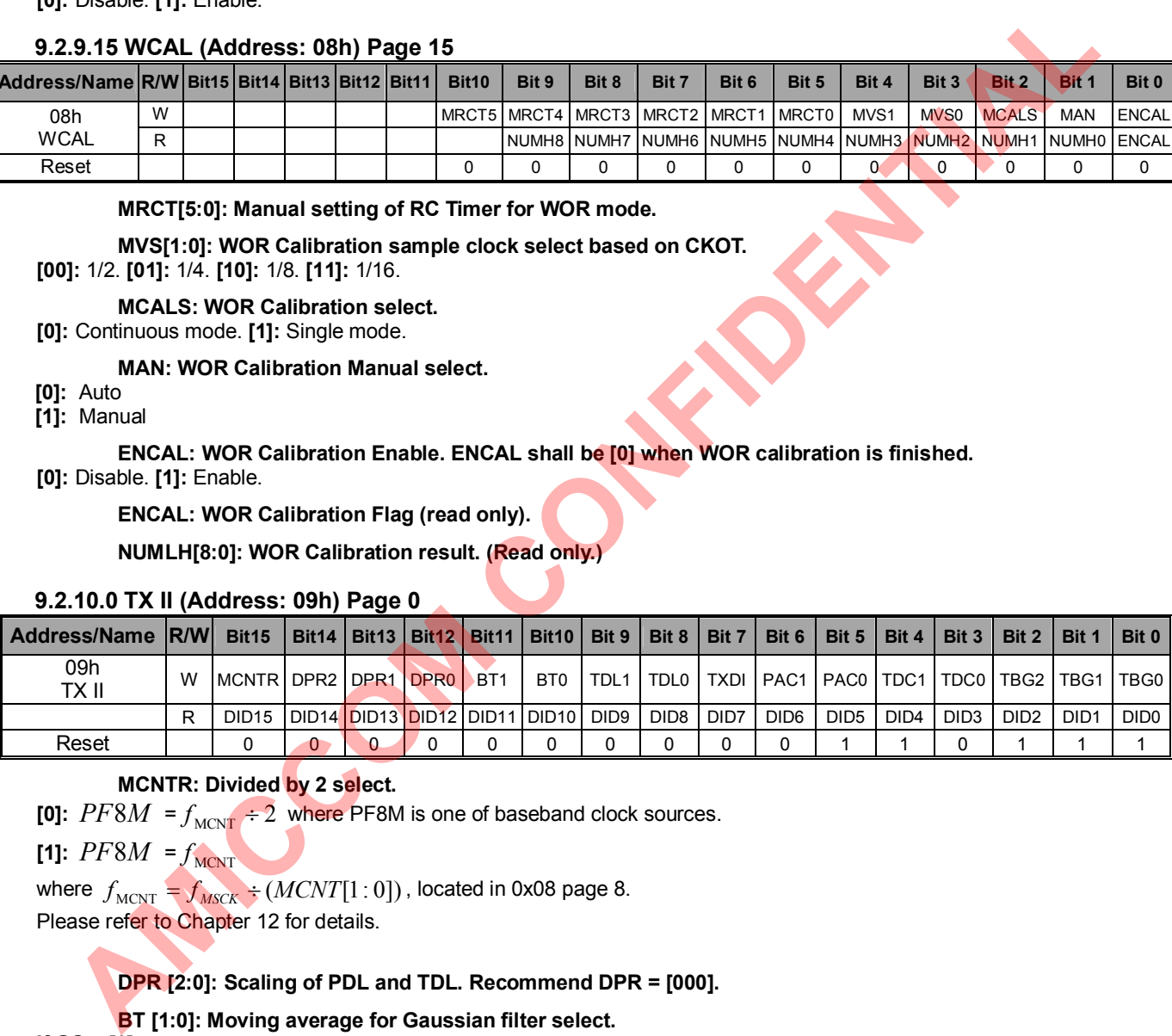

### **MCNTR: Divided by 2 select.**

**[0]:**  $PF8M = f_{MCNT} \div 2$  where PF8M is one of baseband clock sources.

**[1]:**  $PF8M = f_{MCNT}$ 

where  $f_{MCNT} = f_{MSCK} \div (MCNT[1:0])$ , located in 0x08 page 8.

Please refer to Chapter 12 for details.

### **DPR [2:0]: Scaling of PDL and TDL. Recommend DPR = [000].**

### **BT [1:0]: Moving average for Gaussian filter select.**

**If GS = [0],**

Gaussian filter is disabled, **BT = [00]:** not average. **[01]:** 2 bit average. **[10]:** 4 bit average. **[11]:** 8 bit average That means BT is used to smooth TX data transition.

**If GS = [1],**

Gaussian filter is enabled, **BT = [00]:** 2.0. **[01]:** 1.0. **[10]:** 0.5. **[11]:** 0.5 That means BT is used to configure shape of Gaussian filter.

### **TDL[1:0]:TX Settling Delay select.**

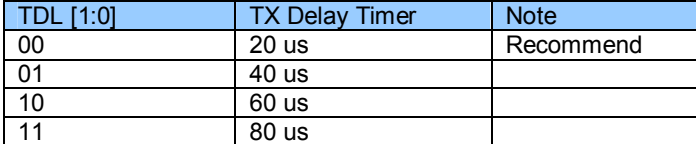

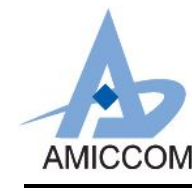

**TXDI: TX data inverted. Recommend TXDI = [0].**

### **[0]:** normal. **[1]:** invert

### **PAC[1:0]: PA current setting.**

Please refer to Chapter 8 and A7139 App. Note for programmable TX output power.

### **TDC[1:0]: TX Driver current setting.**

Please refer to Chapter 8 and A7139 App. Note for programmable TX output power.

### **TBG[2:0]: TX Buffer Gain setting.**

Please refer to Chapter 8 and A7139 App. Note for programmable TX output power.

### **DID [15:0]: Device ID data. (Read Only).**

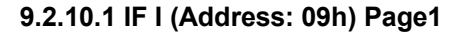

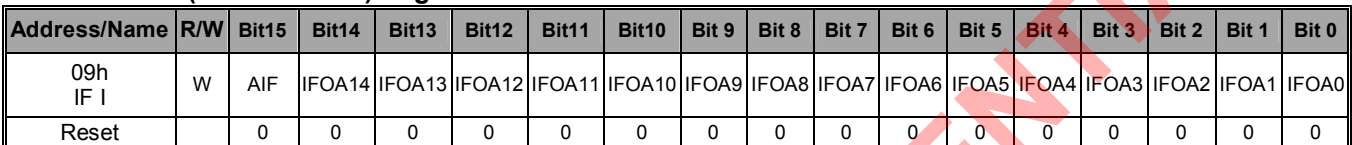

**AIF: Auto IF enable.**

**[0]:** disable. **[1]:** enable.

**IFOA[14:0]: Auto IF offset frequency setting.**

 $IFOA = \frac{f_{IFREF}}{g}$ *fPFD* \* 65536 *ex* : *IFBW* =100*KHz*, *f IFREF* = 200*KHz*, *Datarate* =100*Kbps*  $IFOA = \frac{200K}{12.01}$  $\frac{200 \text{K}}{12.8M}$  \* 65536 = 1024

### **9.2.10.2 IF II (Address: 09h) Page2**

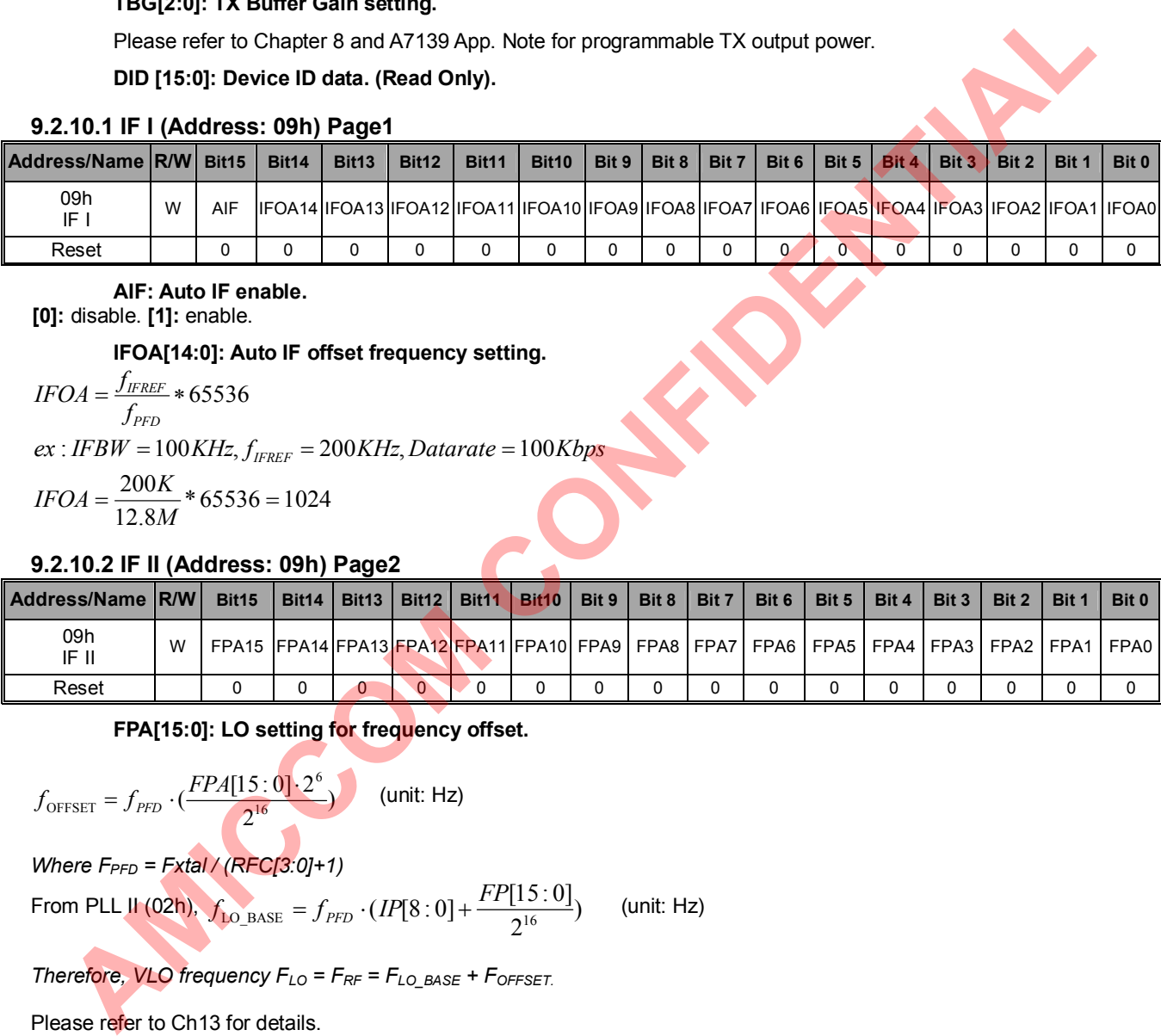

**FPA[15:0]: LO setting for frequency offset.**

$$
f_{\text{OFFSET}} = f_{\text{PFD}} \cdot (\frac{\text{FPA}[15:0] \cdot 2^6}{2^{16}})
$$
 (unit: Hz)

*Where FPFD = Fxtal / (RFC[3:0]+1)*

From PLL II (02h),  $f_{\text{LO RASE}} = f_{\text{PFD}} \cdot (IP[8:0] + \frac{11 \text{ [13.0]}}{2^{16}})$ 2  $f_{\text{LO\_BASE}} = f_{\text{PFD}} \cdot (IP[8:0] + \frac{FP[15:0]}{2^{16}})$  (unit: Hz)

*Therefore, VLO frequency FLO = FRF = FLO\_BASE + FOFFSET.*

Please refer to Ch13 for details.

### **9.2.10.3 ACK (Address: 09h) Page3**

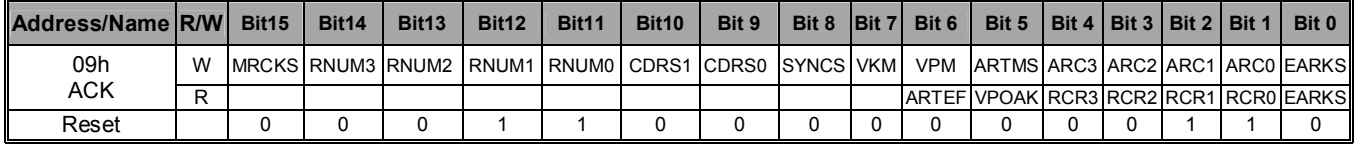

**MRCKS: Reserved for internal usage only. Shall be set to [0].**

**RNUM[3:0]:Reserved for internal usage only. Shall be set to [011]..**

**SYNCS: RX demodulation sync word detect type select.**

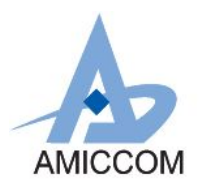

**[0]:** Sync word detect by re-preamble.

**[1]:** Sync word detect by using 64bytes buffer.

### **CDRS[1:0]: Carrier detect range select. Recommend CDRS = [01].**

**[00]:** 8. **[01]:** 16. **[10]:** 24. **[11]:**32 .

**VKM: Valid Packet mode select.**

**[0]:** by event. **[1]:** by pulse.

### **VPM: Valid Pulse width select.**

**[0]:** 10u. **[1]:** 30u.

TX Mode (**disable** auto-resend, EARKS=0).

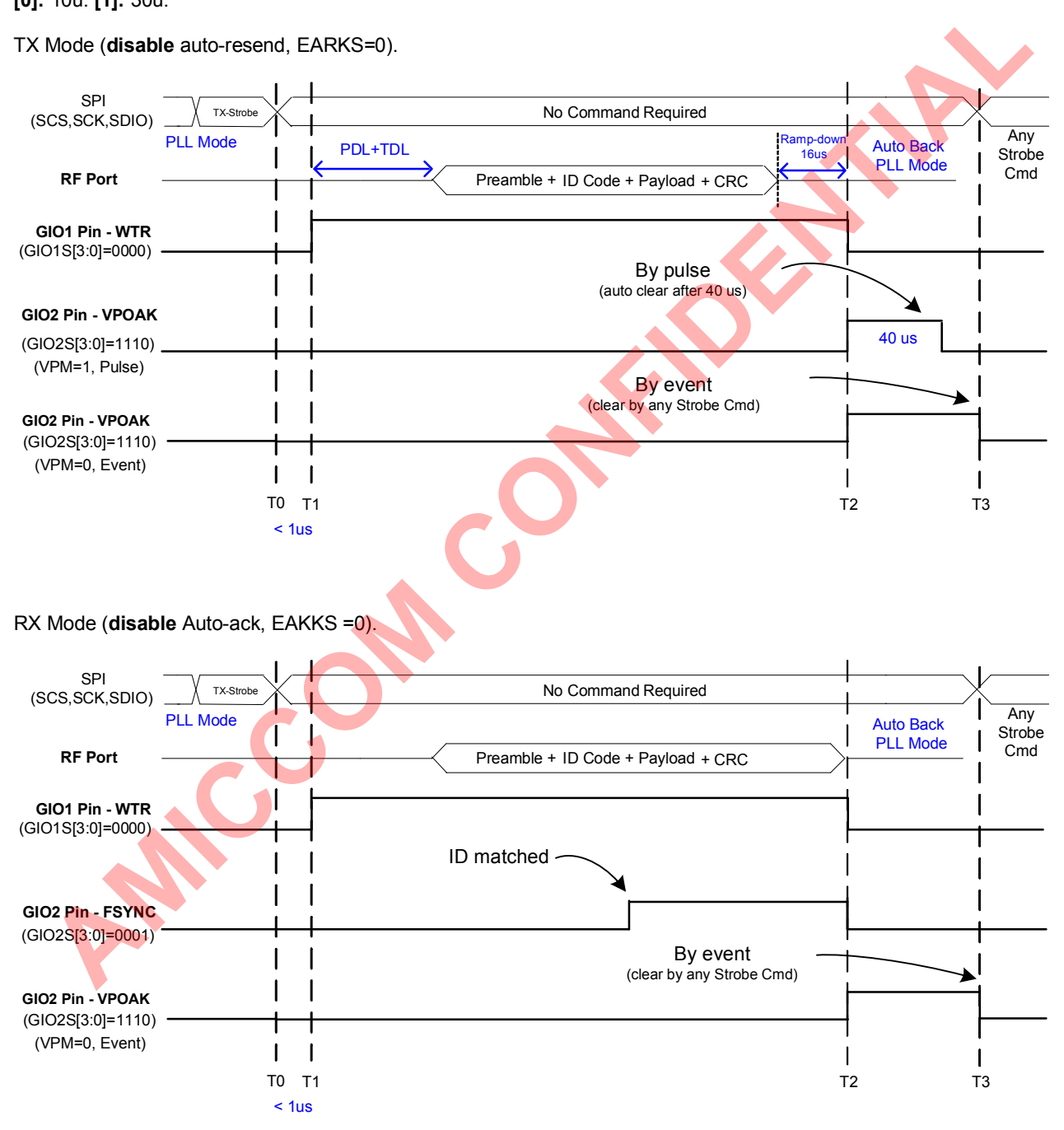

Note1, If auto-resend is enabled (EAR = 1), WTR behavior is different while it is output to GIO1 and GIO2. Note2, If auto-ack is enabled (EAK = 1), WTR behavior is different while it is output to GIO1 and GIO2. Note3, VPOAK's behavior is controlled by VPM (09h, page 3) and VKM (09h, page 3). Refer to chapter 21 for details

**ARTMS: Auto-resend Interval select. [0]:** random interval. **[1]:** fixed interval.

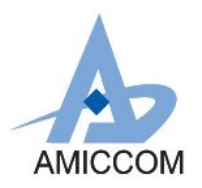

**ARC [3:0] : Auto-resend Cycle Setting.**

**[0000]:** resend disable.

**[0001]:** 1 **[0010]:** 2 **[0011]:** 3 **[0100]:** 4 **[0101]:** 5 **[0110]:** 6 **[0111]:** 7 **[1000]:** 8 **[1001]:** 9 **[1010]:** 10 **[1011]:** 11 **[1100]:** 12 **[1101]:** 13 **[1110]:** 14 **[1111]:** 15

**EARKS: Auto-ack or auto-resend enable.**

**[0]:** disable. **[1]:** enable auto-resend (TX) or enable auto-ack (RX)

**ARTEF: Auto-resend ending flag (read only).**

**[0]:** Resend on going. **[1]:** Finish resending.

### **VPOAK: Valid Packet or ACK OK Flag (ready only).**

This flag is clear by Strobe Command. **[0]:** Neither valid packet nor ACK OK.

**[1]:** Valid packet or ACK OK.

**RCR [3:0]: Auto Resend Cycle Decremented Count (read only).**

Decremented of ARC[3:0] during auto-resend.

#### **9.2.10.4 ART (Address: 09h) Page4**

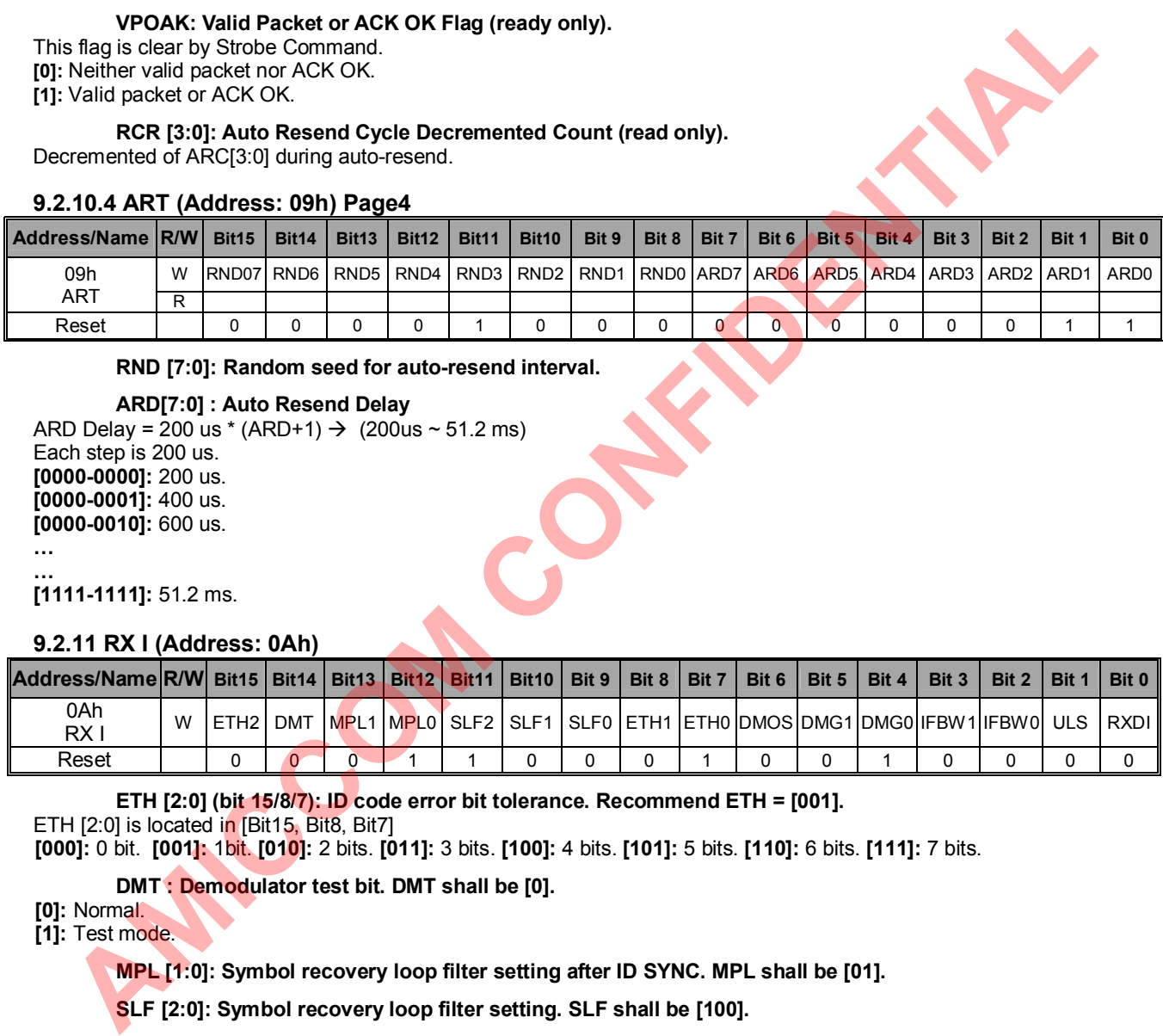

**RND [7:0]: Random seed for auto-resend interval.**

**ARD[7:0] : Auto Resend Delay**

ARD Delay = 200 us \* (ARD+1)  $\rightarrow$  (200 us ~ 51.2 ms) Each step is 200 us. **[0000-0000]:** 200 us. **[0000-0001]:** 400 us. **[0000-0010]:** 600 us. **… …**

**[1111-1111]:** 51.2 ms.

### **9.2.11 RX I (Address: 0Ah)**

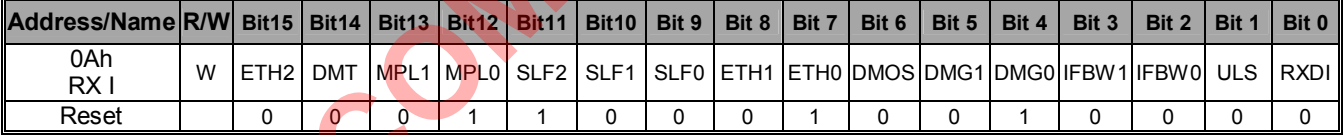

**ETH [2:0] (bit 15/8/7): ID code error bit tolerance. Recommend ETH = [001].** ETH [2:0] is located in [Bit15, Bit8, Bit7]

**[000]:** 0 bit. **[001]:** 1bit. **[010]:** 2 bits. **[011]:** 3 bits. **[100]:** 4 bits. **[101]:** 5 bits. **[110]:** 6 bits. **[111]:** 7 bits.

**DMT : Demodulator test bit. DMT shall be [0].**

**[0]:** Normal.

**[1]:** Test mode.

**MPL [1:0]: Symbol recovery loop filter setting after ID SYNC. MPL shall be [01].**

**SLF [2:0]: Symbol recovery loop filter setting. SLF shall be [100].**

**DMOS: Demodulator over-sample select. Recommend DMOS = [1].**

**[0]:** x16.

**[1]:** x32.

**DMG [1:0]: Demodulator Gain select. Recommend DMG = [01].**

**[00]:** x1. **[01]:** x3. **[1x]:** x5.

**IFBW [1:0]: IF Band Pass Filter select.**

**[00]:** 50KHz. data rate ≦50Kbps. (Xtal shall be chosen ± 10 ppm stability in case of RX sensitivity degradation.)

**[01]:** 100KHz. 50K < data rate ≦100Kbps.

**[10]:** 150KHz. 100K < data rate ≦150Kbps.

**[11]:** 250KHz. 150K < data rate ≦250Kbps.

Since A7139 is a low-IF TRX, on-chip IFBW is implemented with 4 optional Filter Bandwidth.

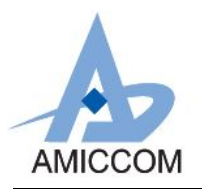

The IF Filter shall be calibrated after power on reset. In performance point of view, the narrower IFBW results the better RX sensitivity. To make a successful IFBW calibration, an appreciated setting of calibration clock is necessary. Please refer to Chapter 12 and A7139's reference code for details.

#### **ULS: RX Up/Low side band select. Recommend ULS = [0].**

**[0]:** Up side band, TX frequency – IF = RX frequency

**[1]:** Low side band, TX frequency + IF = RX frequency

**RXDI: RX Data Invert. Recommend RXDI = [0].**

**[0]:** normal. **[1]:** inverted.

### **9.2.12 RX II (Address: 0Bh)**

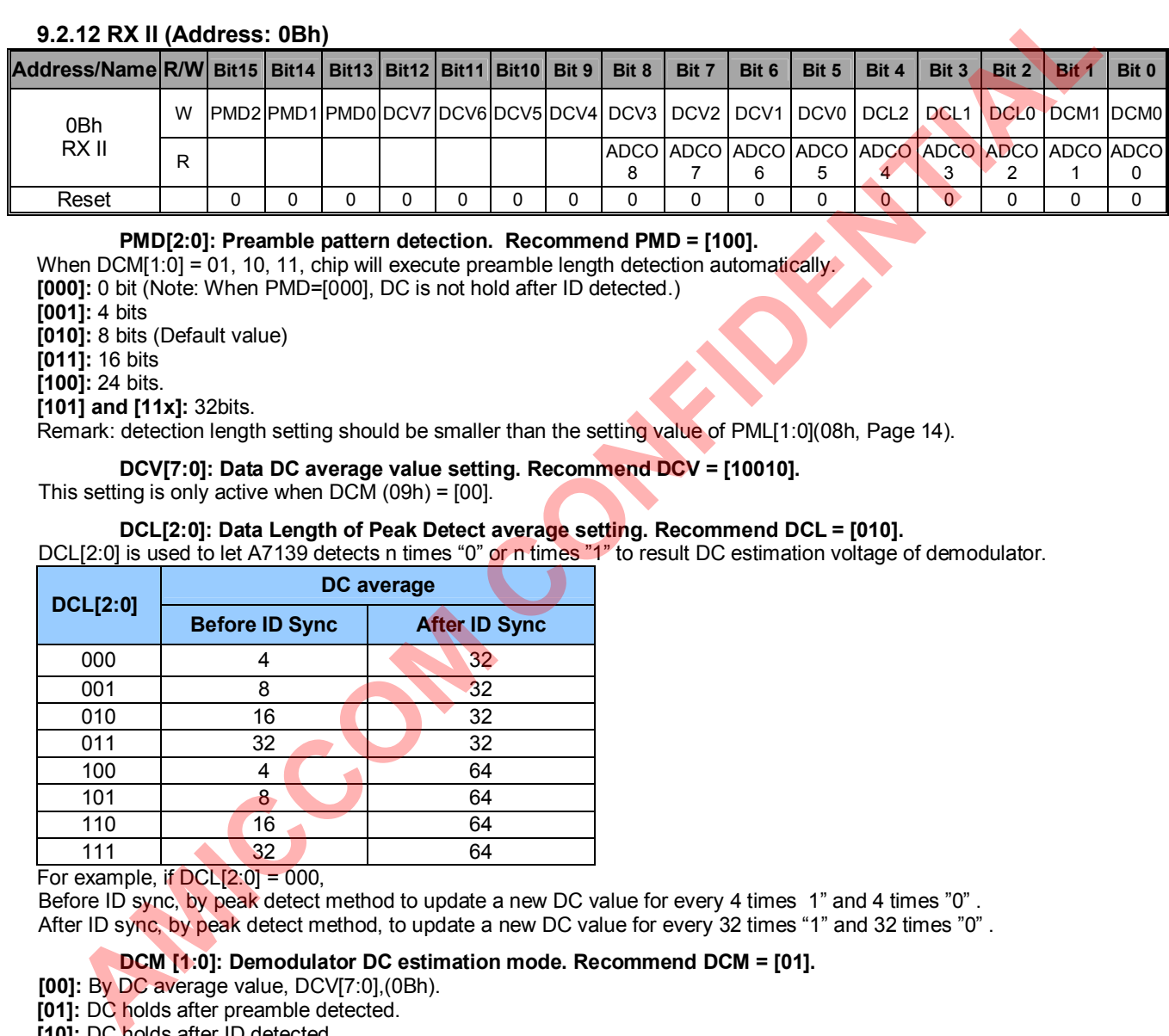

**PMD[2:0]: Preamble pattern detection. Recommend PMD = [100].**

When DCM[1:0] = 01, 10, 11, chip will execute preamble length detection automatically.

**[000]:** 0 bit (Note: When PMD=[000], DC is not hold after ID detected.) **[001]:** 4 bits **[010]:** 8 bits (Default value) **[011]:** 16 bits

**[100]:** 24 bits.

**[101] and [11x]:** 32bits.

Remark: detection length setting should be smaller than the setting value of PML[1:0](08h, Page 14).

### **DCV[7:0]: Data DC average value setting. Recommend DCV = [10010].**

This setting is only active when  $DCM(09h) = [00]$ .

### **DCL[2:0]: Data Length of Peak Detect average setting. Recommend DCL = [010].**

DCL[2:0] is used to let A7139 detects n times "0" or n times "1" to result DC estimation voltage of demodulator.

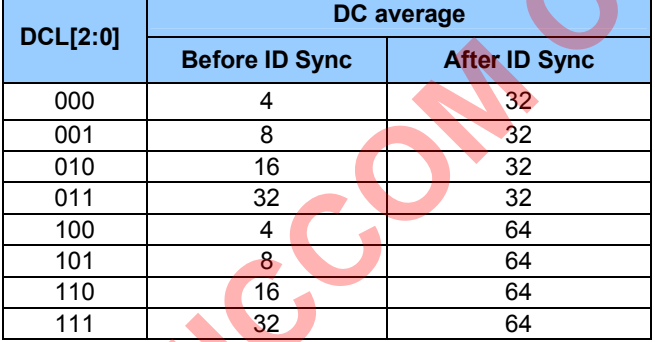

For example, if  $DCL[2:0] = 000$ .

Before ID sync, by peak detect method to update a new DC value for every 4 times 1" and 4 times "0" . After ID sync, by peak detect method, to update a new DC value for every 32 times "1" and 32 times "0" .

### **DCM [1:0]: Demodulator DC estimation mode. Recommend DCM = [01].**

- **[00]:** By DC average value, DCV[7:0],(0Bh).
- **[01]:** DC holds after preamble detected.

**[10]:** DC holds after ID detected.

**[11]:** DC value when chip receive specific data length (set by DCL[:2:0])..

### **ADCO[8:0]: RSSI value if AGC =1 (Read Only).**

### **9.2.13 ADC (Address: 0Ch)**

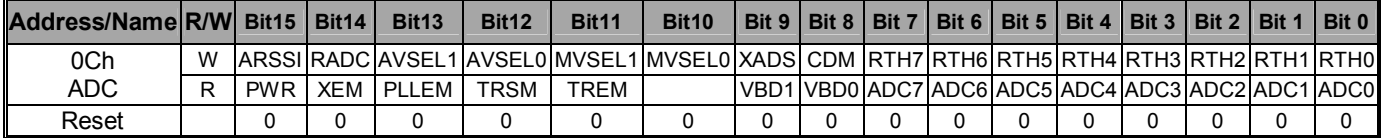

### **ARSSI: Auto RSSI measurement enable.**

**[0]:** Disable. **[1]:** Enable.

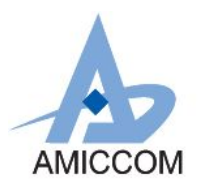

ARSSI shall be [1] for auto RSSI measurement before MCU issues RX strobe command.

### **RADC: ADC Read Out Average Mode.**

 $[0]$ : 1, 2, 4, 8 average mode. If RADC = 0, ADC average is set by AVSEL $[1:0]$  (0Ch).  $\overline{[1]}: 8, 16, 32, 64$  average mode. If RADC = 1, ADC average is set by MVSEL $\overline{[1:0]}$  (OCh).

#### **AVSEL [1:0]: ADC average mode. Recommend AVSEL = [10].**

**[00]:** No average. **[01]:** 2. **[10]:** 4. **[11]:** 8.

#### **MVSEL [1:0]: ADC average mode for VCO calibration and RSSI. Recommend MVSEL = [10]. [00]:** 8. **[01]:** 16. **[10]:** 32. **[11]:** 64.

### **XADS: ADC input signal source select.**

**[0]:** Internal temperature sensor or RSSI signal.

**[1]:** External signal source.

#### **CDM: Carrier Detect enable**

- **[0]:** RSSI/Temperature measurement.
- **[1]:** Carrier detect

#### **RTH[7:0]: Threshold value of Carrier Detect (Active in RX mode only).**

- CD (Carrier Detect) =1 when RSSI  $\geq$  RTH.
- CD (Carrier Detect) =0 when RSSI < RTL.

### **PWR: Power Status (Read Only).**

**[0]:** Power off. **[1]:** Power on.

**XEM: Crystal Status (Read Only).**

**[0]:** Disable. **[1]:** Enable.

**PLLER: PLL Status (Read Only).**

**[0]:** Disable. **[1]:** Enable.

**TRSM: TRX Mode Status (Read Only).**

**[0]:** RX mode. **[1]:** TX mode.

**TREM: TRX Status (Read Only).**

**[0]:** Disable. **[1]:** Enable.

**VBD[1:0]: VCO bias detect (Read Only).**

**ADC[7:0]: ADC value (Read Only).**

### **9.2.14 Pin Control (Address: 0Dh)**

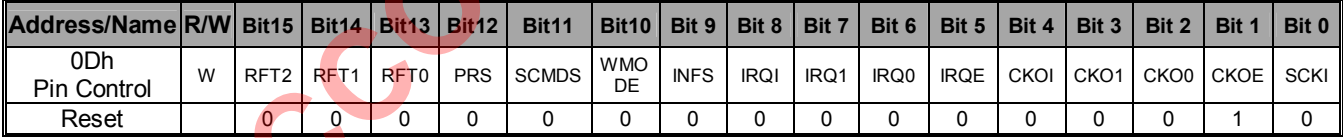

### **RFT [2:0]: RF Analog Pin Configuration. Recommend RFT= [000].**

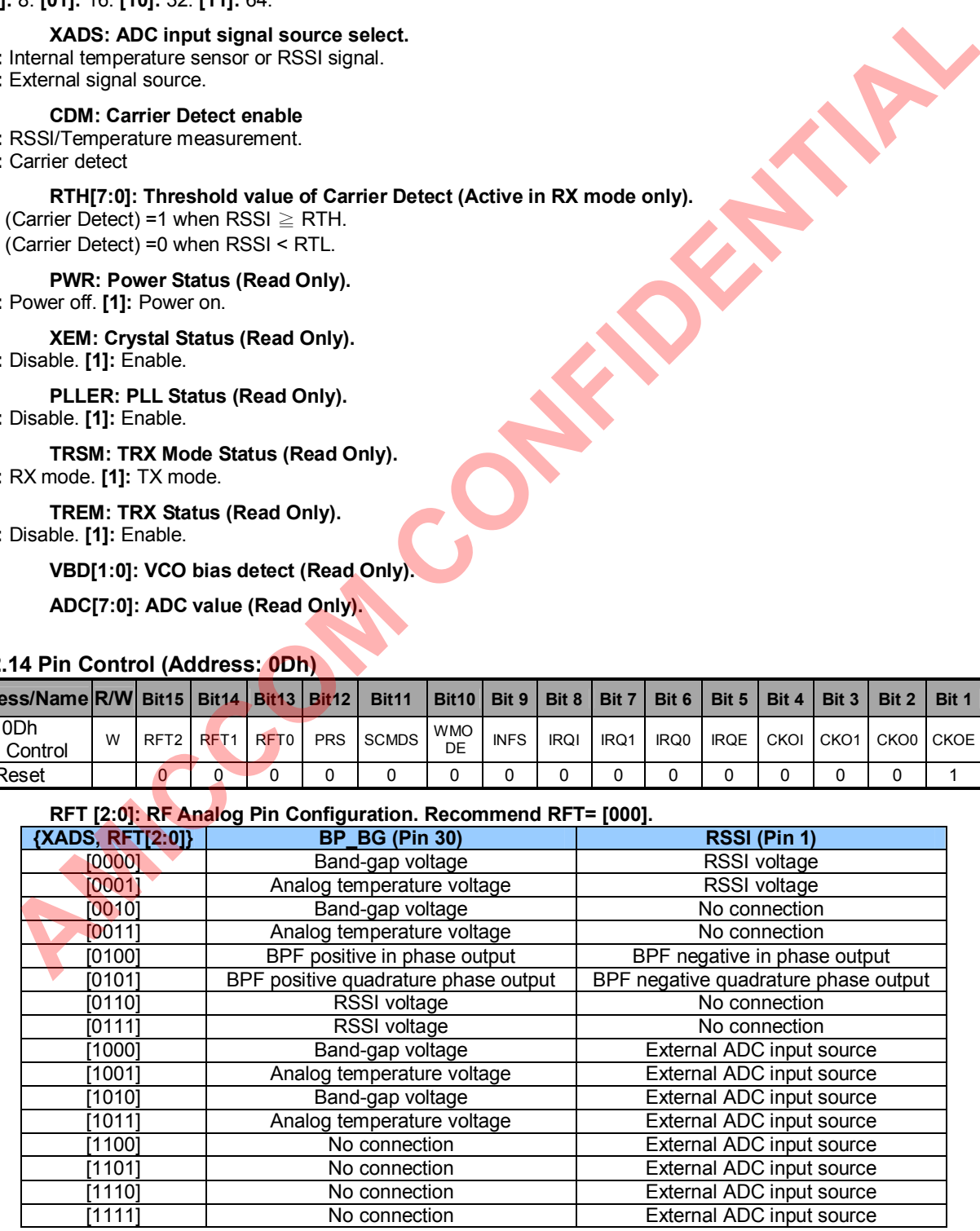

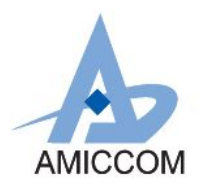

- **PRS: Read frequency mode for AFC=1. Recommend PRS= [1].**
- **[0]:** no frequency compensation.
- **[1]:** frequency offset in AFC mode
	- **SCMDS: Strobe Command select. Recommend SCMDS= [1].**
- **[0]:** register control. **[1]:** strobe control.

#### **WMODE: WOT/WOR select for WORE=1.**

- **[1]:** WOT (Wake-On-TX).
- **[0]:** WOR (Wake-On-RX).

**INFS: Infinite FIFO length select.**

**[0]:** fixed length. **[1]:** infinite length

**IRQI: Reserved. IRQI shall be [0].**

**IRQ[1:0]: Reserved. Use GIO1S/ GIO2S instead. Shall be [00].**

**IRQE: Reserved. Use G1OE/ G2OE instead. Shall be [0].**

**CKOI: Reserved. Use 08h page 9 instead. Shall be [0].**

**CKO[1:0]: Reserved. Use 08h page 9 CKOS instead. Shall be [00].**

**CKOE: Reserved. Use 08h page 9 instead. Shall be [0].**

**SCKI: SPI Clock Inverted. Recommend SCKI= [0].**

**[0]:** Normal. **[1]:** Inverted.

#### **9.2.15 Calibration (Address: 0Eh)**

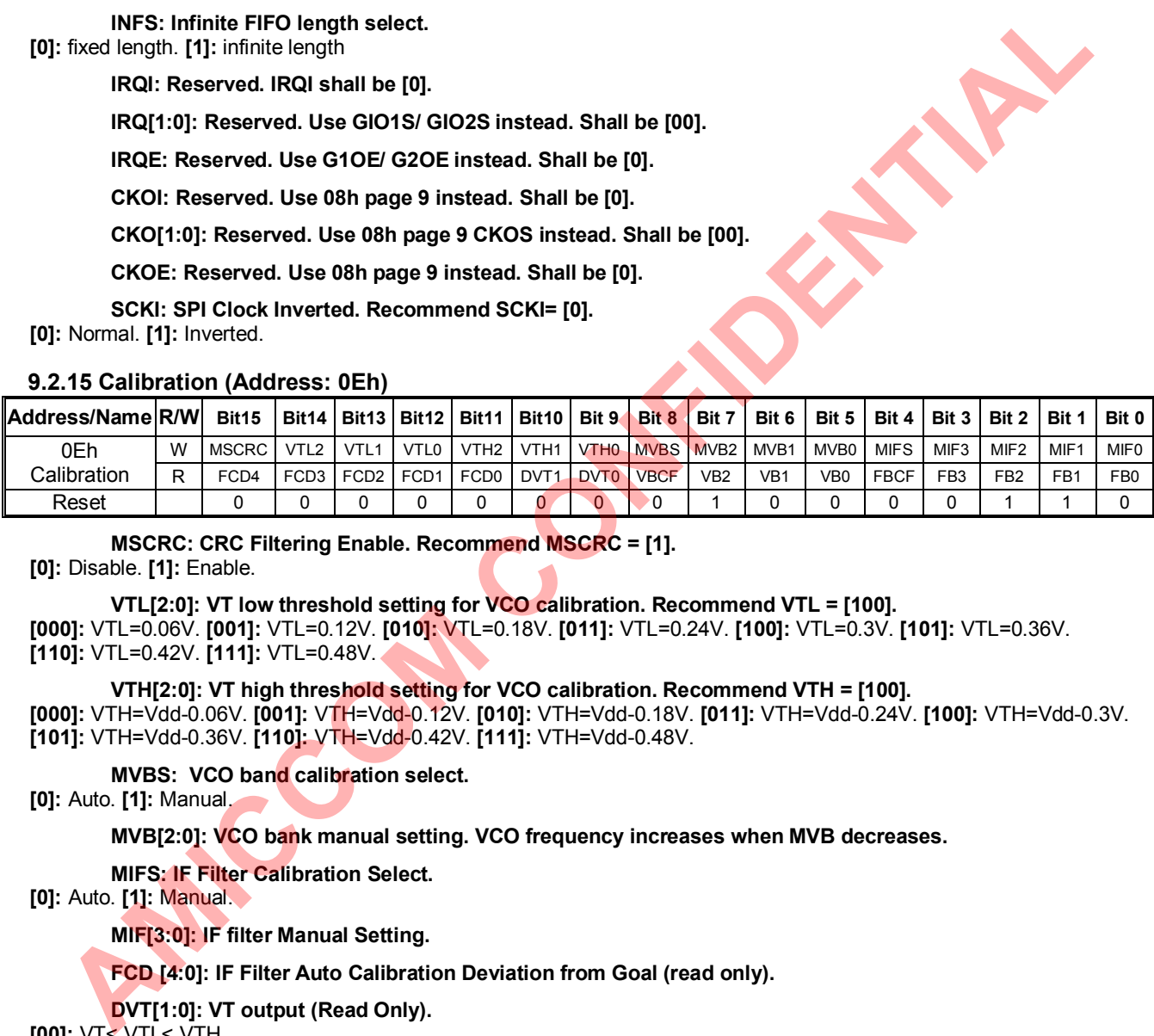

**MSCRC: CRC Filtering Enable. Recommend MSCRC = [1].**

**[0]:** Disable. **[1]:** Enable.

**VTL[2:0]: VT low threshold setting for VCO calibration. Recommend VTL = [100]. [000]:** VTL=0.06V. **[001]:** VTL=0.12V. **[010]:** VTL=0.18V. **[011]:** VTL=0.24V. **[100]:** VTL=0.3V. **[101]:** VTL=0.36V. **[110]:** VTL=0.42V. **[111]:** VTL=0.48V.

**VTH[2:0]: VT high threshold setting for VCO calibration. Recommend VTH = [100]. [000]:** VTH=Vdd-0.06V. **[001]:** VTH=Vdd-0.12V. **[010]:** VTH=Vdd-0.18V. **[011]:** VTH=Vdd-0.24V. **[100]:** VTH=Vdd-0.3V. **[101]:** VTH=Vdd-0.36V. **[110]:** VTH=Vdd-0.42V. **[111]:** VTH=Vdd-0.48V.

**MVBS: VCO band calibration select.**

**[0]:** Auto. **[1]:** Manual.

**MVB[2:0]: VCO bank manual setting. VCO frequency increases when MVB decreases.**

**MIFS: IF Filter Calibration Select.**

**[0]:** Auto. **[1]:** Manual.

**MIF[3:0]: IF filter Manual Setting.**

**FCD [4:0]: IF Filter Auto Calibration Deviation from Goal (read only).**

**DVT[1:0]: VT output (Read Only).**

**[00]:** VT< VTL< VTH.

**[01]:** VTL< VT< VTH. **[10]:** No used.

**[11]:** VTL< VTH< VT.

**VBCF: VCO Band Auto Calibration Flag (Read Only).**

**[0]:** Pass. **[1]:** Fail.

**VB[2:0]: VCO Bank Auto Calibration Result (Read Only).**

**FBCF: IF Filter Auto Calibration Flag (Read Only).**

**[0]:** Pass. **[1]:** Fail.

**FB[3:0]: IF Filter Auto Calibration Result (Read Only).**

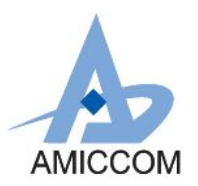

### **9.2.16 Mode Control (Address: 0Fh)**

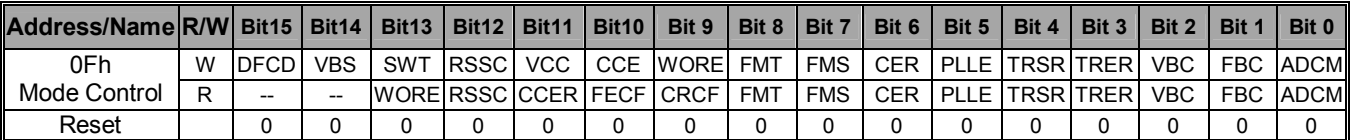

#### **DFCD: Packet Filtering by Carrier Detect.**

**The received packet is filtered if the input power level is below RTH (0Ah).**

**[0]:** Disable. **[1]:** Enable. **VBS: Reserved. Should set to [0].**

**SWT: VCO Current and ADC clock and System clock select. Recommend SWT = [0].**

**[0]:** Original

**[1]:** Update

**RSSC: RSSI Calibration.**

- **[0]:** Disable. **[1]:** Enable.
	- **VCC: VCO current calibration**
- **[0]:** Disable
- **[1]:** Enable

**CCE: Chip enable by register.**

**[0]:** chip turn-off. **[1]:** chip turn-on.

#### **WORE: WOT/WOR function enable.**

**[0]:** Disable. **[1]:** Enable.

### **FMT: Reserved for internal usage only. Shall be set to [0].**

### **FMS: Direct/FIFO mode select.**

**[0]:** Direct mode. **[1]:** FIFO mode.

#### **CER: Crystal enable by register.**

**[0]:** crystal turn-off. **[1]:** crystal turn-on.

### **PLLE: PLL enable by register.**

**[0]:** PLL off. **[1]:** PLL on.

### **TRSR: TRX Mode select by register.**

**[0]:** RX mode. **[1]:** TX mode.

When bit TRER=1, the chip will enter TX or RX mode by TRSR register.

### **TRER: TRX mode enable by register. Shall be set to [1].**

**[0]:** Reserved.

**[1]:** By register control (CER and TRSR). In FIFO mode, this bit will be cleared after end of packet encountered. Disable, [1]: Enable,<br> **AMS: Reserved. Should set to [0].**<br> **AMIC SCONFIDENTIAL CONFIDENTIAL CONFIDENTIAL CONFIDENCE SECT.** RESONANCE USE<br>
Update<br>
Disable [1]: Enable.<br>
Disable [1]: Enable.<br>
CCE: Victo current calibration.

### **VBC: VCO Bank calibration enable (Auto clear when done).**

**[0]:** Disable. **[1]:** Enable.

### **FBC: IF Filter Bank calibration enable (Auto clear when done).**

**[0]:** Disable . **[1]:** Enable.

### **ADCM: ADC measurement (Auto clear when done).**

**[0]:** Disable. **[1]:** Enable.

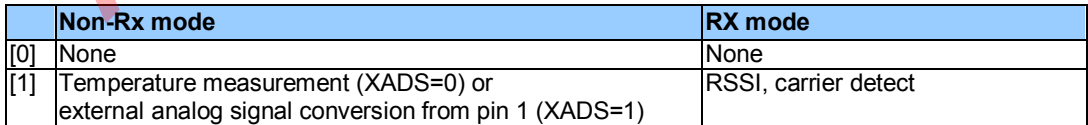

### **FECF: FEC flag. (Bit 10, FECF is read clear.)**

**[0]:** FEC pass. **[1]:** FEC error.

**CRCF: CRC flag. (Bit 9, CRCF is read clear.) [0]:** CRC pass. **[1]:** CRC error.

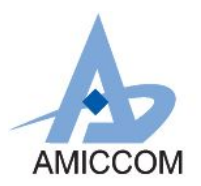

### **10. SPI (3-wire)**

The A7139 communicates with a host MCU via 3-wire SPI interface (SCS, SCK, SDIO) or 4-wire SPI (SDO from GIO1 or GIO2) with a max data rate 10Mbps. A SPI transition is a 24-bits sequence which consists of an 8-bits address and a 16-bits data word. The MCU should set SCS (SPI chip select) pin low in order to access A7139. Via the SPI interface, user can access the **control registers** and issue **Strobe commands**. The SPI data will be latched into the registers at the rising edge of SCK. When reading registers from the RF chip, after input the wanted register address, the bit data will be transferred from the falling edge of SCK.

### **10.1 SPI Format**

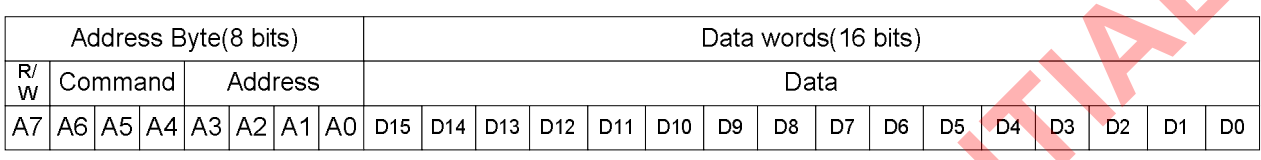

### **Address Byte (8 bits):**

- **Bit A7: R/W bit**
- [0]: Write.
- [1]: Read.

### **Bit A6~A4: Command**

[00x]: read/write control register.

- [01x]: read/write ID code.
- [10x]: read/write FIFO register.
- [110]: reset TX/RX FIFO pointer.
- [111]: RF chip Reset (soft reset and all registers will be clean to initial value).

### **Bit A3~A0: Address of control register**

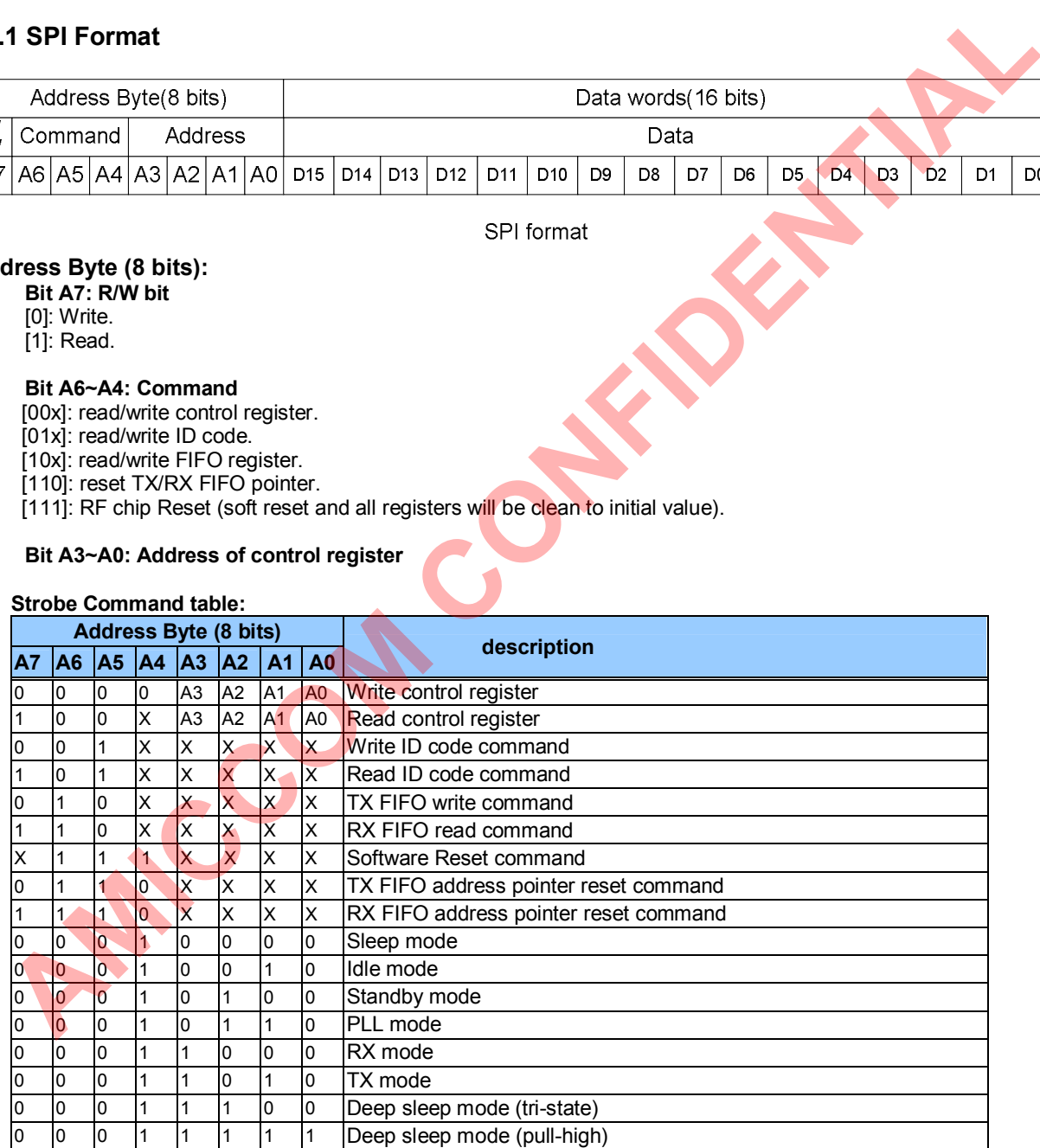

Remark: X (Don't care).

### **Data Words (16-bits) : On-chip registers in sequence of D15~D0.**

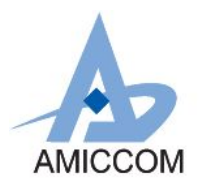

### **10.2 SPI Timing Chart**

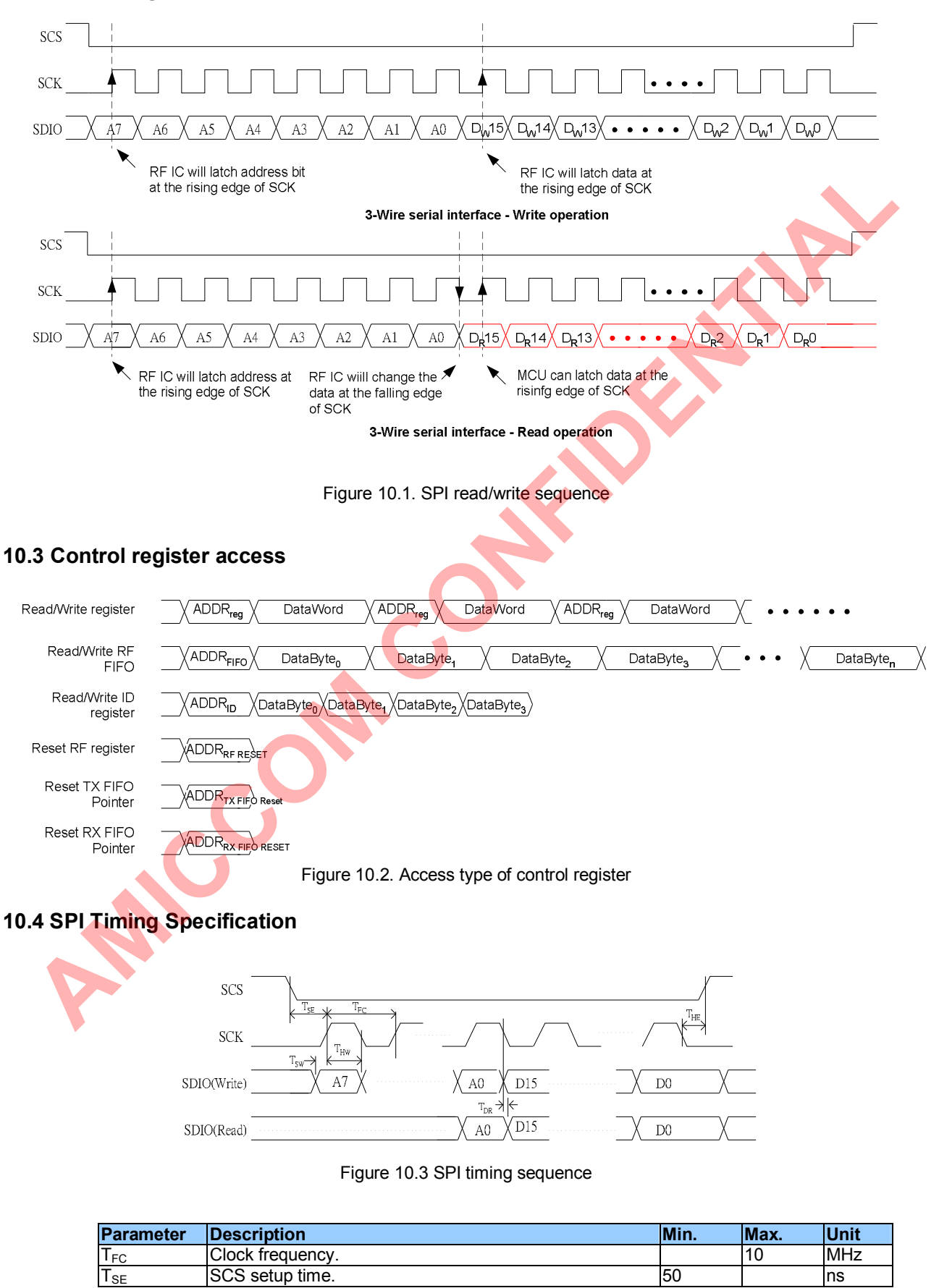

The SCS setup time. The setup time. The setup time of  $\sim$  ns setup time.

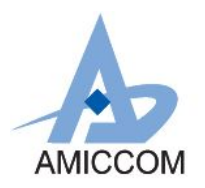

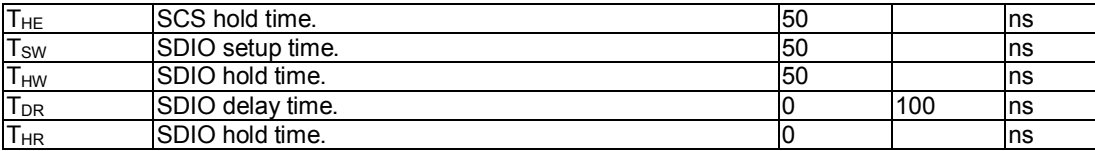

### **10.5 Reset Command**

The MCU could issue a software reset command to A7139 by sending a Reset Command through the SPI interface as shown below. After a reset command, A7139 is in standby mode.

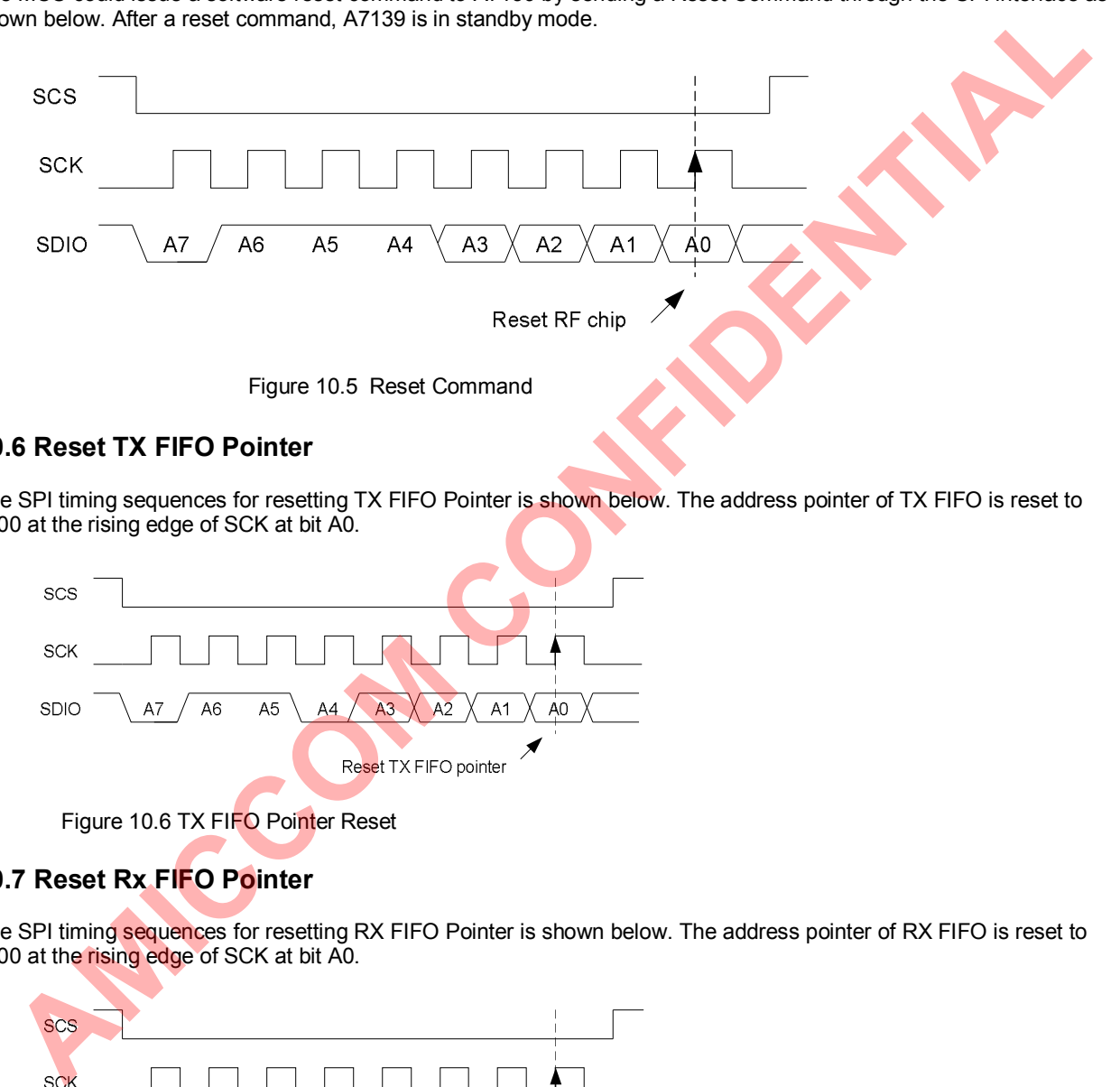

### **10.6 Reset TX FIFO Pointer**

The SPI timing sequences for resetting TX FIFO Pointer is shown below. The address pointer of TX FIFO is reset to 0x00 at the rising edge of SCK at bit A0.

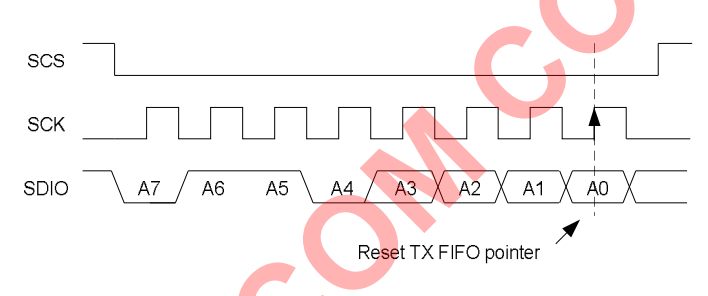

Figure 10.6 TX FIFO Pointer Reset

### **10.7 Reset Rx FIFO Pointer**

The SPI timing sequences for resetting RX FIFO Pointer is shown below. The address pointer of RX FIFO is reset to 0x00 at the rising edge of SCK at bit A0.

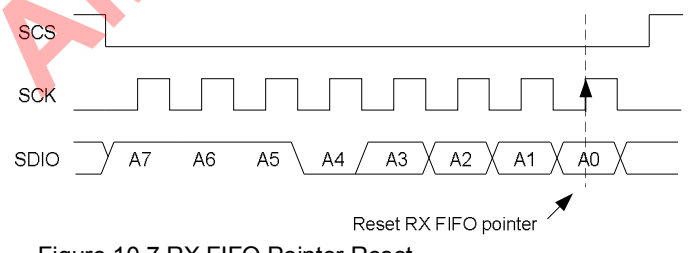

Figure 10.7 RX FIFO Pointer Reset

### **10.8 ID Read/Write Command**

A7139 has built-in 64-bits ID Registers for customized identification code. It is accessed via SPI interface. ID length is recommended to be 32 bits by setting IDL. The timing sequences are shown below. First execute the ID Red/write command in address byte, and then write data bytes with length of the 4 bytes.

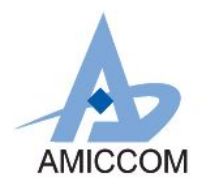

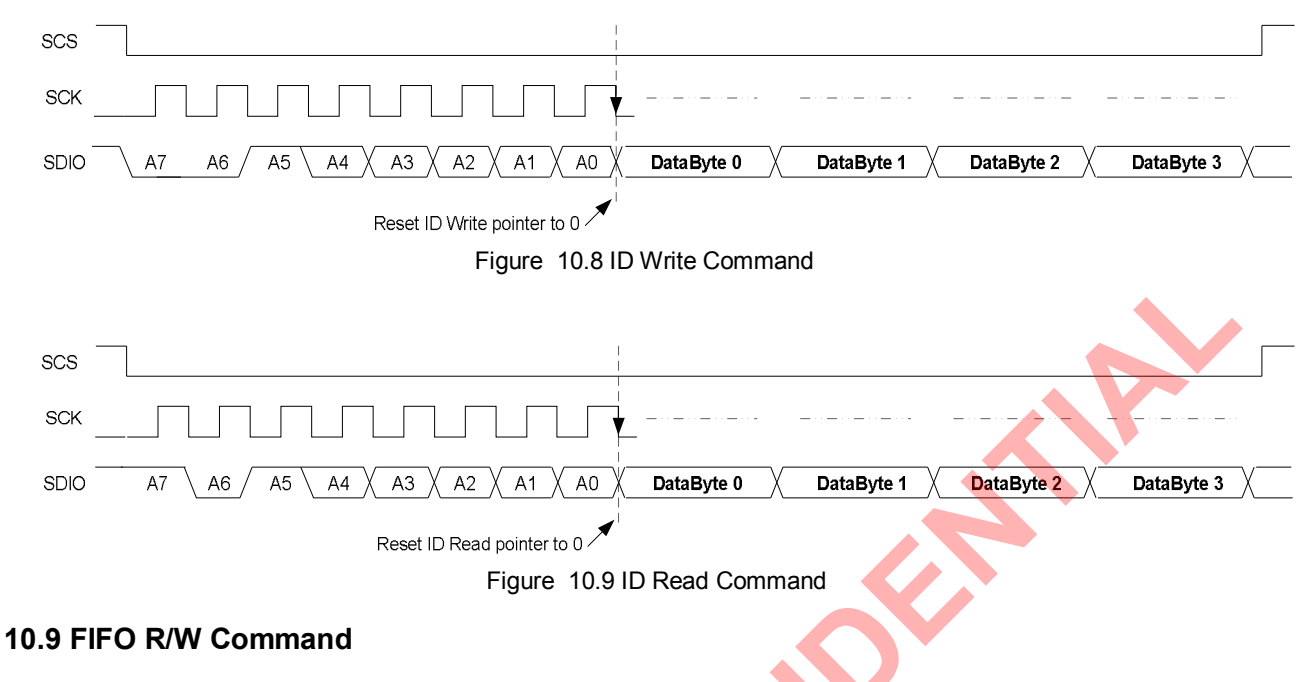

### **TX FIFO Write Command**

To execute the TX FIFO write procedure, according to the command table, user should write the corresponding command into Address Byte, and then write data into the Data Bytes. After completing the writing action, toggle SCS=1 to end the TX FIFO writing procedure.

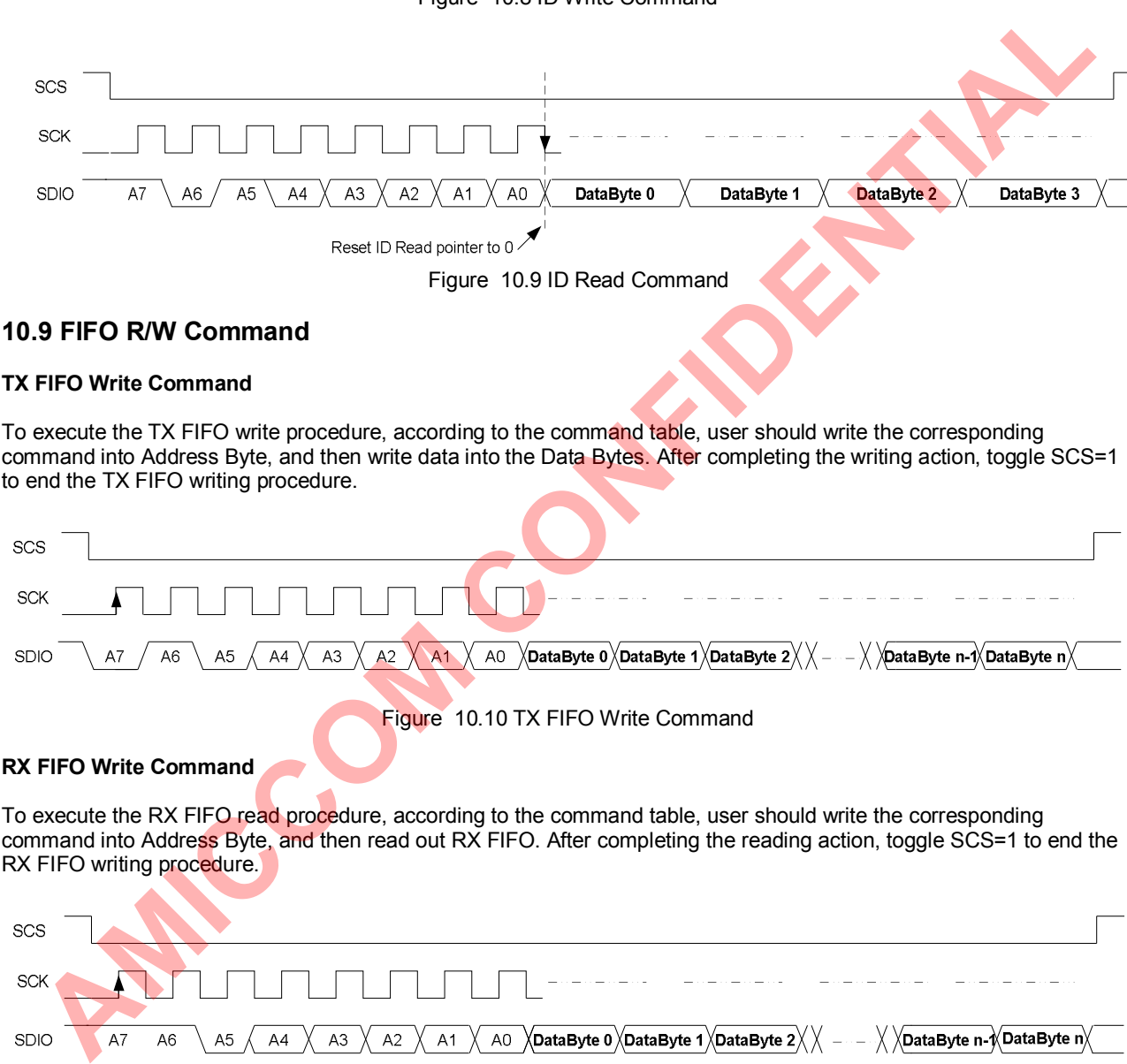

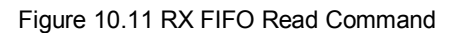

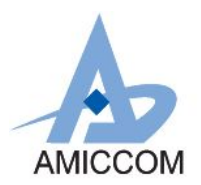

### **11. Crystal Oscillator**

A7139 needs external crystal or external clock to generate internal wanted clock.

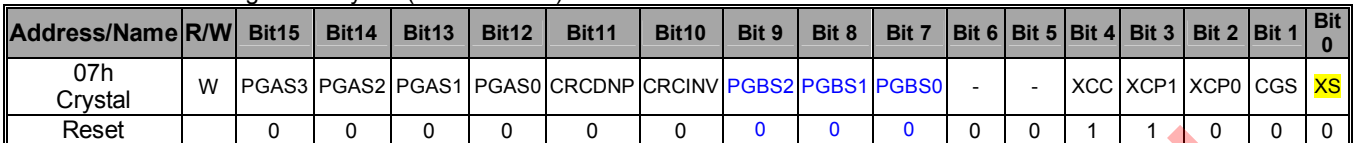

Relative Control Register / Crystal (Address: 07h)

### **11.1 Use External Crystal**

Figure 12.1 shows the connection of crystal network between XI and XO pins. C1 and C2 capacitance built inside A7139 are used to adjust different crystal loading. User can set INTXC [4:0] (08h, page 9) to meet crystal loading requirement. A7139 supports low cost crystal within ± 30 ppm accuracy. Be aware that crystal accuracy requirement includes initial tolerance, temperature drift, aging and crystal loading.

CKO (Address: 08h) Page 9

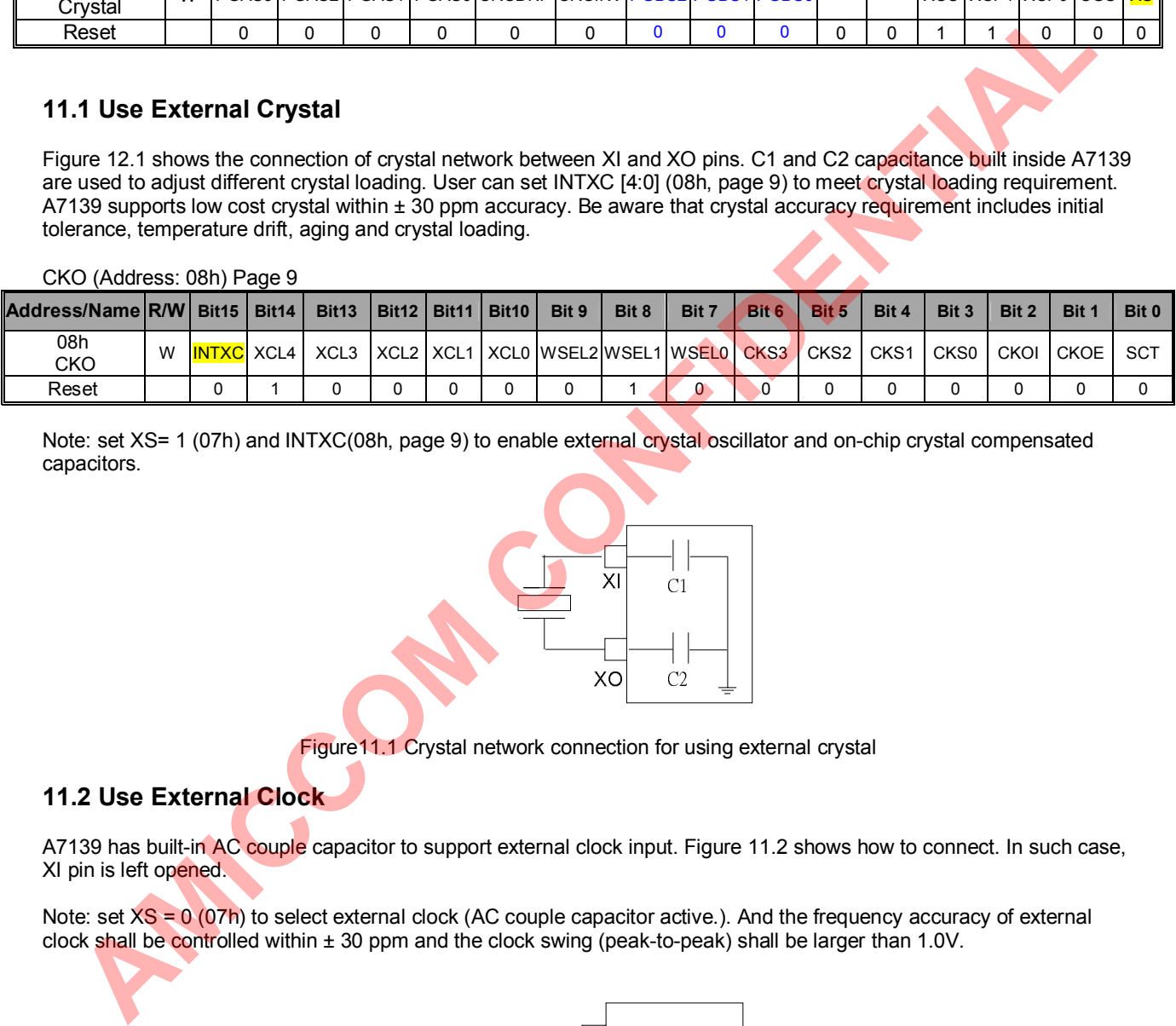

Note: set XS= 1 (07h) and INTXC(08h, page 9) to enable external crystal oscillator and on-chip crystal compensated capacitors.

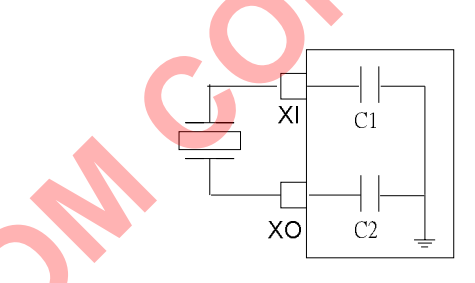

Figure11.1 Crystal network connection for using external crystal

### **11.2 Use External Clock**

A7139 has built-in AC couple capacitor to support external clock input. Figure 11.2 shows how to connect. In such case, XI pin is left opened.

Note: set  $XS = 0$  (07h) to select external clock (AC couple capacitor active.). And the frequency accuracy of external clock shall be controlled within ± 30 ppm and the clock swing (peak-to-peak) shall be larger than 1.0V.

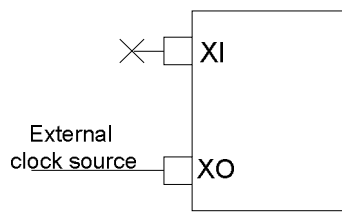

External clock is controlled within ± 30ppm and Vpp is above 1.0V.

Figure 11.2 Connect to external clock source
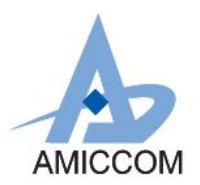

# **12. System Clock**

A7139's main system clock, F<sub>MSCK</sub>, can be either come from Xtal oscillator itself or from the internal PLL clock generator. The purpose of the internal clock generator is used to support multi Xtal frequency and/or special requirements of the wanted data rate.

### **12.1 Clock Domain**

| Since F <sub>MSCK</sub> is the root of the data rate clock, IF Filter calibration clock, as well as baseband clock, therefore, there are<br>several clock dividers implemented by configurable registers such as CSC, SDR, DMOS, MCNT and MCNTR. Table<br>12.1 lists the most important constraints how to configure those registers successfully and figure 12.1 illustrates the                                                                               |                                                                               |                                                                                      |
|----------------------------------------------------------------------------------------------------|-------------------------------------------------------------------------------|--------------------------------------------------------------------------------------|
| detailed clock domain.                                                                                                    |                                                                               |                                                                                      |
| <b>Signal</b>                                                                                                    | <b>Constraints</b>                                                            | <b>Note</b>                                                                          |
| F <sub>MSCK</sub> (main system clk)                                                                                                    | If $CGS = 0$ , $F_{MSCK} = Xtal$ freq.<br>If $CGS = 1$ , $F_{MSCK} = Clk Gen$ | If using CIk Gen, FMSCK range can be from 20M<br>~50MHz that depends on GRC and GRS. |
| DCK (data rate clock)                                                                                                    | $f_{\text{CSCK}}$<br>$DCK = \frac{1}{64} \cdot \frac{J \csc x}{SDR[6:0]+1}$   | $DCK =$ the wanted data rate                                                         |
| Demodulator Oversample                                                                                                    | $F_{MSCK}$ = $F_{IFREF}$ x (32)                                               | Use 32 oversample by set DMOS = 1                                                    |
| <b>IFBW</b> calibration                                                                                                    | $F_{IFREF}$ = IF Filter BW $x(2)$                                             | $F_{IFREF}$ is derived from $F_{MSCK}$                                               |
| PF8M                                                                                                    | equal or close to 6.4MHz                                                      | Set WRCKS = 0 for successful WOR calibration                                         |
|                                                                                                    | equal or close to 8MHz                                                        | Set WRCKS = 1 for successful WOR calibration                                         |
| Table 12.1 Constraints of the key signals and its usage.                                                                                                    |                                                                               |                                                                                      |
| Fosck<br><b>CGS</b><br>$\div(16)$<br>IF Filter BW<br>IF Filter<br>FIFRE<br>(50KHz)<br>Calibration<br>100KHz)<br>(150KHz)<br>(250KHz / 300KHz)<br><b>CLK</b><br>CSC[2:0]<br>$\div(32)$<br>GRC[4:0]<br><b>GRS</b><br><b>IFBW[1:0]</b><br>SDR[6:0]<br><b>DMOS</b><br>$F_{CGRF}$ x48 (GRS=0)<br>$\div$ (CSC+1)<br>$\div$ (SDR+1)<br>$\div(32)$<br>Ηo<br>Data Rate<br>$(GRC+1)$<br>x32 (GRS=1)<br><b>CLK</b><br>(64)<br>Output to CKO<br>(DCK)<br><b>PLL CIk Gen</b> |                                                                               |                                                                                      |
| <b>XS</b><br>XI<br>ХE<br><b>Buffer</b>                                                                                                    | (Range: 20M ~ 50MHz)<br><b>F</b> msck<br>Xtal Freq<br>0                       | <b>F</b> mcnt<br>Baseband<br>PF8M<br>$\div 2$<br>CI K                                |

Table 12.1 Constraints of the key signals and its usage.

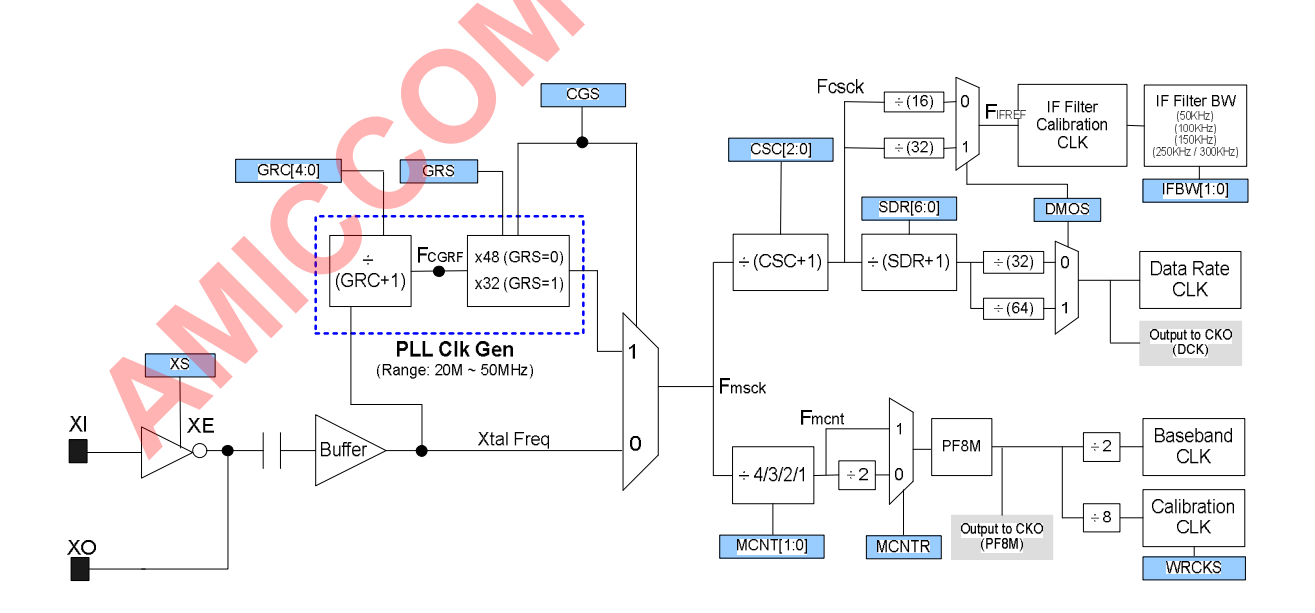

Figure 12.1 Illustrations from Xtal oscillator to main system clock and its clock domain.

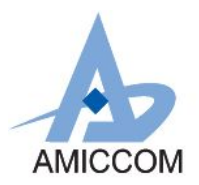

### **12.2 System Clock and IF Filter**

In general, data rate is almost the first consideration to start a new design. While choosing a wanted data rate, A7139 offers 4 optional IFBW (50KHz / 100KHz / 150KHz / 250KHz) to trade off RX sensitivity and frequency tolerance.

Table 12.2 lists the recommended IFBW vs data rate. For example, 10Kbps data rate is mapping to 50KHz IFBW. In this case, using  $\pm$  10 ppm Xtal is necessary this is because the narrower IFBW the poorer frequency tolerance, but, the better RX sensitivity. However, user can also choose 100KHz IFBW to handle a larger frequency tolerance in a RF system. That means using a larger Xtal tolerance is ok, i.e.  $\pm 20$  ppm. But, its disadvantage is to suffer RX sensitivity.

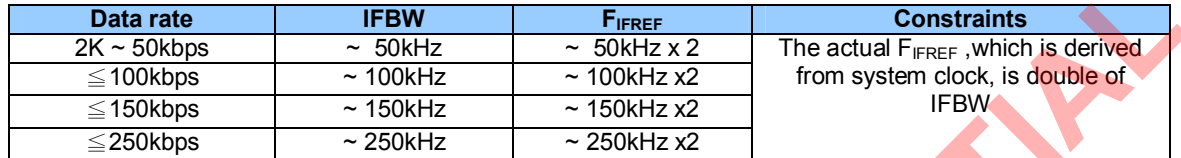

Table 12.2 General case of IFBW mapping to Data Rate.

### **12.3 Example of 10Kbps data rate by 12.8MHz Xtal**

Since IFBW is so important to impact RX sensitivity, A7139 has an IFBW calibration procedure to overcome the process deviation of semiconductor. To make a successful IFBW calibration, the relationships among F<sub>MSCK</sub>, FIFREF and DCK must be satisfied. Figure 12.2 illustrates the detailed configurations to clock dividers.

- 1. Data rate =  $10Kbps$ <br>2 Xtal =  $128MHz$
- $Xtal = 12.8MHz$
- 3. Clk Gen = disable
- 4. IFBW[1:0] = [00], targeted BW = 50KHz

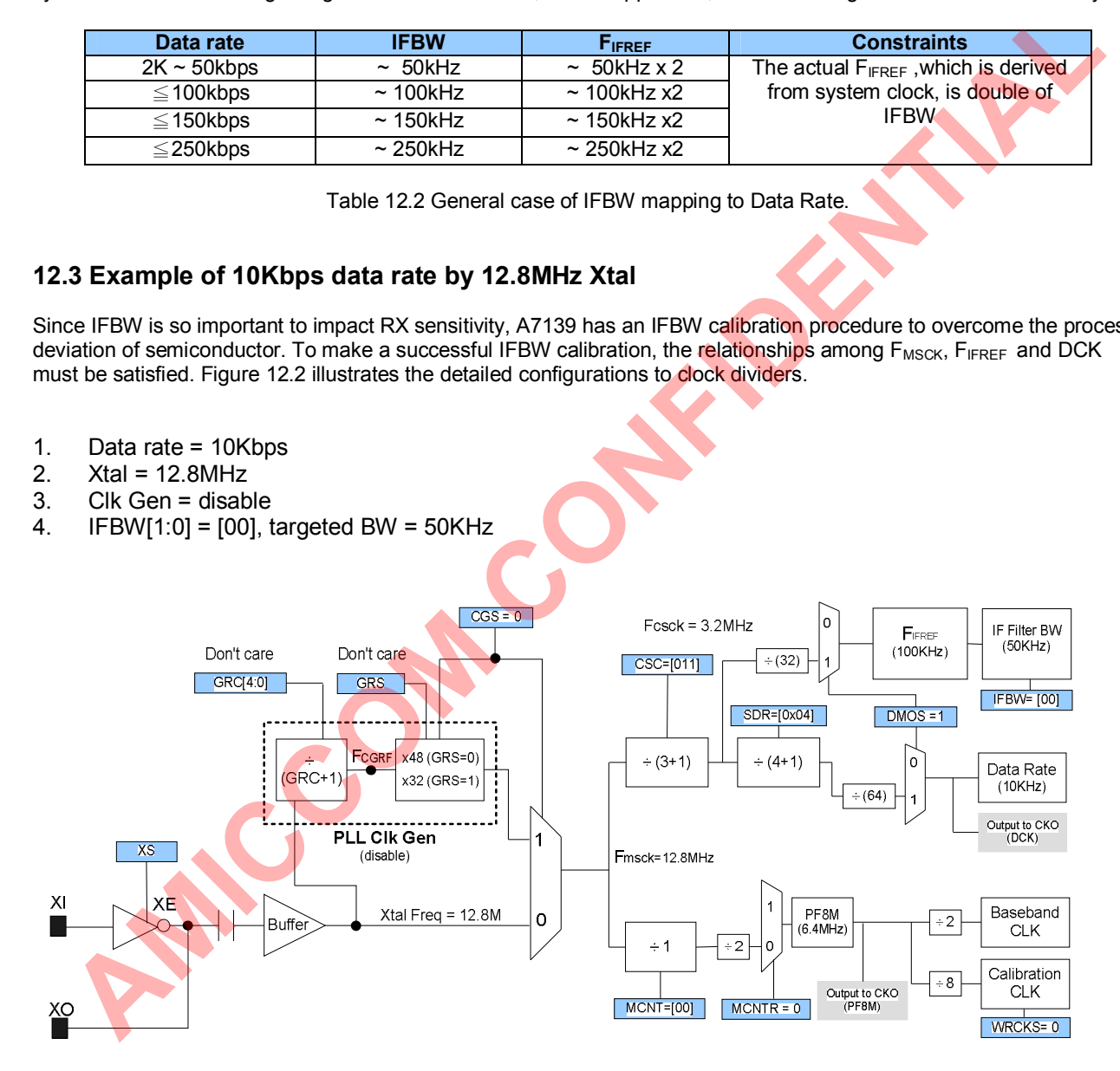

Figure 12.2 Configurations of 10Kbps when IFBW = 50KHz

- 5. If choosing IFBW = 100KHz, figure 12.3 illustrates the different results of CSC and  $F_{CSCK.}$
- 6. Data rate = 10Kbps
- 7. Xtal = 12.8MHz
- 8. Clk Gen = disable
- 9. IFBW[1:0] = [01], targeted BW = 100KHz

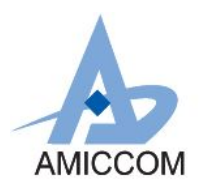

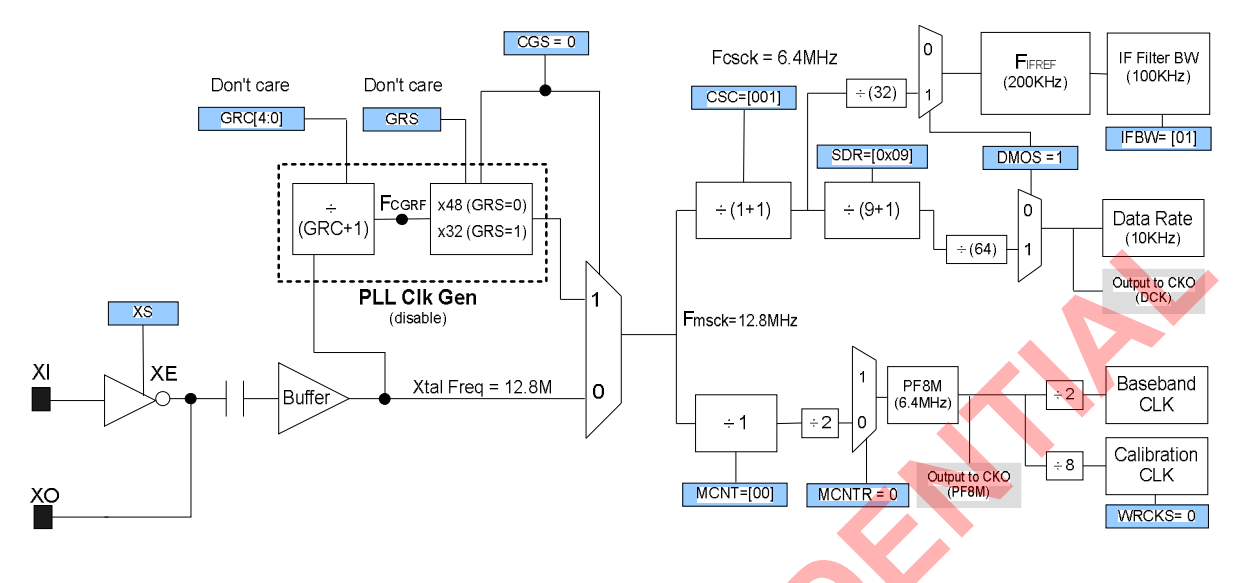

Figure 12.3 Configurations of 10Kbps when IFBW = 100KHz

### **12.4 Example of special data rate by 19.6608MHz Xtal.**

A7139 can support most general data rate such as 10K, 50K, 100K, 150K, 250Kbps. For special data rate such as 38.4Kbps, the internal Clk Gen can be enabled with a special Xtal frequency to get the wanted DCK and IFBW. Figure 12.4 illustrates the detailed configurations to clock dividers.

- 1. Data rate = 38.4Kbps
- 2. Xtal = 19.6608MHz
- 3. Clk Gen = disable
- 4. IFBW[1:0]= [10] , targeted BW = 150KHz

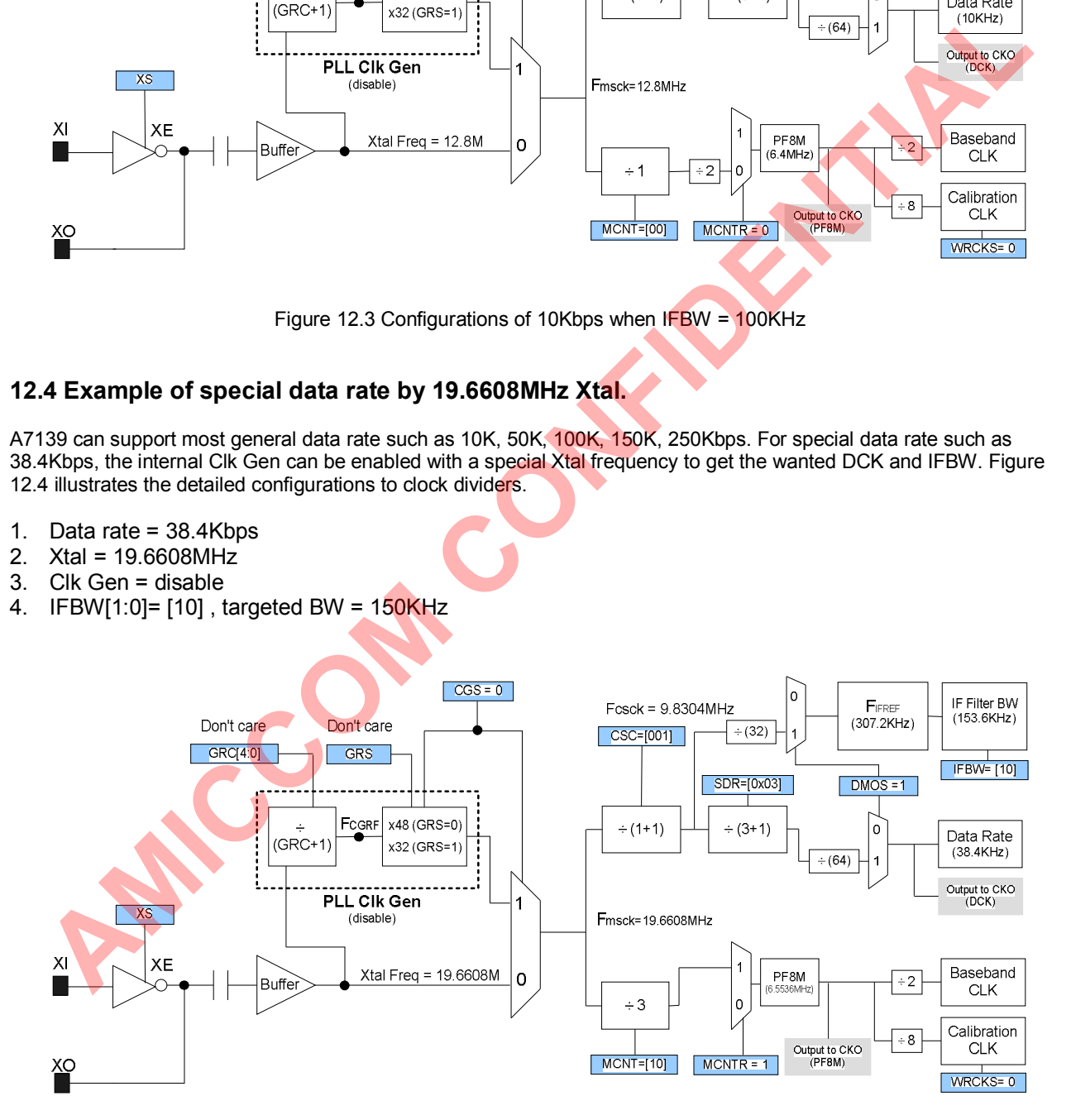

Figure 12.4 Configurations of 38.4Kbps when IFBW = 153.6KHz

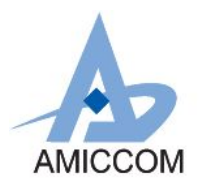

# *A7139*

# *FSK/GFSK Sub 1GHz Transceiver*

- 5. If choosing IFBW = [11]. IFBW will become 307.2KHz instead of the expected 250KHz because of  $F_{IFREF}$ (higher F<sub>IFREF</sub> results larger IF bandwidth if IF Filter Calibration is successful.). Figure 12.5 illustrates the different results of CSC and FCSCK.
- 6. Data rate = 38.4Kbps
- 7. Xtal = 19.6608MHz
- 8. Clk Gen = enable
- 9. IFBW = 307.2KHz

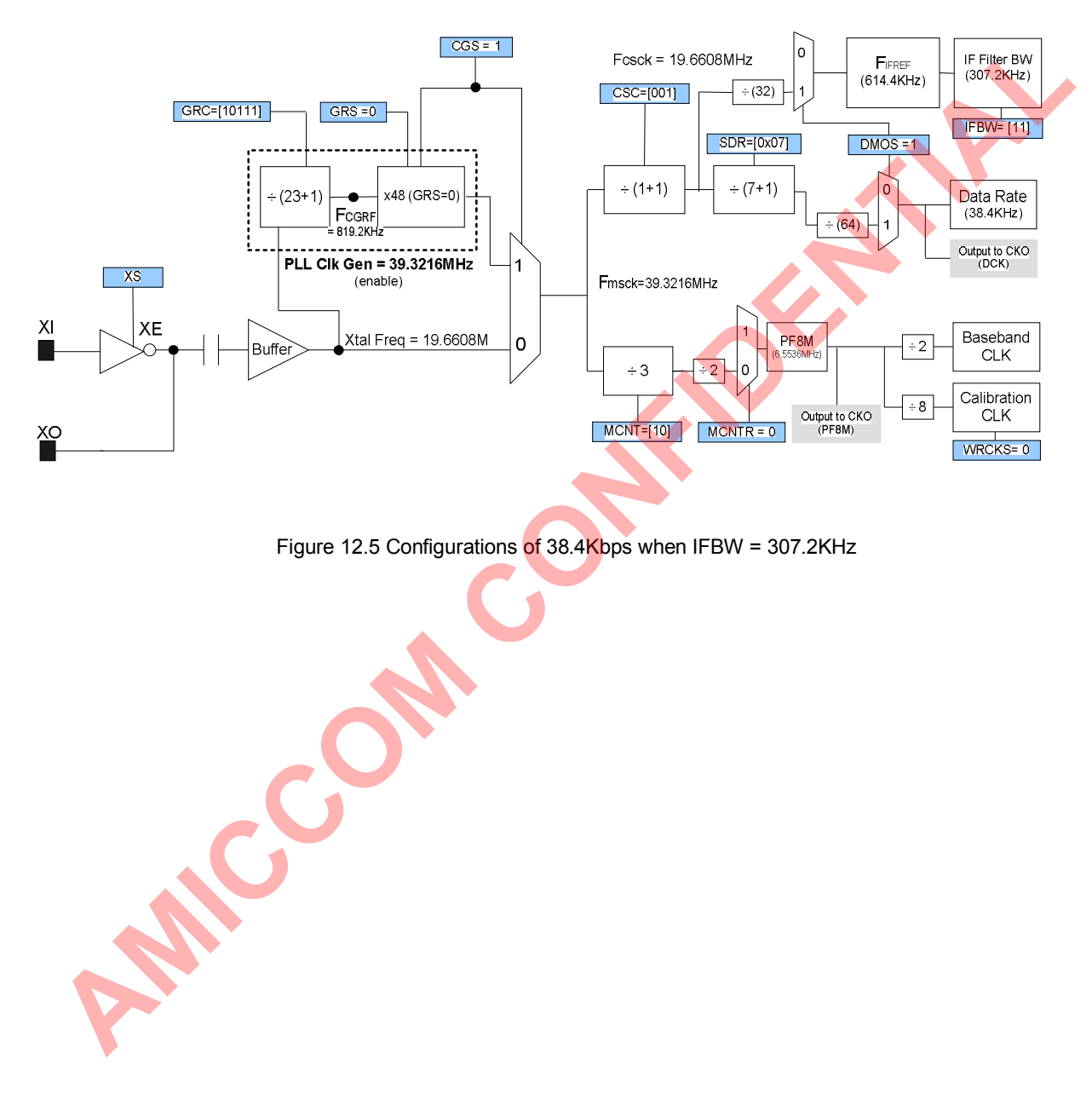

Figure 12.5 Configurations of 38.4Kbps when IFBW = 307.2KHz

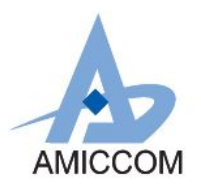

# **13. Tranceiver Frequency**

A7139 is a half-duplex transceiver with embedded PA and LNA. For TX or RX frequency setting, user just needs to set up LO (Local Oscillator) frequency for two ways radio transmission.

To target full range of Sub 1GHz ISM band (315/433/470/868/915MHz band), A7139 applies offset concept by LO frequency F<sub>LO</sub> = F<sub>LO\_BASE</sub> + F<sub>OFFSET</sub>. Therefore, this device is easy to implement single channel operation or frequency hopping (multi-channels) by setting, IF Register II (FPA [15:0]).

Below is the frequency synthesizer block diagram which shows that VCO frequency (F<sub>VCO</sub>) is operated at the wanted RF frequency  $(F_{RF})$ .

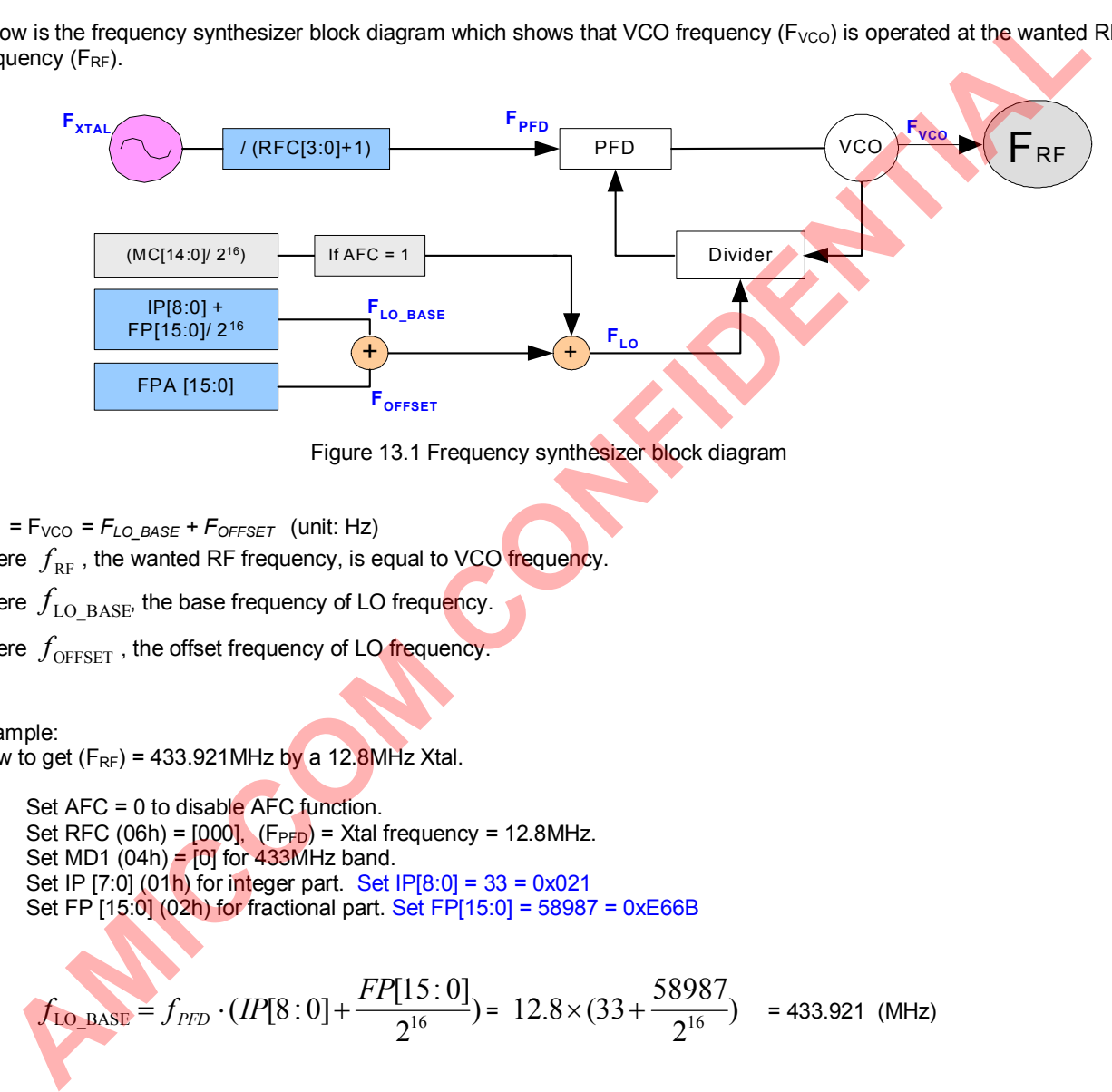

Figure 13.1 Frequency synthesizer block diagram

 $F_{RF}$  =  $F_{VCO}$  =  $F_{LO}$   $_{BASE}$  +  $F_{OFFSET}$  (unit: Hz)

where  $f_{\text{RF}}$ , the wanted RF frequency, is equal to VCO frequency.

where  $f_{\text{LO-BASE}}$  the base frequency of LO frequency.

where  $f_{\text{OFFSET}}$ , the offset frequency of LO frequency

Example:

How to get  $(F_{RF})$  = 433.921MHz by a 12.8MHz Xtal.

- 1. Set  $AFC = 0$  to disable  $AFC$  function.
- 2. Set RFC (06h) =  $[000]$ ,  $(F_{\text{PPD}})$  = Xtal frequency = 12.8MHz.
- 3. Set MD1  $(04h) = [0]$  for 433MHz band.
- 4. Set IP  $[7:0]$  (01h) for integer part. Set IP $[8:0] = 33 = 0 \times 021$
- 5. Set FP [15:0] (02h) for fractional part. Set FP[15:0] = 58987 = 0xE66B

6.

.

$$
f_{\text{LO-BASE}} = f_{\text{PFD}} \cdot (IP[8:0] + \frac{FP[15:0]}{2^{16}}) = 12.8 \times (33 + \frac{58987}{2^{16}}) = 433.921 \text{ (MHz)}
$$

7. Set FPA [15:0] (09h, page 2) for offset part. Set FPA = 0x0000 for zero offset. 8.

$$
f_{\text{OFFSET}} = f_{\text{PFD}} \cdot (\frac{\text{FPA}[15:0] \cdot 2^6}{2^{16}}) = 12.8 \times \frac{0}{2^{10}} = 0 \text{ (MHz)}
$$

- 9. For TX radio frequency (F<sub>TXRF</sub>) is equal to F<sub>RF</sub> = F<sub>VCO</sub> =  $F_{LO\_BASE}$  +  $F_{OFFSET}$  = 433.921 + 0 = 433.921 (MHz).
- 10. RX LO frequency ( $F_{RXLO}$ ) is shall be set to ONE  $F_{IF}$  offset because low-IF architecture.

RX LO frequency  $F_{\text{RXLO}} = F_{\text{TXRF}} - F_{\text{IFREF}}$ ; when ULS (0Ah) = 0 for up side band.

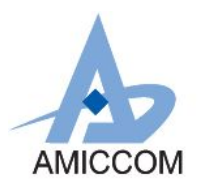

### **14. State machine**

A7139 has seven major operation modes from current consumption point of view as shown in Table 14.1. From accessing data point of view, if FMS=1 (0Fh), FIFO mode is enabled, otherwise, A7139 is in direct mode.

### **14.1 Key Strobe Commands**

A7139 has below 7 operation modes in current consumption point of view. Those are,

- (1) Deep Sleep mode
- (2) Sleep mode
- (3) Idle mode
- (4) Standby mode
- (5) PLL mode
- (6) TX mode
- (7) RX mode

After power on reset or software reset or deep sleep mode, user has to do calibration process because all control registers are in initial values. The calibration process of A7139 is very easy, user only needs to issue Strobe commands and enable calibration registers. If so, the calibrations are automatically completed by A7139's internal state machine. Table 14.1 shows a summary of key circuitry among those strobe commands.

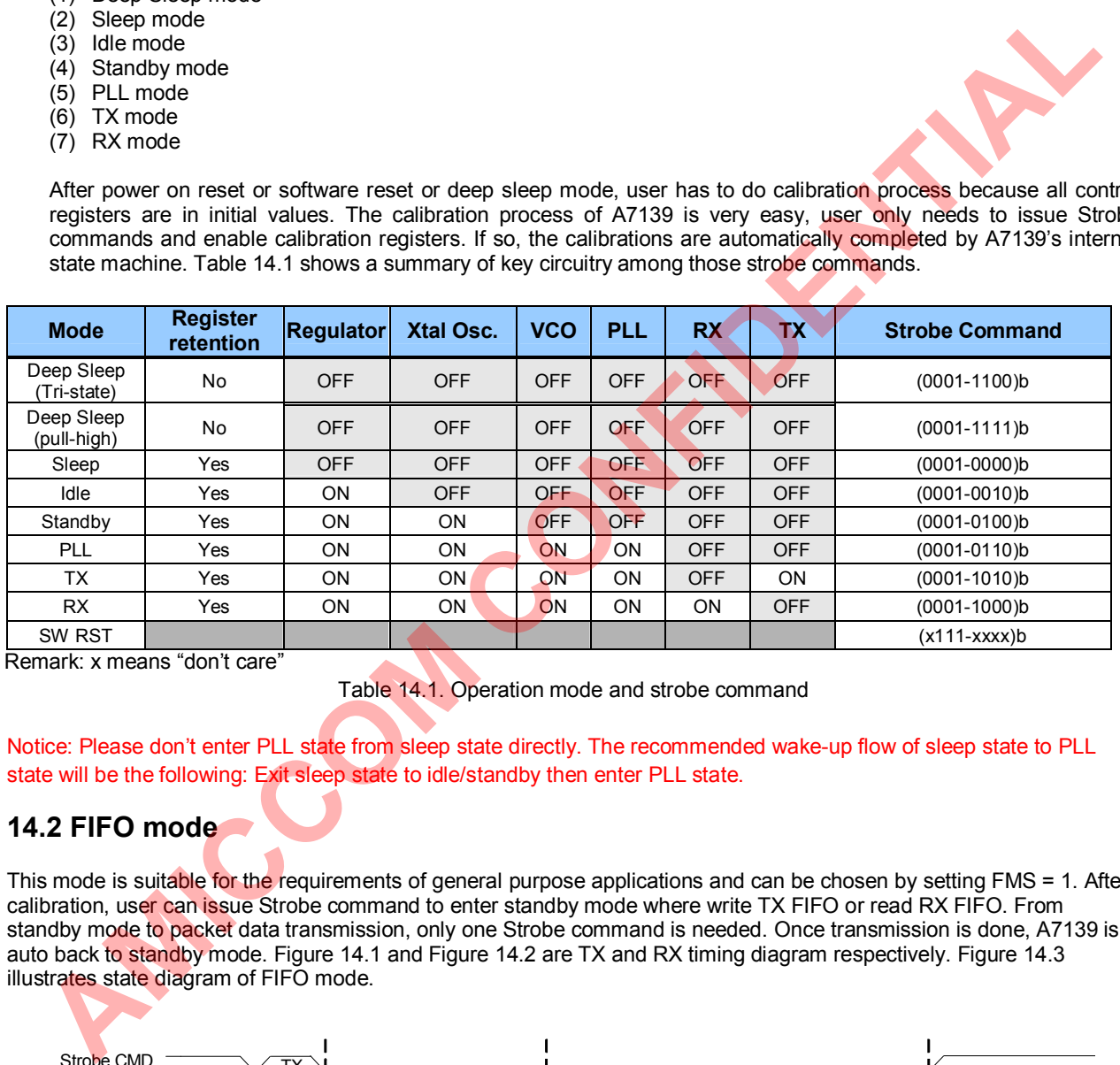

Remark: x means "don't care"

Table 14.1. Operation mode and strobe command

Notice: Please don't enter PLL state from sleep state directly. The recommended wake-up flow of sleep state to PLL state will be the following: Exit sleep state to idle/standby then enter PLL state.

## **14.2 FIFO mode**

This mode is suitable for the requirements of general purpose applications and can be chosen by setting FMS = 1. After calibration, user can issue Strobe command to enter standby mode where write TX FIFO or read RX FIFO. From standby mode to packet data transmission, only one Strobe command is needed. Once transmission is done, A7139 is auto back to standby mode. Figure 14.1 and Figure 14.2 are TX and RX timing diagram respectively. Figure 14.3 illustrates state diagram of FIFO mode.

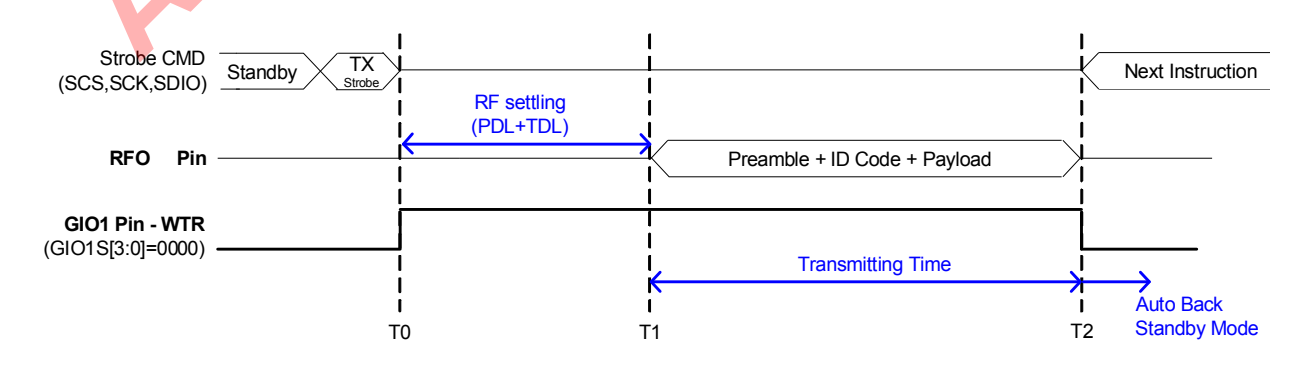

Figure 14.1 TX timing of FIFO Mode

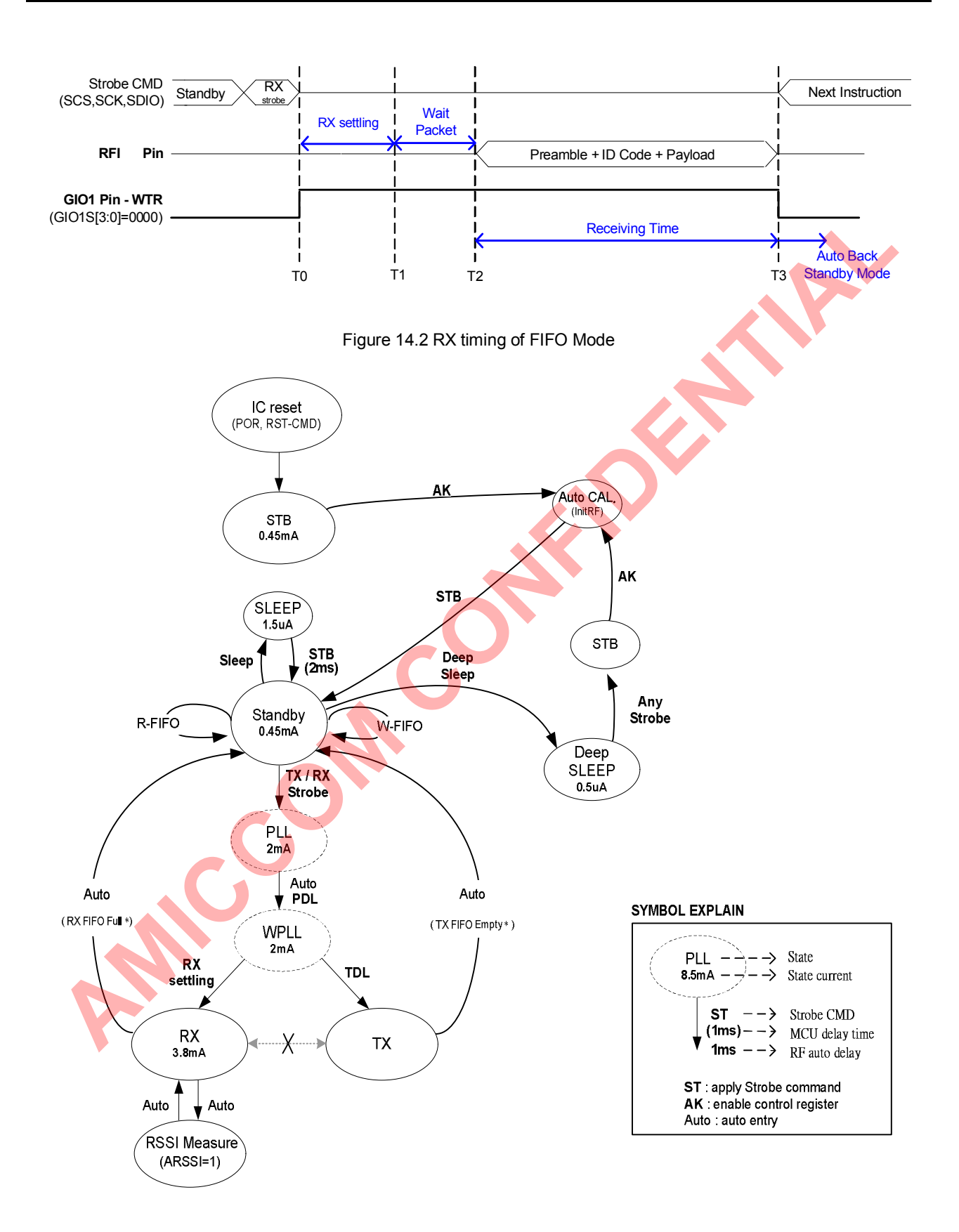

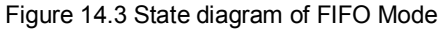

## **14.3 Direct mode**

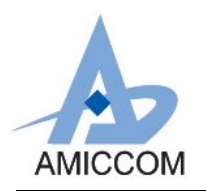

This mode is suitable to let MCU to drive customized packet to A7139 directly by setting FMS = 0. In TX mode, MCU shall send customized packet in bit sequence (simply called raw TXD) to GIO1 or GIO2 pin. In RX mode, the receiving raw bit streams (simply called RXD) can be configured output to GIO1 or GIO2 pin. Be aware that a customized packet shall be preceded by a 32 bits preamble to let A7139 get a suitable DC estimation voltage. After calibration flow, for every state transition, user has to issue Strobe command to A7139 for fully control. This mode is also suitable for the requirement of versatile packet format.

Figure 14.4 and Figure 14.5 are TX and RX timing diagram in direct mode respectively. Figure 14.3 illustrates state diagram of direct mode.

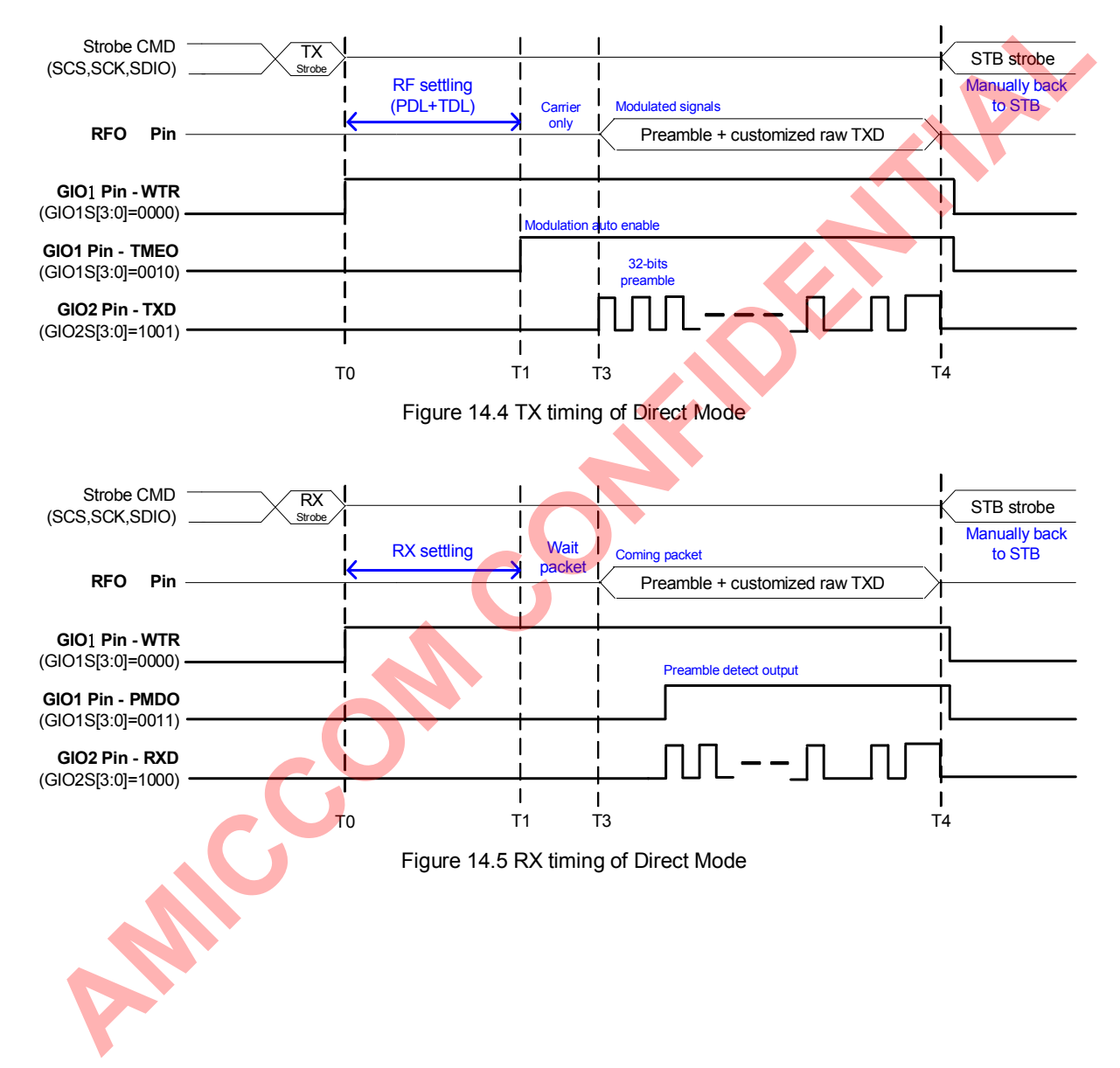

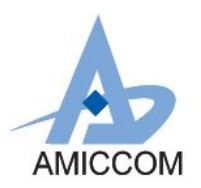

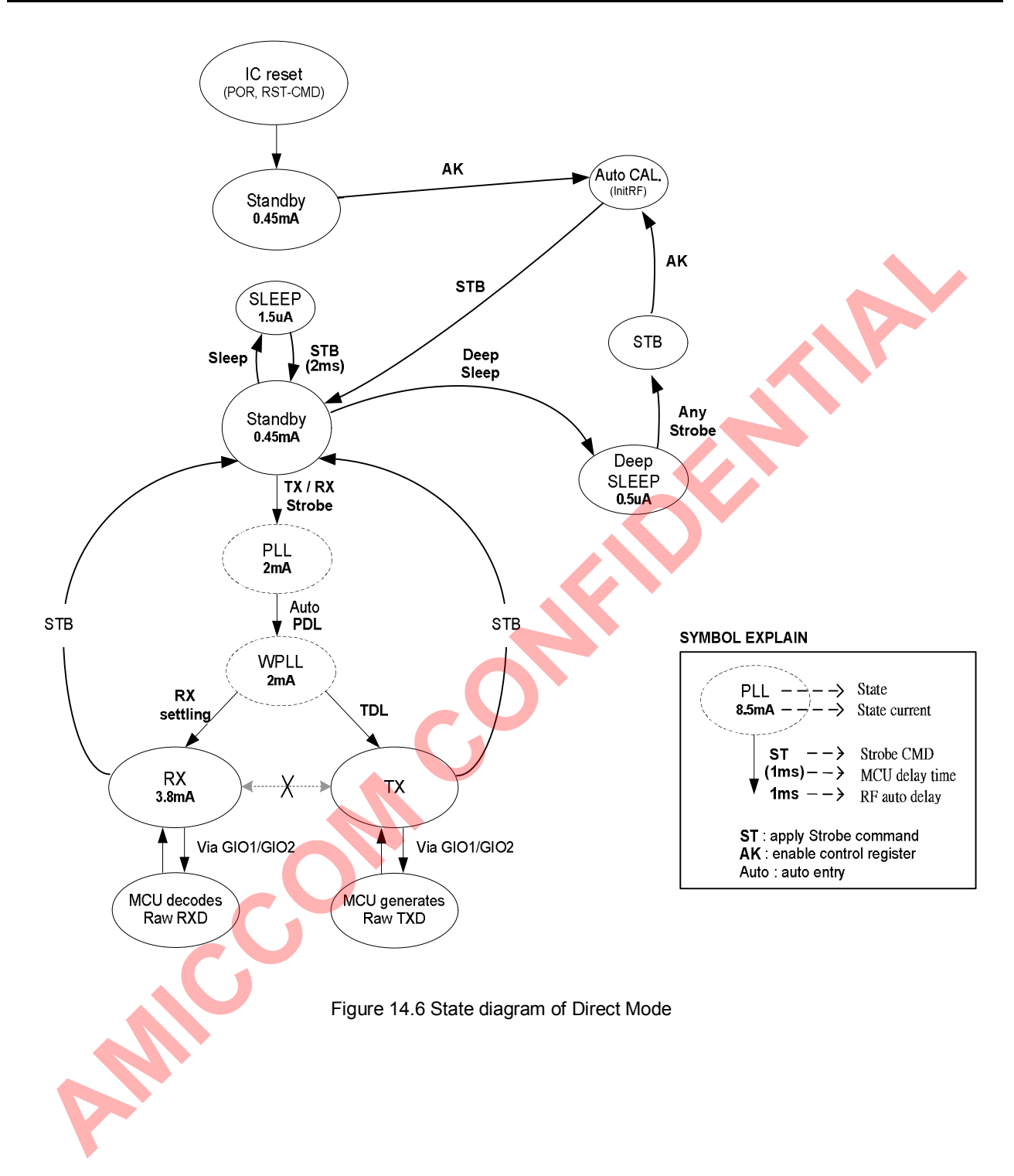

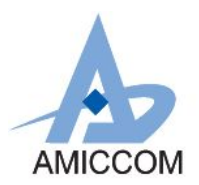

# **15. Calibration**

A7139 needs calibration process during initialization with 2 calibration items, they are IF CAL (IF Filter calibration) and VCO band CAL (VCO band calibration).

- 1. VCO Bank Calibration is to select best VCO frequency bank for the calibrated frequency.
- 2. VCO Current Calibration.<br>3. IF Filter Bank Calibration
- IF Filter Bank Calibration is to calibrate IF filter bandwidth and center frequency.

Please notice that VCO Current, Bank and Deviation should be calibrated in PLL mode by sequence. IF Filter Bank and RSSI could be calibrated in either standby or PLL mode.

### **15.1 IF Calibration Process**

Under the Stand by state (XOSC is on), set bit MIFS=0(auto calibration) or bit MIFS=1(Manual calibration) to execute the IF calibration. When the mode control register bit FBC=1, the chip will enter CAL state, and starts the calibration process.

 If RF chip is not in the STB state when bit FBC is set to 1, RF chip will not start the calibration process until it enters the STB state. Once the calibration is completed, bit FBC will be cleared to 0 automatically, and RF chip will leave from CAL state and back to STB state.

If the mode control register bit TRER=1, FBC=1 or VBC=1are set simultaneously, RF chip will enter the CAL state first, and after completion of IF filter calibration or VCO band calibration process. RF chip can then enter into TX/RX state. The maximum time required for A7139 RF chip to perform IF Calibration process is about 16 \* 256 \* (1 / system clock).

### **15.2. VCO band Calibration Process**

Before the VCO band calibration, user should first set operating frequency in PLL I and PLL II registers, meanwhile, the range of VT (VTH[2:0], VTL[2:0]) and VCO also needs to be set properly.

Under the Stand by state (XOSC is on), set bit MVBS=0(auto calibration) or bit MVBS=1(manual calibration) to execute the VCO band calibration. After setting the mode control register bit VBC=1, the chip will enter CAL state, and starts the calibration process. If RF chip is not in the STB state when bit VBC is set to 1, RF chip will not start the calibration process until it entering STB state. When the calibration is completed, bit VBC will be cleared to 0 automatically, and chip will leave from CAL state and back to STB state.

If the mode control register bit TRER=1, FBC=1 or VBC=1are set simultaneously, RF chip will enter the CAL state first, and after completion of IF filter calibration or VCO band calibration process, RF chip can then enter into TX/RX state. The maximum time required for A7139 RF chip to perform IF Calibration process is about 16 \* 256 \* (1 / system clock). The maximum time required for A7139 RF chip to perform VCO band Calibration process is about 4<sup>\*</sup> PLL settling time.

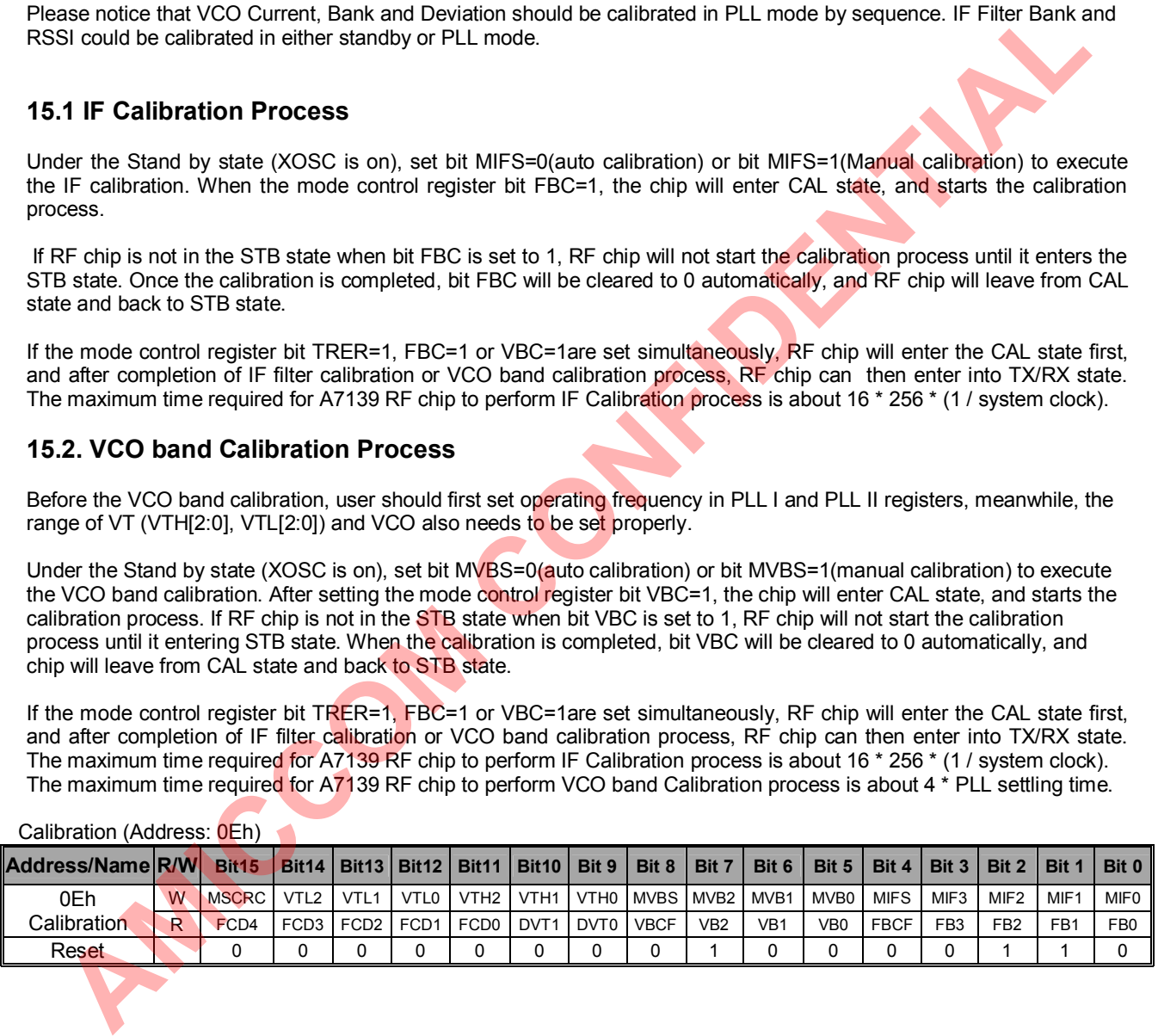

Calibration (Address: 0Eh)

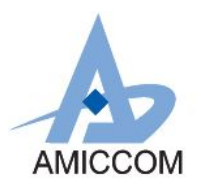

# **16. FIFO (First In First Out)**

A7139 supports separated 64-bytes TX and RX FIFO by enabling FMS =1 (0Fh). TX FIFO represents transmitted payload. On the other hand, once RX circuitry synchronizes ID Code, received payload is stored into RX FIFO.

### **16.1 Packet Format**

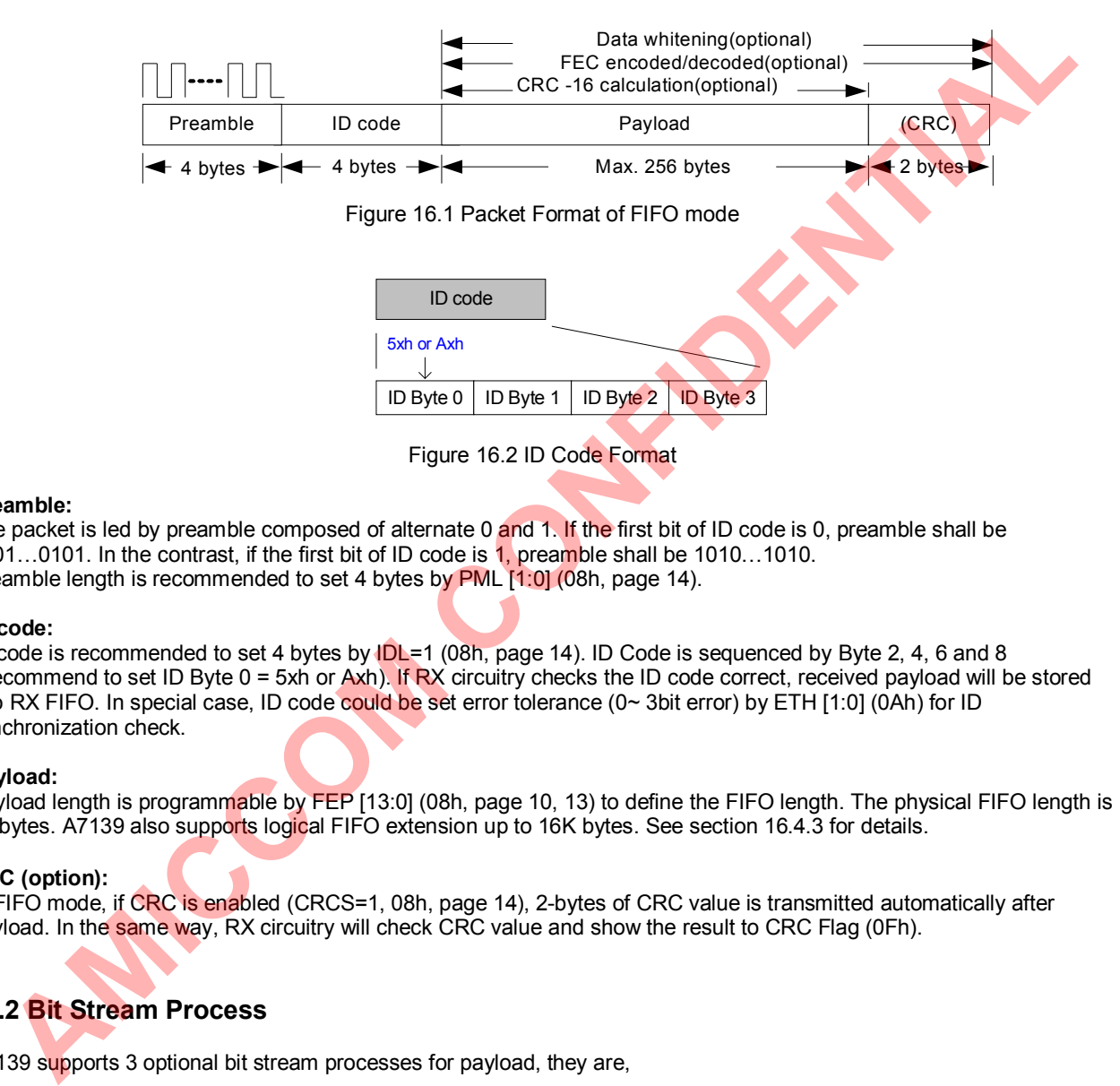

#### **Preamble:**

The packet is led by preamble composed of alternate 0 and 1. If the first bit of ID code is 0, preamble shall be 0101...0101. In the contrast, if the first bit of ID code is 1, preamble shall be 1010...1010. Preamble length is recommended to set 4 bytes by PML [1:0] (08h, page 14).

#### **ID code:**

ID code is recommended to set 4 bytes by IDL=1 (08h, page 14). ID Code is sequenced by Byte 2, 4, 6 and 8 (Recommend to set ID Byte 0 = 5xh or Axh). If RX circuitry checks the ID code correct, received payload will be stored into RX FIFO. In special case, ID code could be set error tolerance (0~ 3bit error) by ETH [1:0] (0Ah) for ID synchronization check.

#### **Payload:**

Payload length is programmable by FEP [13:0] (08h, page 10, 13) to define the FIFO length. The physical FIFO length is 64 bytes. A7139 also supports logical FIFO extension up to 16K bytes. See section 16.4.3 for details.

#### **CRC (option):**

In FIFO mode, if CRC is enabled (CRCS=1, 08h, page 14), 2-bytes of CRC value is transmitted automatically after payload. In the same way, RX circuitry will check CRC value and show the result to CRC Flag (0Fh).

### **16.2 Bit Stream Process**

A7139 supports 3 optional bit stream processes for payload, they are,

(1) CCITT-16 CRC  $(x^{16} + x^{15} + x^2 + 1)$ .

(2) (7, 4) Hamming FEC

(3) Data Whitening by XOR PN7 (7-bits Pseudo Random Sequence).

### **CRC (Cyclic Redundancy Check):**

- 1. CRC is enabled by CRCS= 1 (08h, page 14). TX circuitry calculates the CRC value of payload (preamble, ID code excluded) and transmits 2-bytes CRC value after payload.
- 2. RX circuitry checks CRC value and shows the result to CRC Flag (0Fh). If CRCF=0, received payload is correct, else error occurred. (CRCF is read only, it is revised internally while receiving every packet.)

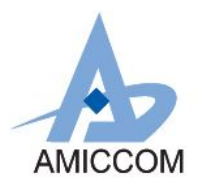

#### **FEC (Forward Error Correction):**

- 1. FEC is enabled by FECS= 1 (08h, page 14). Payload and CRC value (if CRCS=1) are encoded by (7, 4) Hamming code.
- 2. Each 4-bits (nibble) of payload is encoded into 7-bits code word as well as delivered out automatically. **(ex. 64 bytes payload will be encoded to 128 code words, each code word is 7 bits.)**
- 3. RX circuitry decodes received code words automatically. FEC supports 1-bit error correction each code word. Once 1-bit error occurred, FEC flag=1 (0Fh). (FECF is read only, it is revised internally while receiving every packet.)

#### **Data Whitening**:

- 1. Data whitening is enabled by WHTS= 1 (08h, page 14). The initial seed of PN7 is WS [6:0] (08h, page 14). Payload is always encrypted by bit XOR operation with PN7. CRC and/or FEC are also encrypted if CRCS=1 and/or if FECS=1.
- 2. RX circuitry decrypts received payload and 2-bytes CRC (if CRCS=1) automatically. Please notice that user shall set the same WS [6:0] to TX and RX.

#### **16.3 Transmission Time**

Based on CRC and FEC options, the transmission time differs depending on the chosen of CRC and FEC options. See table 16.1 for details.

Data Rate = 250 Kbps

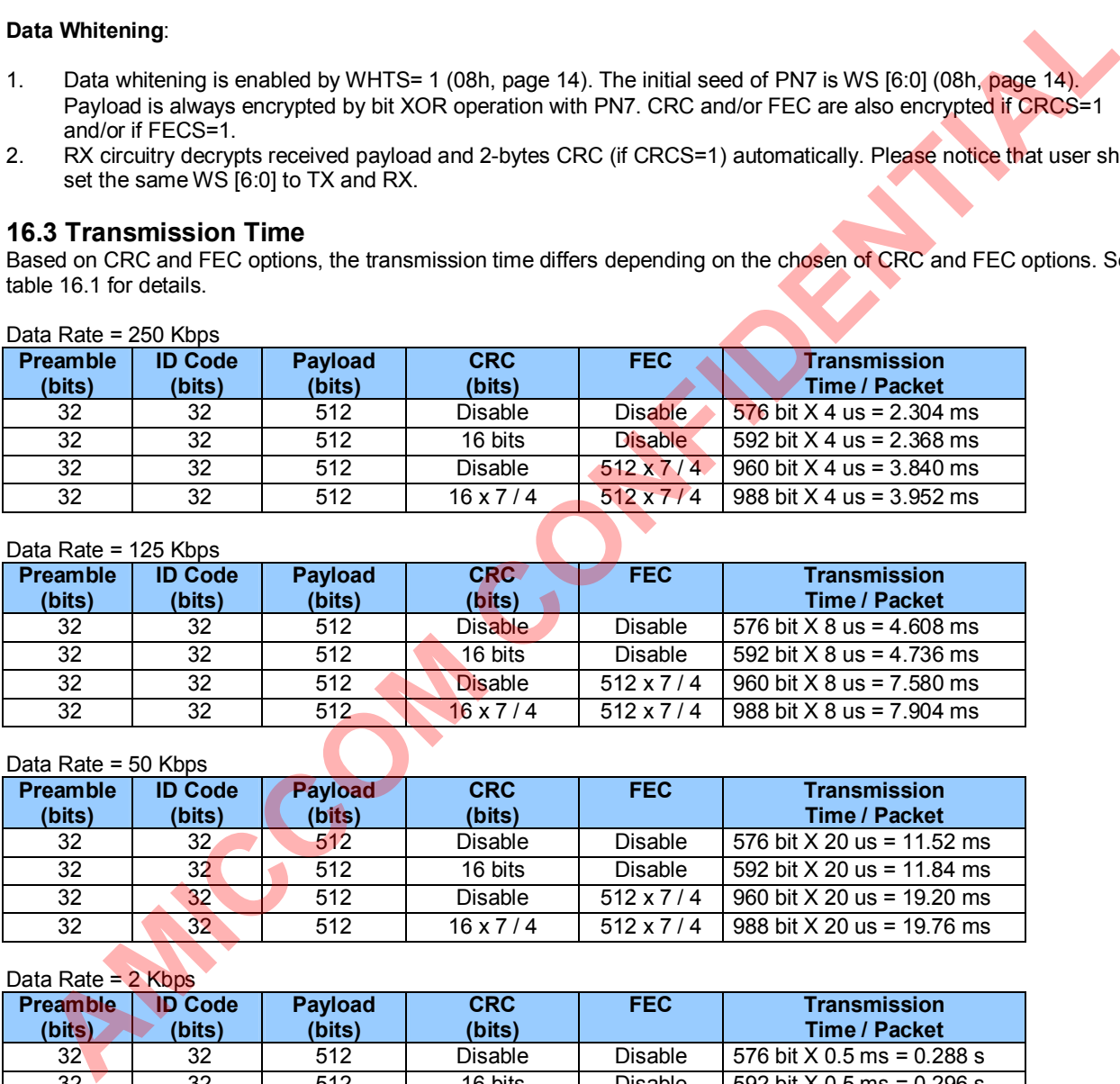

#### Data Rate = 125 Kbps

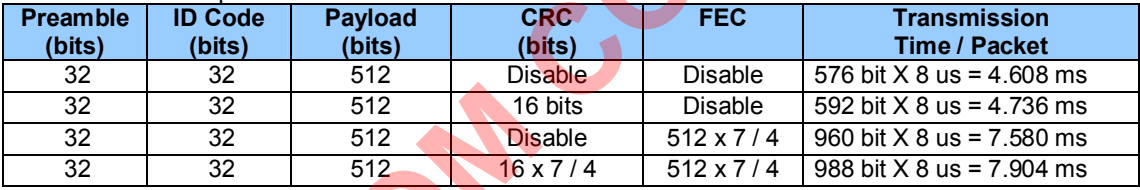

#### Data Rate = 50 Kbps

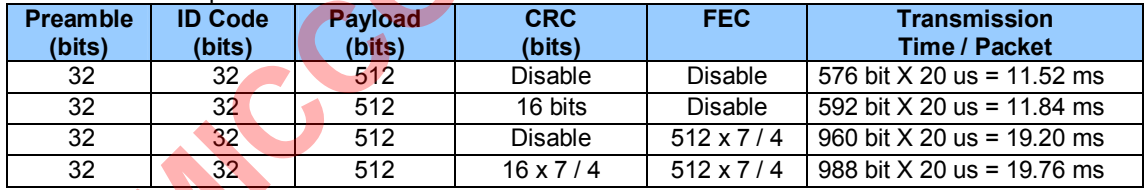

Data Rate =  $2$  Kbps

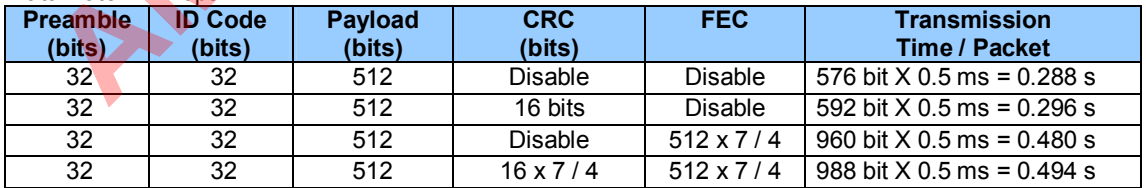

Table 16.1 Transmission time

### **16.4 Usage of TX and RX FIFO**

In application points of view, A7139 supports 3 options of FIFO arrangement.

(1) Easy FIFO

(2) Segment FIFO

(3) FIFO Extension

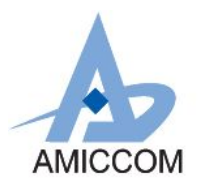

### **16.4.1 Easy FIFO Mode**

In Easy FIFO mode, max FIFO length is 64 bytes. FIFO length is equal to **(FEP [13:0] +1)**. User just needs to control FEP [13:0] and disable PSA and FPM as shown below.

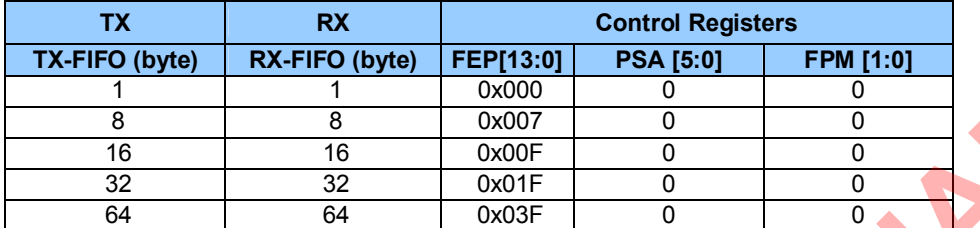

Table 16.2 Control registers of Easy FIFO

#### **Procedure of TX FIFO Transmitting**

- 1. Initialize all control registers (refer to A7139 reference code).
- 2. Set FEP  $[13:0] = 0 \times 3\overline{F}$  for 64-bytes FIFO.
- 
- 3. Issue TX FIFO write pointer reset.<br>4. MCU writes 64-bytes data to TX F MCU writes 64-bytes data to TX FIFO.
- 5. Issue TX mode.
- 6. Done.

#### **Procedure of RX FIFO Reading**

- 1. When RX FIFO is full, WTR (or FSYNC) can be used to trigger MCU for RX FIFO reading.<br>2. Issue RX FIFO read pointer reset.
- 2. Issue RX FIFO read pointer reset.<br>3. MCU read 64-bytes from RX FIFO
- MCU read 64-bytes from RX FIFO.
- 4. Done

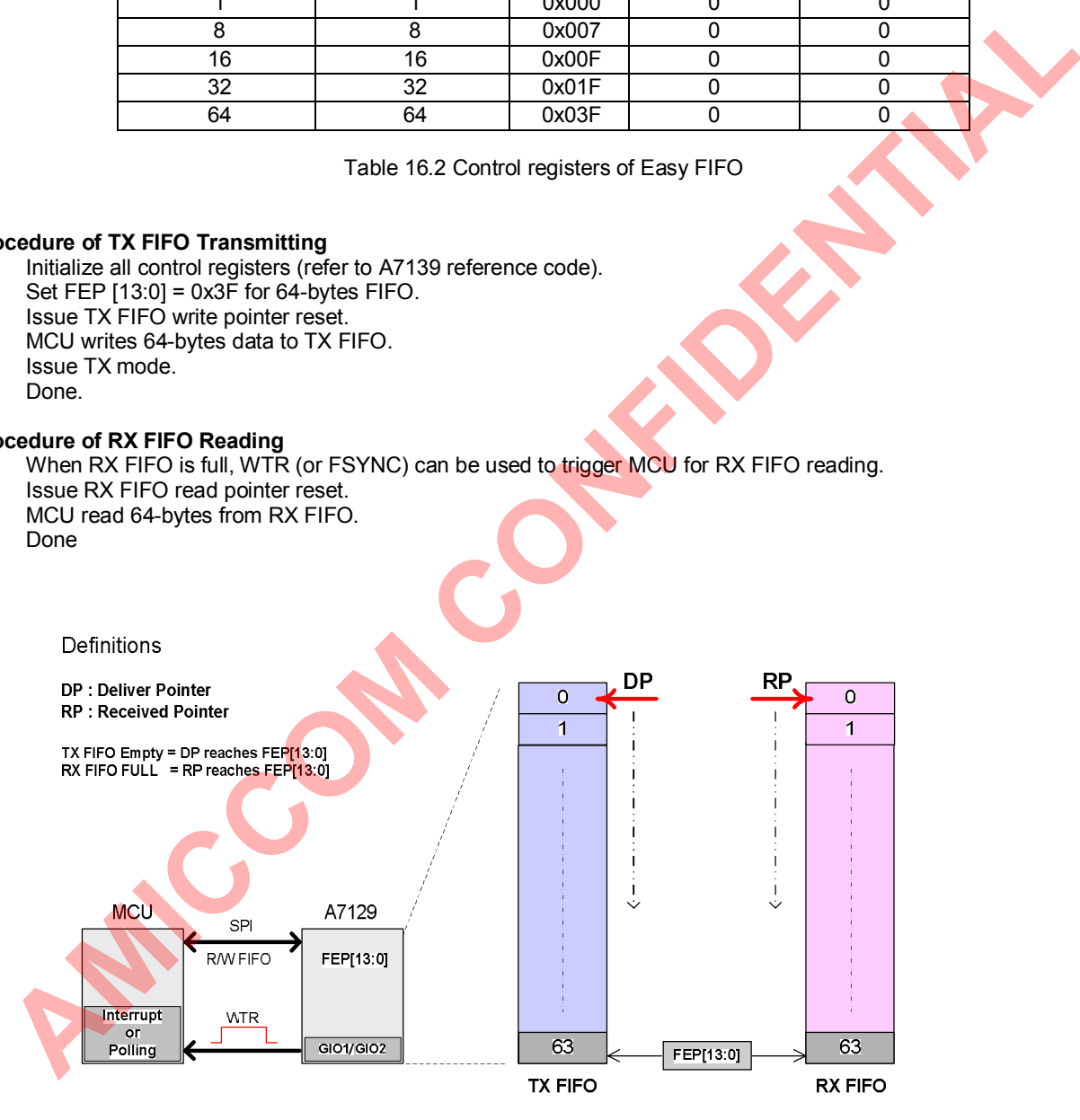

Figure 16.3 Easy FIFO mode

### **16.4.2 Segment FIFO**

In Segment FIFO, TX FIFO length is equal to (FEP  $[13:0]$  - PSA  $[5:0]+1$ ). FPM  $[1:0]$  should be zero. This function is very useful for button applications. In such case, each button is used to transmit fixed code (data) every time. During initialization, each fixed code is written into corresponding segment FIFO once and for all. Then, if button is triggered, MCU just assigns corresponding segment FIFO (PSA [5:0] and FEP [13:0]) and issues TX strobe command.

For example, if TX FIFO is arranged into 8 segments, each TX segment and RX FIFO length is divided into 8 bytes

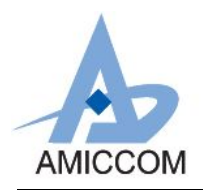

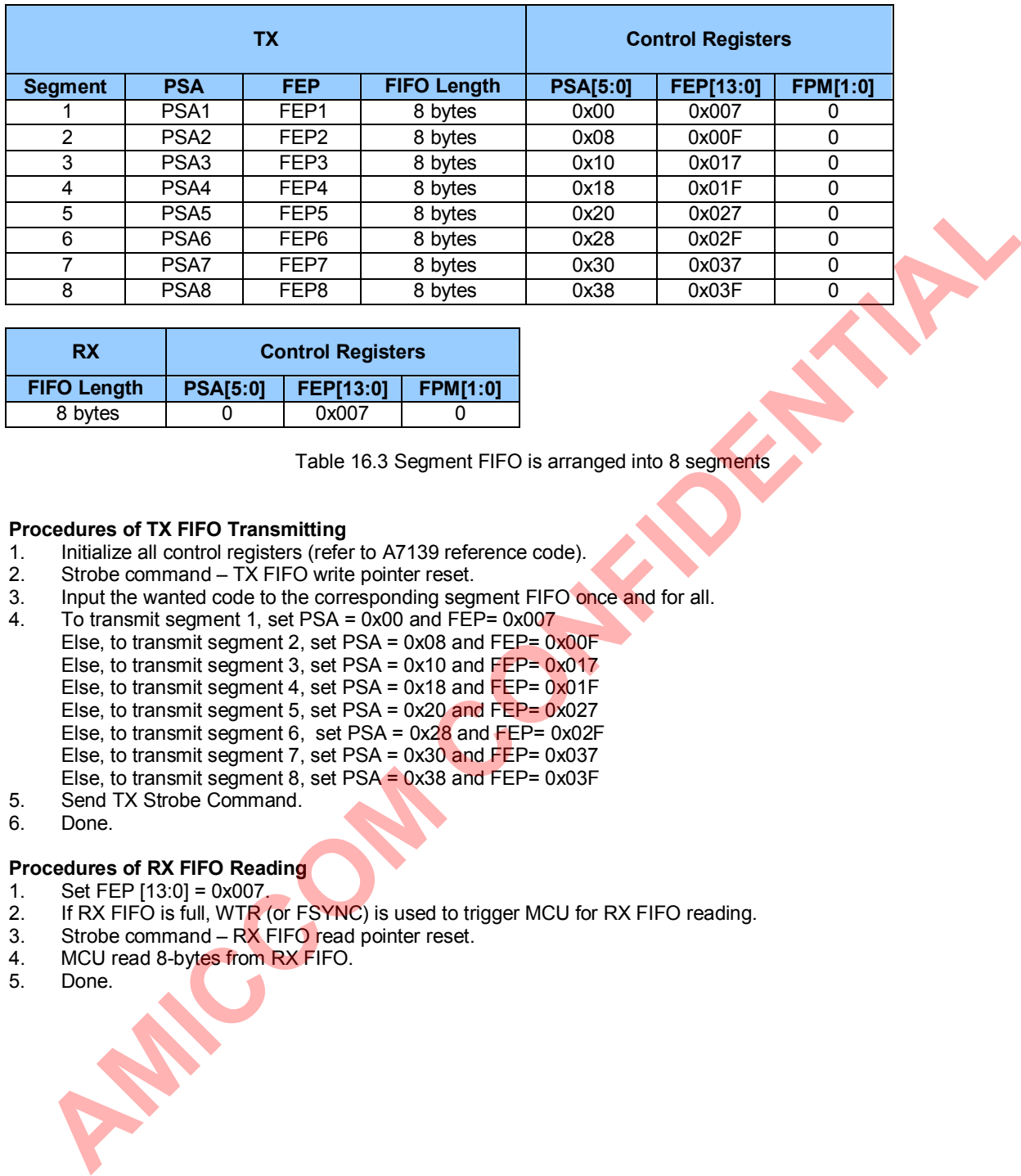

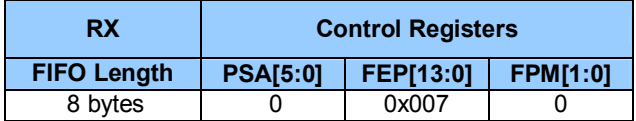

Table 16.3 Segment FIFO is arranged into 8 segments

#### **Procedures of TX FIFO Transmitting**

- 1. Initialize all control registers (refer to A7139 reference code).<br>2. Strobe command TX FIFO write pointer reset.
- Strobe command  $-$  TX FIFO write pointer reset.
- 3. Input the wanted code to the corresponding segment FIFO once and for all.
- 4. To transmit segment 1, set PSA = 0x00 and FEP= 0x007
	- Else, to transmit segment 2, set PSA = 0x08 and FEP= 0x00F
	- Else, to transmit segment 3, set PSA = 0x10 and FEP= 0x017
	- Else, to transmit segment 4, set PSA = 0x18 and FEP= 0x01F
	- Else, to transmit segment 5, set PSA = 0x20 and FEP= 0x027
	- Else, to transmit segment 6, set PSA = 0x28 and FEP= 0x02F
	- Else, to transmit segment 7, set PSA = 0x30 and FEP= 0x037
	- Else, to transmit segment 8, set PSA = 0x38 and FEP= 0x03F
- 5. Send TX Strobe Command.
- 6. Done.

#### **Procedures of RX FIFO Reading**

- 1. Set FEP [13:0] = 0x007.
- 2. If RX FIFO is full, WTR (or FSYNC) is used to trigger MCU for RX FIFO reading.
- 3. Strobe command  $-RX$  FIFO read pointer reset.
- 4. MCU read 8-bytes from RX FIFO.<br>5. Done.
- Done.

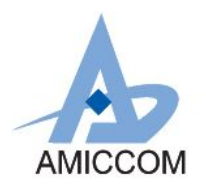

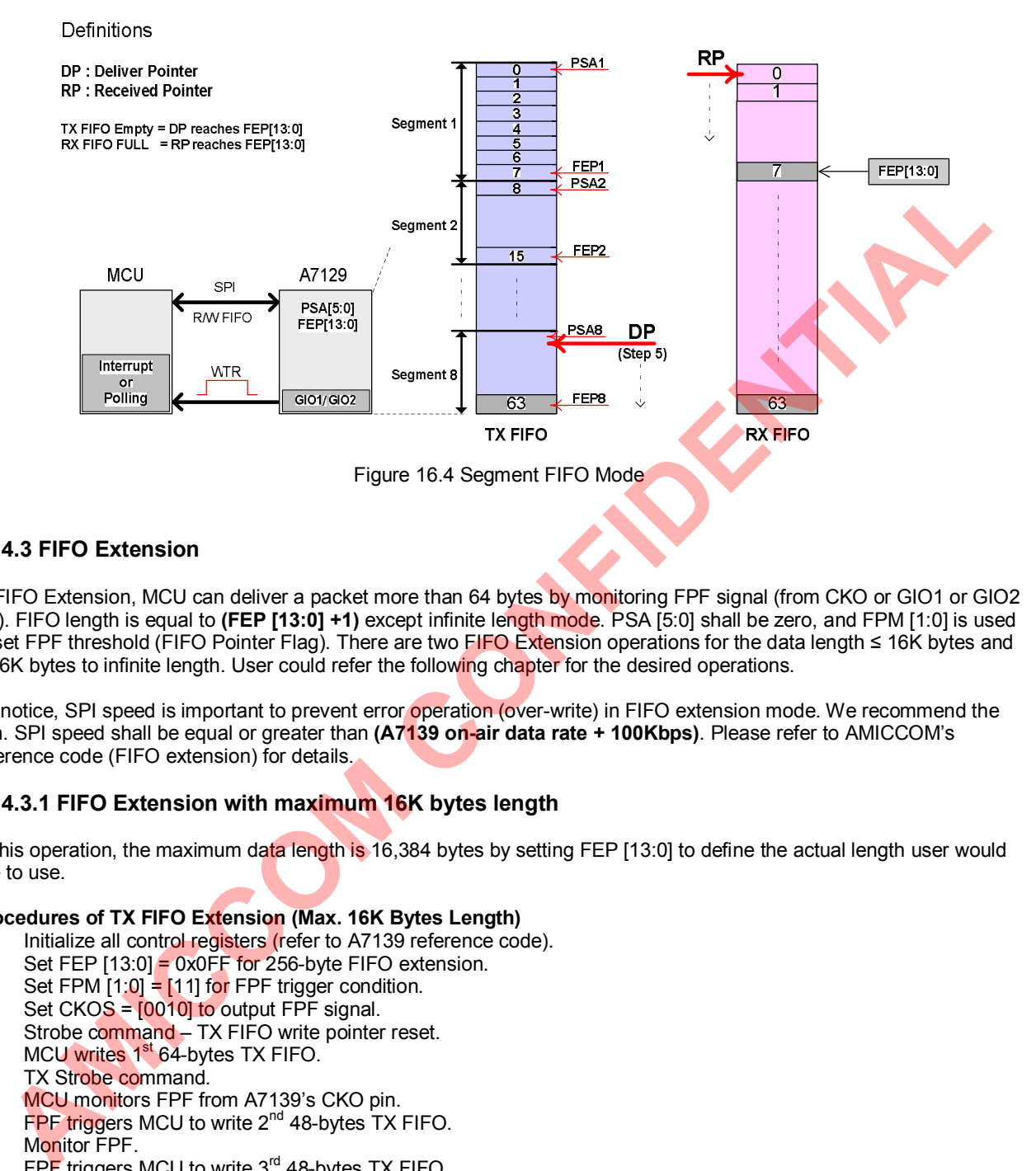

#### **16.4.3 FIFO Extension**

In FIFO Extension, MCU can deliver a packet more than 64 bytes by monitoring FPF signal (from CKO or GIO1 or GIO2 pin). FIFO length is equal to **(FEP [13:0] +1)** except infinite length mode. PSA [5:0] shall be zero, and FPM [1:0] is used to set FPF threshold (FIFO Pointer Flag). There are two FIFO Extension operations for the data length ≤ 16K bytes and > 16K bytes to infinite length. User could refer the following chapter for the desired operations.

Be notice, SPI speed is important to prevent error operation (over-write) in FIFO extension mode. We recommend the min. SPI speed shall be equal or greater than **(A7139 on-air data rate + 100Kbps)**. Please refer to AMICCOM's reference code (FIFO extension) for details.

### **16.4.3.1 FIFO Extension with maximum 16K bytes length**

In this operation, the maximum data length is 16,384 bytes by setting FEP [13:0] to define the actual length user would like to use.

#### **Procedures of TX FIFO Extension (Max. 16K Bytes Length)**

- 1. Initialize all control registers (refer to A7139 reference code).
- 2. Set FEP  $[13:0] = 0x0$  FF for 256-byte FIFO extension.
- 3. Set FPM  $[1:0] = [11]$  for FPF trigger condition.
- 4. Set CKOS =  $[0010]$  to output FPF signal.
- 5. Strobe command TX FIFO write pointer reset.
- 6. MCU writes 1<sup>st</sup> 64-bytes TX FIFO.
- 7. TX Strobe command.
- 8. MCU monitors FPF from A7139's CKO pin.<br>  $\Omega = \frac{PPE \text{ triangles} MCl I \text{ to write } 2^{nd} 48 \text{-bytes TX}}{2}$
- FPF triggers MCU to write 2<sup>nd</sup> 48-bytes TX FIFO.
- 10. Monitor FPF.
- 11. FPF triggers MCU to write 3<sup>rd</sup> 48-bytes TX FIFO.
- 12. Monitor FPF.
- 13. FPF triggers MCU to write  $4<sup>th</sup>$  48-bytes TX FIFO.
- 14. Monitor FPF.
- 15. FPF triggers MCU to write  $5<sup>th</sup>$  48-bytes TX FIFO.<br>16. Done
- Done.

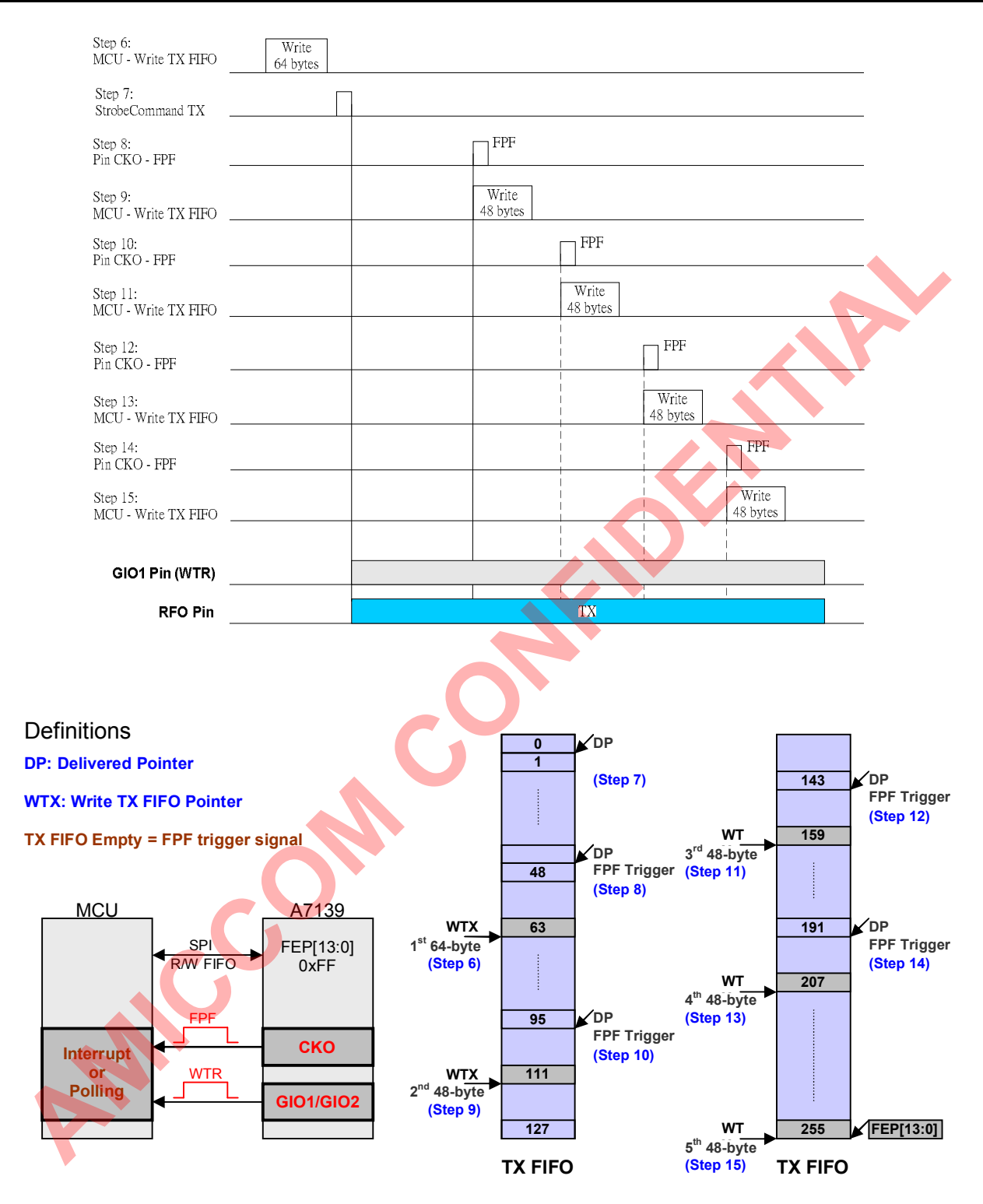

Figure 16.5 TX FIFO Extension Mode – Max. 16K Bytes

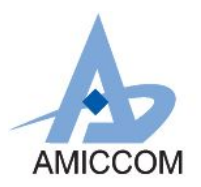

#### **Procedures of RX FIFO Reading (Max. 16K Bytes Length)**

- 1. Initialize all control registers (refer A7139 reference code).
- 2. Set FEP [13:0] = 0x0FF for 256-byte FIFO extension.
- 3. Set FPM [1:0] = 11b for FPF trigger condition.
- 4. Set CKOS =  $[0010]$  to output FPF signal.<br>5. Send Strobe command RX FIFO read r
- Send Strobe command RX FIFO read pointer reset.
- 6. Send RX Strobe command.
- 7. MCU monitors FPF from A7139's CKO pin.
- 8. FPF triggers MCU to read 1<sup>st</sup> 48-bytes RX FIFO.
- 9. Monitor FPF.
- 10. FPF triggers MCU to read 2<sup>nd</sup> 48-bytes RX FIFO.
- 11. Monitor FPF.
- 12. FPF triggers MCU to read 3<sup>rd</sup> 48-bytes RX FIFO.
- 
- 13. Monitor FPF.<br>14. FPF triggers 14. FPF triggers MCU to read  $4<sup>th</sup>$  48-bytes RX FIFO.<br>15. Monitor FPF.
- Monitor FPF.
- 16. FPF triggers MCU to read 5<sup>th</sup> 48-bytes RX FIFO.
- 17. Monitor WTR falling edge or WTR = low, read the rest 16-bytes RX FIFO
- 18. Done.

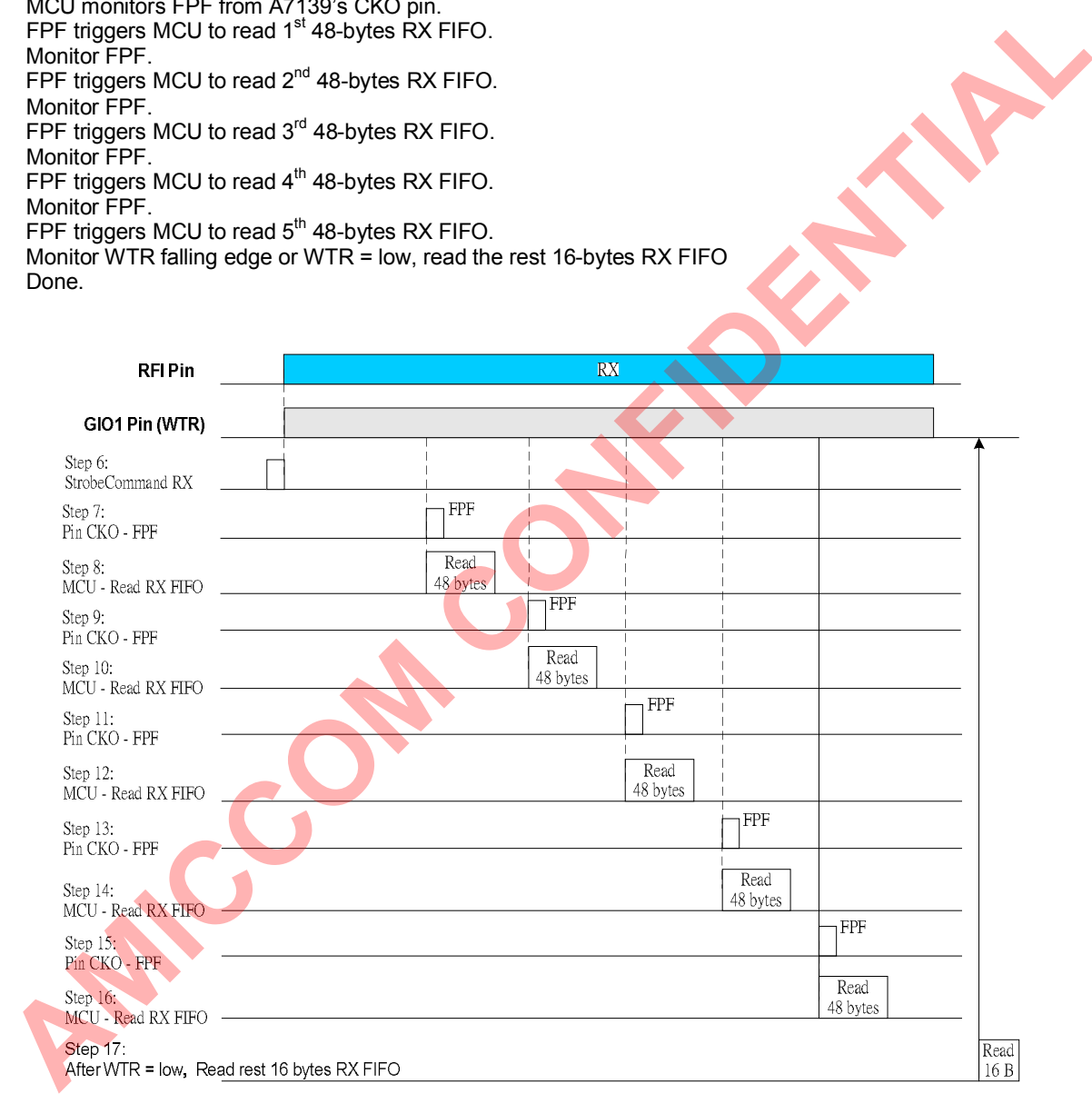

![](_page_53_Picture_0.jpeg)

# *A7139*

# *FSK/GFSK Sub 1GHz Transceiver*

![](_page_53_Figure_3.jpeg)

Figure 16.6 RX FIFO Extension Mode – Max. 16K Bytes

#### **16.4.3.2 FIFO Extension with infinite length**

By setting INFS (0Dh) to high, FIFO Extension will enter infinite length mode. In this mode, the maximum data length is infinite. FEP [13:0] does not present the data length now. FEP [13:0] will be used to define the last remaining byte number when user would like to terminate current infinite transmission by setting INFS to low. Please note that while setting the FEP [13:0] for termination, the legal range should be FEP [13:0] < 64.

#### **Procedures of TX FIFO Extension (Infinite Length)**

- 1. Initialize all control registers (refer to  $\overline{AY}$  139 reference code).<br>2. Set FEP [13:0] = 0x01F for the last 32-byte remaining length
- 2. Set FEP  $[13:0] = 0 \times 01$  F for the last 32-byte remaining length before TX termination.<br>3. Set INFS = 1 for infinite length operation.
- Set INFS = 1 for infinite length operation.
- 4. Set FPM  $[1:0] = [11]$  for FPF trigger condition.
- 5. Set CKOS =  $[0010]$  to output FPF signal.
- 6. Strobe command  $-TX$  FIFO write pointer reset.
- 7. MCU writes 1<sup>st</sup> 64-byte TX FIFO.
- 8. TX Strobe command.
- 9. Monitor FPF rising edge which means  $1<sup>st</sup>$  48-byte have transmitted.
- 10. MCU writes 2<sup>nd</sup> 48-byte TX FIFO.
- 11. Monitor  $FPF$  falling edge which mean  $1<sup>st</sup>$  64-byte have transmitted.
- 12. MCU writes 2<sup>nd</sup> 16-byte TX FIFO.
- 13. Monitor FPF rising edge means 2<sup>nd</sup> 48-byte have transmitted.
- 14. MCU writes 3<sup>rd</sup> 48-byte TX FIFO.
- 15. Monitor FPF falling edge means 2<sup>nd</sup> 64-byte have transmitted.
- 16. MCU writes 3<sup>rd</sup> 16-byte TX FIFO.
- 17. Monitor FPF rising edge means  $(n-1)^{th}$  48-byte have transmitted.<br>18. MCU writes (n)<sup>th</sup> 48-byte TX FIFO.
- $MCU$  writes (n)<sup>th</sup> 48-byte TX FIFO.
- 19. Monitor FPF falling edge means  $(n-1)^{th}$  64-byte have transmitted.<br>20. MCL writes (n)<sup>th</sup> 16-byte TX FIFO
- 20. MCU writes  $(n)^{th}$  16-byte TX FIFO.<br>21. Monitor FPF rising edge means (n
- Monitor FPF rising edge means  $(n)^{th}$  48-byte have transmitted.
- 22. MCU writes the last 32-byte TX FIFO.
- 23. Monitor FPF falling edge means  $(n)^{th}$  64-byte have transmitted and set INFS=0 to terminate infinite transmission in the period of 8\*(data rate clock).
- 24. A7139 starts to count down and transmit the last remaining 32-byte (set by FEP) data.
- 25. WTR goes low after transmit the last remaining 32-byte (set by FEP) data.
- 26. Done.

![](_page_54_Picture_0.jpeg)

![](_page_54_Picture_438.jpeg)

Figure 16.7 TX FIFO Extension Mode – Infinite Length

### **Procedures of RX FIFO Reading (Infinite Length)**

- 1. Initialize all control registers (refer  $\overline{A7139}$  reference code).<br>2. Set FEP [13:0] = 0x01F for the last 32-byte remaining leng
- Set FEP  $[13:0] = 0x01F$  for the last 32-byte remaining length before TX termination.
- 3. Set INFS = 1 for infinite length operation.
- 4. Set FPM  $[1:0] = 11b$  for FPF trigger condition.
- 5. Set CKOS =  $[0010]$  to output FPF signal.
- 6. Send Strobe command RX FIFO read pointer reset.
- 7. Send RX Strobe command.
- 8. Monitor FPF rising edge which means 1<sup>st</sup> 48-byte have received.
- 9. MCU reads 1<sup>st</sup> 48-byte RX FIFO.
- 10. Monitor FPF falling edge which mean 1<sup>st</sup> 64-byte have received.
- 11. MCU reads 1<sup>st</sup> 16-byte RX FIFO.
- 12. Monitor FPF rising edge means 2<sup>nd</sup> 48-byte have received.
- 13. MCU reads 2<sup>nd</sup> 48-byte RX FIFO.
- 14. Monitor FPF falling edge means 2<sup>nd</sup> 64-byte have received.
- 15. MCU reads 2<sup>nd</sup> 16-byte RX FIFO.
- 16. Monitor FPF rising edge means  $(n-1)^{th}$  48-byte have received.
- 17. MCU reads  $(n-1)^{th}$  48-byte RX FIFO.<br>18. Monitor FPF falling edge means (n-1
- 18. Monitor FPF falling edge means  $(n-1)$ <sup>th</sup> 64-byte have received.
- 19. MCU reads (n-1)<sup>th 16</sup>-byte RX FIFO.
- 20. Monitor FPF rising edge means (n)<sup>th</sup> 48-byte have received.
- 21. MCU reads  $(n)^{th}$  48-byte RX FIFO.
- 22. Monitor FPF falling edge means  $(n)^{th}$  64-byte have received and set INFS=0 to terminate infinite transmission in the period of 8\*(data rate clock).
- 23. MCU reads (n)<sup>th</sup> 16-byte RX FIFO and A7139 starts to count down to receive the last remaining 32-byte (set by FEP) data.
- 24. MCU monitors WTR goes low and start to read the last remaining 32-byte (set by FEP) data.
- 25. Done.

![](_page_55_Picture_0.jpeg)

![](_page_55_Picture_272.jpeg)

Figure 16.8 RX FIFO Extension Mode – Infinite Length

**AMES** 

![](_page_56_Picture_0.jpeg)

# **17. Analog Digital Converter**

A7139 contains a built-in 8-bit ADC for internal temperature measurement, RSSI measurement.

![](_page_56_Picture_153.jpeg)

The conversion time of 8-bit ADC is depends on the clock input to ADC. It takes 24 cycles to complete the conversion. The clock source of ADC comes from PF8M where ADC clock source is PF8M ÷ 2.

### **17.1 Temperature Measurement**

A7139 has a simple on-chip temperature sensor. Set bit CDM=0 in ADC register first, then enable bit ADCM=1 in the mode control register to start the measurement of temperature. When the measurement is completed, the bit ADCM will be cleared to 0. User can then read the ADC[7:0] values from the ADC register.

### **17.2 RSSI Measurement**

A7139 has a built-in RSSI (received signal strength indicator) read from ADC to measure the received RF signal strength. When the measurement procedure is completed, the RSSI value can be read form ADC register, the range of RSSI is 0~511. Larger signal strength is corresponding to higher RSSI value, and vice versa. In RX state, set bit CDM=0 in ADC register, and then set bit ADCM=1 in mode control register to start the RSSI measurement. Once the measurement is completed, the bit ADCM will be cleared to 0. User can read the RSSI value from ADCO[8:0] (0x0B).

![](_page_56_Figure_11.jpeg)

#### Figure 17.1 RSSI curve when AGC is disabled

### **17.3 RSSI Carrier Detector**

RSSI carrier detect is one type of carrier detect signals. If the carrier signal strength is greater than the value set by bit RTH[7:0] in ADC register, CD will go high, or it will stay low. In RX state, set ADC register bit CDM=1, set mode control register bit ADCM=1 to start the carrier signal measurement. The value is stored in bit ADC[7:0] and it will be updated in each measurement period till the end of detection action.

## **18. Carrier Detect**

A7139 provides a CD signal (Carrier Detect output from GIO1 or GIO2) to monitor that there is a carrier or not. Please

![](_page_57_Picture_0.jpeg)

refer the chapter 17.3 RSSI Carrier Detector.

### **19. RC Oscillator**

A7139 has an internal RC oscillator to supports WOT (Wake On TX), WOR (Wake On RX) and TWOR (Timer Wake On RX) functions. RCOSC E (08h, page 2) is used to enable RC oscillator. WORE (0Fh) is used to enable WOT/WOR/TWOR function and WMODE (0Dh) is used to select WOT (WMODE=1) or WOR/TWOR (WMODE=0) mode. TWSOE (08h, page 2) is used to switch between WOR and TWOR. After done calibrations of RC oscillator, WOT/WOR/TWOR function can be operated from -40℃ to 85℃.

![](_page_57_Picture_368.jpeg)

![](_page_57_Picture_369.jpeg)

Table 19.1 Ring Oscillator Characteristic

Remark: "x" means don't care

Table 19.2 Overview of WOR and TWOR function

The internal RC oscillator used for the WOR function varies with temperature and CMOS process deviation. In order to keep the frequency as accurate as possible, the RC oscillator shall be calibrated (ENCAL=1) whenever possible. After done calibrations, MCU shall set WORE=1 and issue sleep strobe command to start WOT/WOR/TWOR function. To end up WOR function, MCU just needs to set WORE=0.

### **19.1 WOT Function**

When WOT is enabled (RCOSC\_E=1, WORE=1 and WMODE=1), A7139 periodically wakes up from sleep and transmit (auto-enter TX mode) packet with TX FIFO contents without MCU interaction. While WN=0, A7139 will stay in sleep mode based on WOR\_SL timer and enter TX mode to transmit one TX packet then return to sleep mode for next cycle. While WN≥1, that is, A7139 will send (WN+1) TX packets after waking up. WOR\_AC timer defines the gap period between two TX packets. SPSS (08h, page 4) is used to set the return Mode between Standby mode (SPSS=0) and PLL mode (SPSS=1) while WN≥1. See figure below:

![](_page_58_Picture_0.jpeg)

![](_page_58_Figure_3.jpeg)

### **19.2 WOR Function**

When WOR is enabled (RCOSC\_E=1, WORE=1, WMODE=0 and TWSOE=0), A7139 periodically wakes up from sleep and listen (auto-enter RX mode) for incoming packets without MCU interaction. Therefore, A7139 will stay in sleep mode based on WOR\_SL timer and RX mode based on WOR\_AC timer unless a packet is received. While MCU starts WOR function, the device goes to RX mode to check coming packets after a period (WOR SL) in sleep mode. And then, A7139 is back to sleep mode for the next WOR cycle. Beware, please turn on MSCRC (0Eh, CRC data filtering) when CRCS=1 (08h, page 14, CRC select) in WOR function.

There are three ways to activate WOR packet receiving procedure: by frame sync (ID matched), by preamble and by carrier. It is the way to define that RX circuitry will start to receive data according to frame sync signal (FSYNC) or preamble signal (PMDO) or carrier signal (CD) when a packet is coming during one active RX period under WOR mode. User could select this WOR activated way by setting [WOR\_CD (08h, page 2), WOR\_S (08h, page 2)].

- (1) WOR by FSYNC ([WOR\_CD, WOR\_S]=[00]): If FSYNC (packet ID matched) goes high during WOR RX period, RX circuitry will stay turn on until the whole packet is received.
- (2) WOR by PMDO ([WOR\_CD, WOR\_S]=[01]): If PMDO (preamble detected) goes high during WOR RX period, RX circuitry will stay turn on until the whole packet is received.
- (3) WOR by CD ([WOR\_CD, WOR\_S]=[1x]): If CD (carrier detected) goes high during WOR RX period, RX circuitry will stay turn on until the whole packet is received. CDSEL has to be set to [11] for CD signal composed of RSSI and in-band carrier detect signal.

After RX receiving procedure is done, A7139 will acknowledge MCU this event by using TWOR signal. User could also let MCU know this event by FSYNC/PMDO/CD according to which activating way he is using and waked up in advance to wait for RX receiving procedure finished. While WN≥1, A7139 will also have repeated (WN+1) RX times between two WOR, SL period. The active and RX to RX space time are both decided by WOR, AC. The SPSS also defines the return state in this repeated (WN+1) RX scheme.

![](_page_58_Figure_11.jpeg)

![](_page_59_Picture_0.jpeg)

![](_page_59_Figure_3.jpeg)

### **19.3 TWOR Function**

The RC oscillator inside A7139 can also be used to supports programmable TWOR (Timer Wake On RX, RCOSC E=1, WORE=1, WMODE=0 and TWSOE=1) function that enables A7139 to output a periodic square wave from GIO1 (or GIO2). The duty cycle of this square wave is set by WOR\_AC (08h, page 1) or WOR\_SL (08h, page 1) regarding to TSEL (08h, page 2). User can use this square wave to wake up MCU or other purposes.

![](_page_59_Figure_6.jpeg)

### **20. Auto-ack and Auto-resend**

A7139 supports auto-resend and auto-ack scheme by enable EARKS = 1 for easy two-way communication. It can only be operated with basic FIFO function.

### **20.1 Basic FIFO plus Auto-ack and auto-resend**

Set EARKS = 1 to enable auto-ack and auto-resend. Please refer to the below TX and ACK packet format of the sender and the receiver site respectively.

![](_page_60_Picture_0.jpeg)

#### Sender Site (TX packet format)

![](_page_60_Picture_108.jpeg)

The sender will repeat transmitting the above TX packet based on setting of ACK (0x09h, page3) until the sender receives the below ACK packet successfully.

#### Receiver Site (ACK packet format)

![](_page_60_Picture_109.jpeg)

**AMICCOM** 

The receiver will automatically transmit the above ACK packet as long as the receiver gets the valid packet from the sender.

![](_page_61_Picture_0.jpeg)

### **20.2 WTR Behavior during auto-ack and auto-resend**

If auto-ack and auto-resend are enabled (EARKS = 1), WTR (GIOxS=[0000]) represents a completed transmission period and CWTR (GIOxS=[0100]) is a debug signal that represents the cyclic TX period and cyclic RX period. Please refer to the below timing diagrams for details.

#### Sender Site (Auto-resend)

![](_page_61_Figure_6.jpeg)

Remark:

Refer to ACK (0x09h, page3) for EARKS setting. Refer to ACK (0x09h, page3) for VKM setting. Refer to ART (0x09h, page4) for ARD[7:0] setting.

![](_page_62_Picture_0.jpeg)

### **20.3 Examples of auto-ack and auto-resend**

Once EARKS are enabled, below case 1 ~ case 3 illustrate the most common cases as a timing reference (assume ARD = 800 us) in two ways radio communications. <Case1> Always success

![](_page_62_Figure_5.jpeg)

![](_page_62_Picture_382.jpeg)

![](_page_63_Picture_0.jpeg)

# **21. Auto-IF Function**

A7139 is a low-IF architecture transceiver system. That is, the frequency difference between TX and RX should be equal to IF frequency. If TX frequency is larger than RX, we call this scenario "Up Side Band". If not, it is "Low Side Band". By setting ULS (0x0Ah) user could decide the application to use up (ULS=0) or low (ULS=1) side band system. In most cases, user could set TX and RX frequencies manually to match the requirement above. But user could also adapt A7139 Auto-IF function to simplify the register setting work.

When AIF (0x09h, page1) is enabled (IFOA (0x09h, page1) should be set accordingly in advance), user could set their Master and Slave frequencies to be the same value, 433.921MHz for example. We also assume our IF=200KHz. While Master or Slave is entering RX mode, its frequency (RX side) will be changed to 433.921MHz – 200KHz = 433.721MHz **automatically** in up side band (ULS=0) mode. If it is low side band (ULS=1) mode, RX frequency will be 434.101MHz. Only RX side frequency will be changed to add or subtract one IF frequency to fit TX side up or low side band rule automatically. en Alfr (pools), pagel is enabled (FCA (DaO), pagel) is model of the same walue, and 321MHz for example. We also assume our iF=200KHz. While<br>take or Slave frequencies to be the same walue, 433.921MHz for example. We also a

## **22. Battery Detect**

A7139 has built-in battery detector to check supply voltage (REGI pin). After enable battery detect function, user can read VBD flag or output VBD to GIO1 or GIO2. The detect range is  $2.0V \sim 2.7V$  in 8 levels.

![](_page_63_Picture_457.jpeg)

### **BVT [2:0]: Battery Voltage Threshold select.**

**[000]:** 2.0V. **[001]:** 2.1V. **[010]:** 2.2V. **[011]:** 2.3V. **[100]:** 2.4V. **[101]:** 2.5V. **[110]:** 2.6V. **[111]:** 2.7V.

#### **BDS: Battery Detection selection.**

**[0]:** Disable. **[1]:** Enable.

Below is the procedure of battery detect for low voltage detection (ex., below 2.1V):

- 1. Set A7139 in standby or PLL mode.
- 2. Set detection level by BVT  $[2:0] = [001]$  and enable BDS = 1.
- 3. After 5 us, BDS is auto clear.
- 4. MCU check VBD flag. If REGI pin > 2.1V,
	- $VBD = 1$ . Else,  $VBD = 0$ .

## **23. Low Current RX mode setting**

A7139 supports ultra low current RX mode by reducing 0~3 dB sensitivity. User could have lower RX current by setting PLL comparing frequency to be half of crystal frequency (Compare frequency is 6.4 MHz if crystal is 12.8 MHz; 8 MHz if crystal is 16 MHz) and setting Mixer current select register (MHM) and LNA current select register (LHM) to 0. Please note that the Low current RX mode is only suitable in 315/433/490 MHz mode. It is suggested to use this mode in 10Kbps data rate setting which will only suffer  $0 \sim 1$  dB sensitivity loss. In 100Kbps application, the loss will be  $2 \sim 3$  dB.

![](_page_63_Picture_458.jpeg)

**RFC[3:0]: R-Counter for Fractional-N PLL.** Please set RFC[3:0]=[0001] to have FPFD as half of crystal frequency.

![](_page_63_Picture_459.jpeg)

**MHM[1:0]: Mixer Current Select.** Please set MHM[1:0]=[00].

![](_page_64_Picture_0.jpeg)

**LHM[1:0]: LNA Current Select.** Please set LHM[1:0]=[00].

**AMCCOM CONFIDENTIAL** 

![](_page_65_Picture_0.jpeg)

# **24. Application Circuit**

### **24.1 MD7139-A30 (315MHz Band)**

![](_page_65_Figure_5.jpeg)

![](_page_66_Picture_0.jpeg)

### **24.2 MD7139-A40 (433MHz Band)**

![](_page_66_Figure_4.jpeg)

![](_page_67_Picture_0.jpeg)

### **24.3 MD7139-A50 (470MHz~510MHz Band)**

![](_page_67_Figure_4.jpeg)

![](_page_68_Picture_0.jpeg)

### **24.4 MD7139-A80 (868MHz Band)**

![](_page_68_Figure_4.jpeg)

![](_page_69_Picture_0.jpeg)

### **24.5 MD7139-A90 (915MHz Band)**

![](_page_69_Figure_4.jpeg)

![](_page_70_Picture_0.jpeg)

# **25. Abbreviations**

![](_page_70_Picture_204.jpeg)

# **26. Ordering Information**

![](_page_70_Picture_205.jpeg)

![](_page_71_Picture_0.jpeg)

# **27. Package Information**

**QFN 24L (4 X 4 X 0.8mm) Outline Dimensions unit:** inches/mm

*A7139*

![](_page_71_Figure_5.jpeg)

![](_page_71_Picture_292.jpeg)
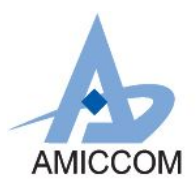

# *A7139*

# *FSK/GFSK Sub 1GHz Transceiver*

## **28. Top Marking Information**

#### **A71X39AQFI**

- ¡ Part No. : **A71X39AQFI**
- 
- Pin Count : **24**<br>■ Package Type : **QFN**
- Package Type : **QFN**<br>■ Dimension : 4\*4 mm ■ Dimension
- ¡ Mark Method : **Laser Mark**
- 
- ¡ Character Type : **Arial** Dimension<br>Character Type : Arial<br>Character Type : Arial<br>
The Character Size : Character Size : Character Size : Character Size : Character Size : Character Size : Character Size : Character Size : Character Size : Characte

 $K=L$ 0.80 0.65 1.60

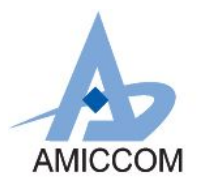

*FSK/GFSK Sub 1GHz Transceiver*

# **29. Reflow Profile**

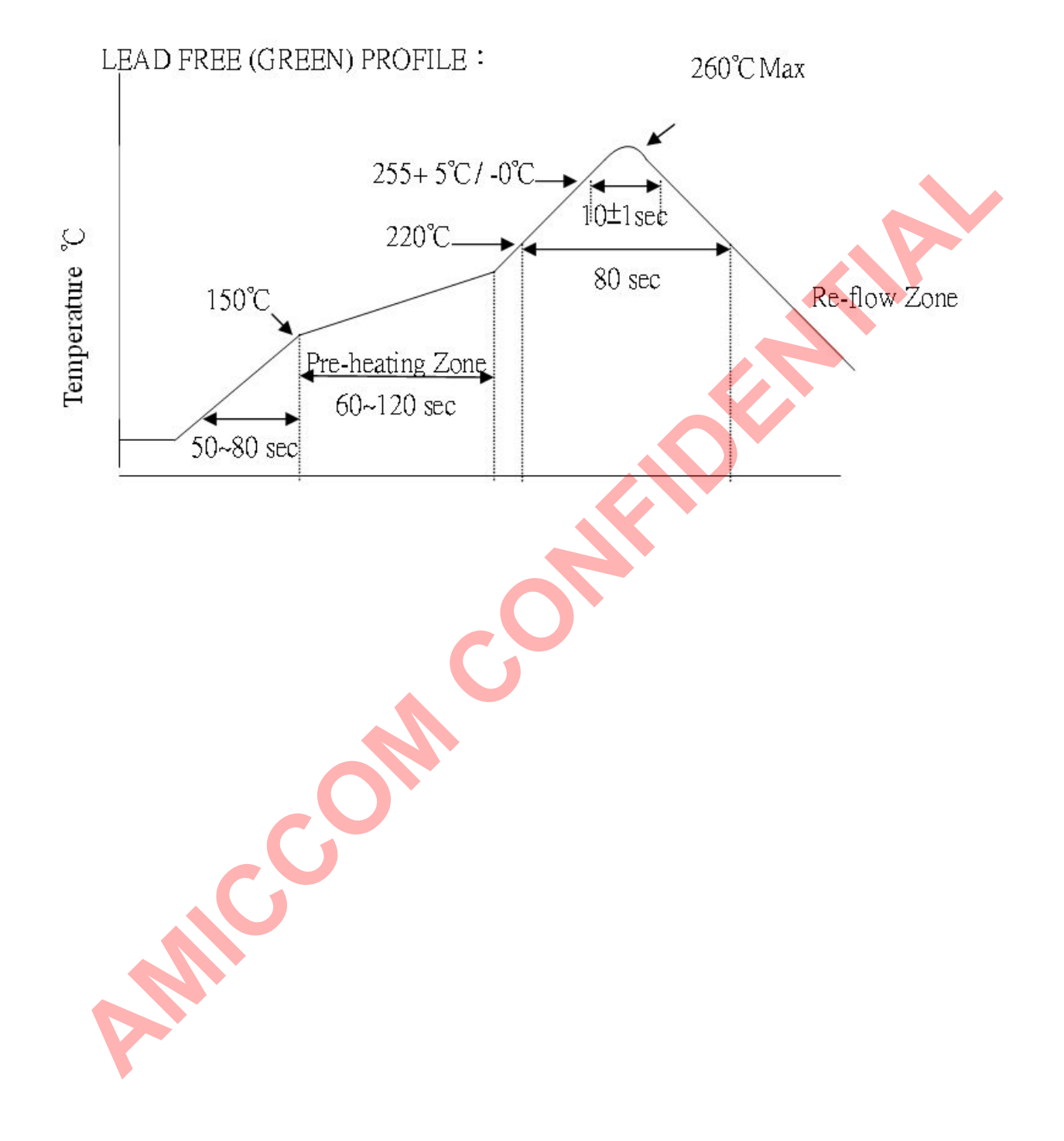

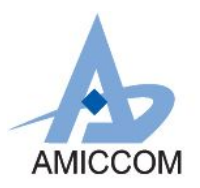

# *FSK/GFSK Sub 1GHz Transceiver*

# **31. Tape Reel Information**

## **Cover / Carrier Tape Dimension**

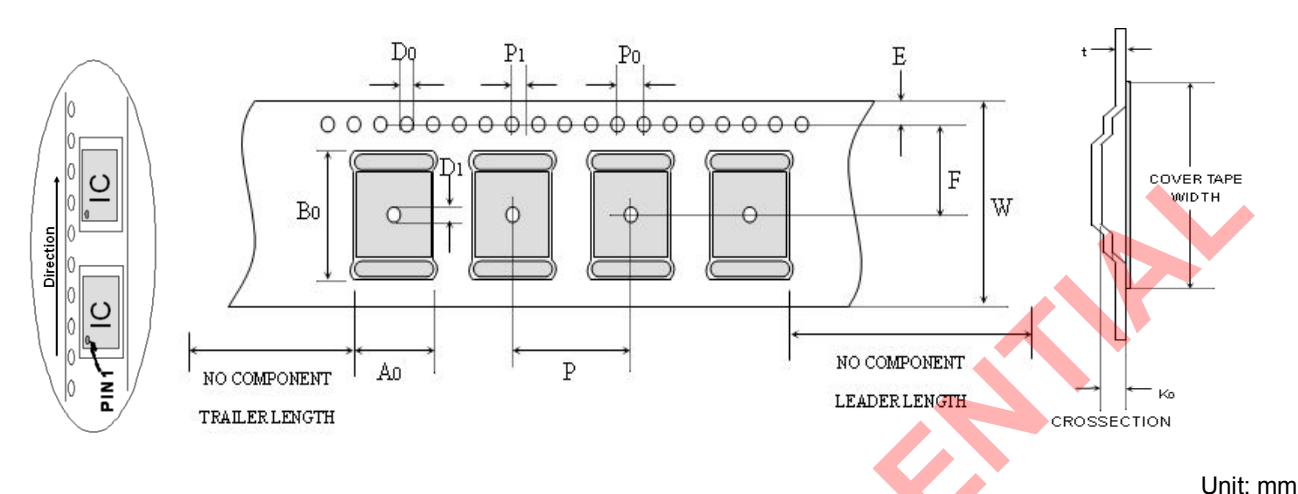

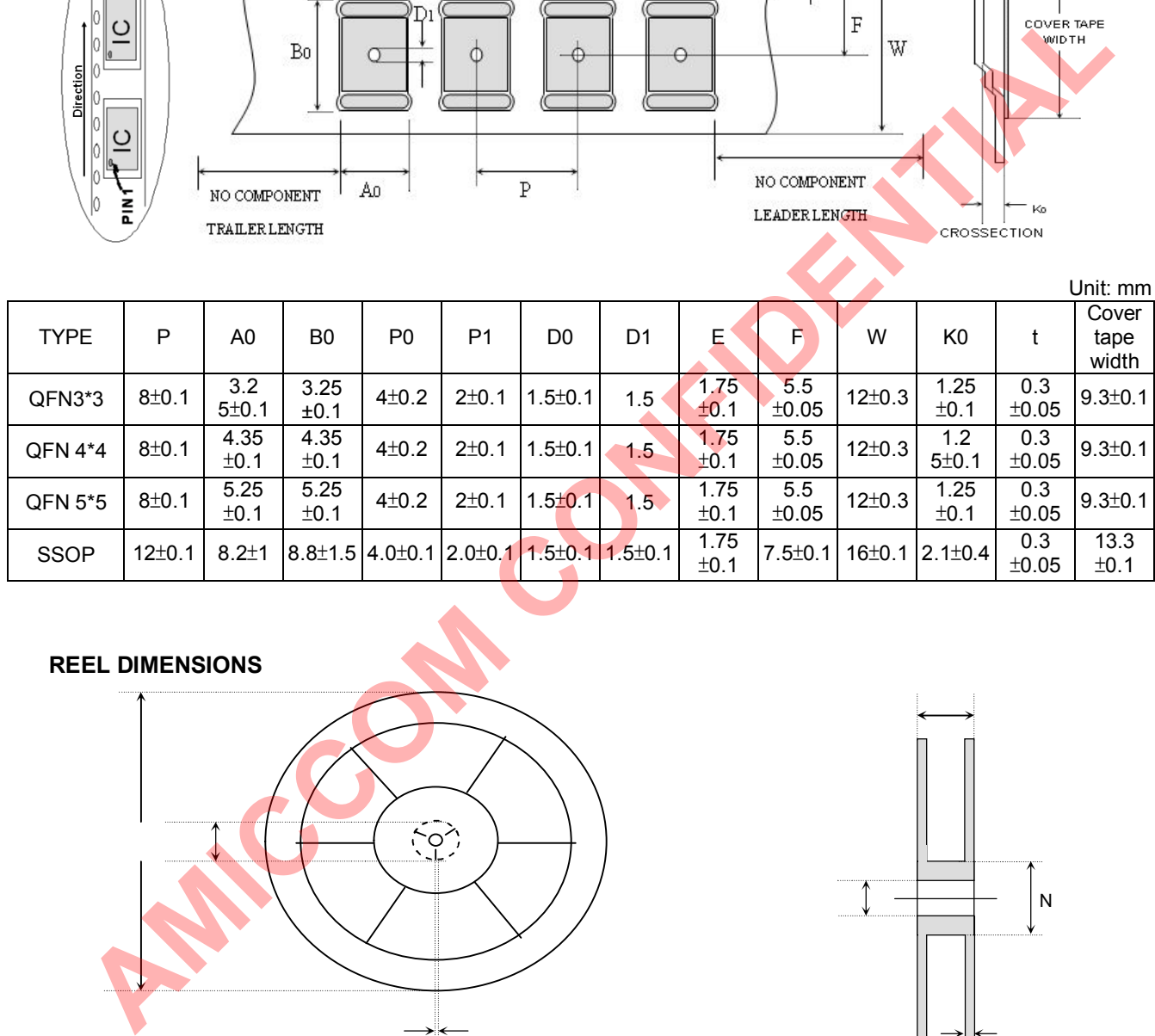

#### **REEL DIMENSIONS**

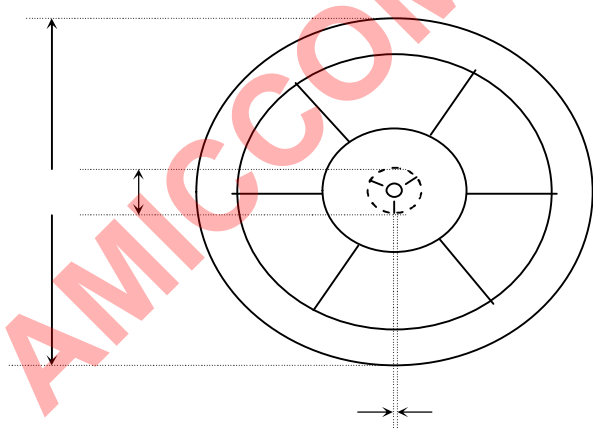

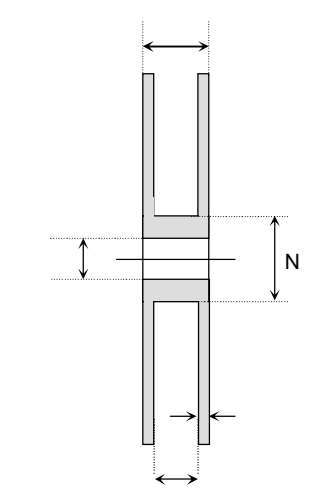

Unit: mm

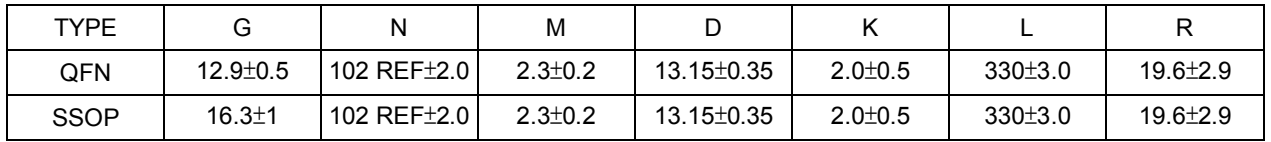

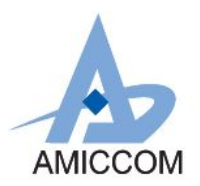

# *FSK/GFSK Sub 1GHz Transceiver*

## **31. Product Status**

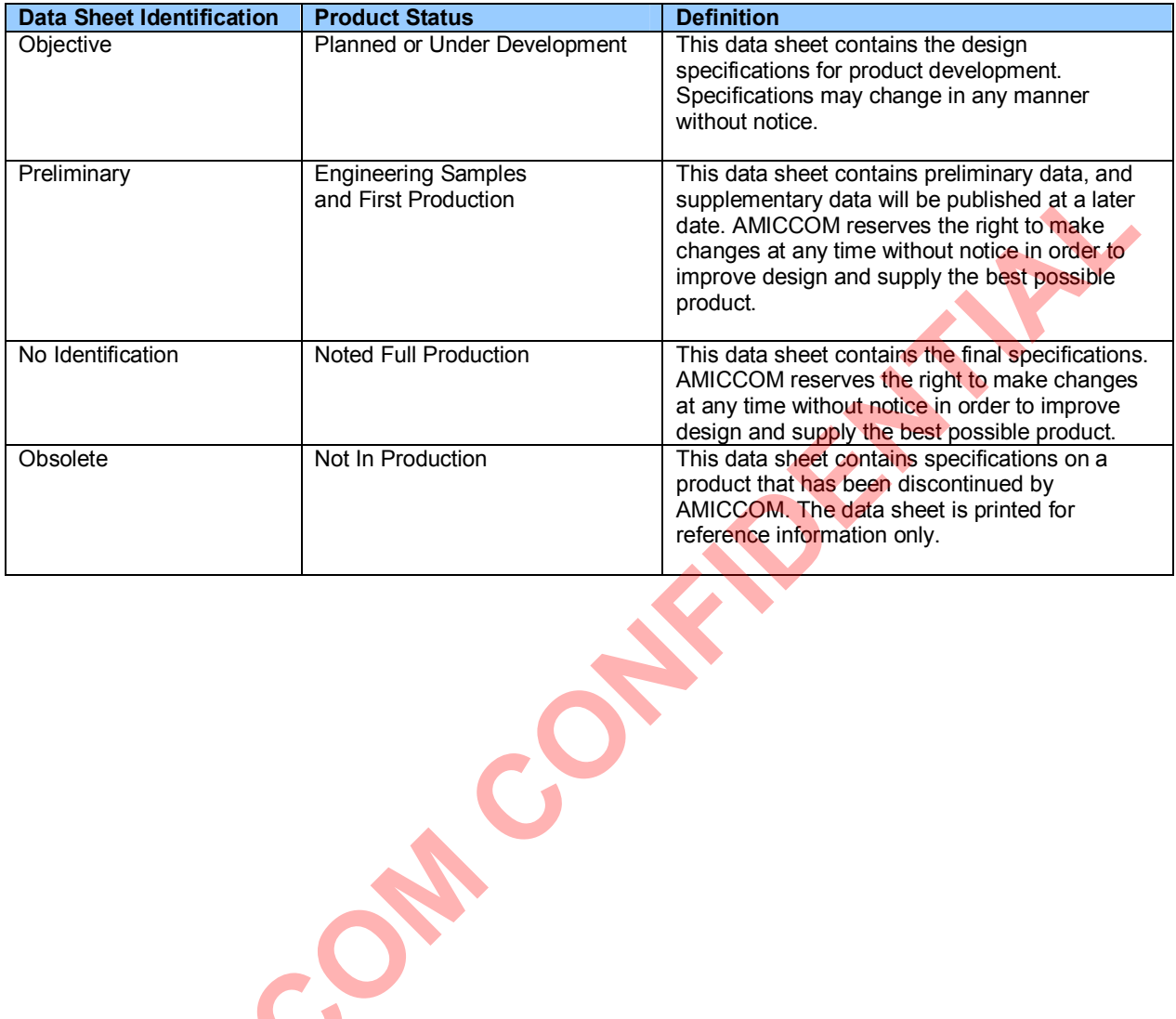

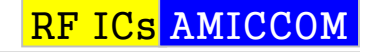

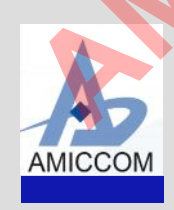

#### Headquarter

A3, 1F, No.1, Li-Hsin 1<sup>st</sup> Rd., Hsinchu Science Park, Hsinchu, Taiwan 30078 Tel: 886-3-5785818

#### Shenzhen Office

Rm., 2003, DongFeng Building, No. 2010, Shennan Zhonglu Rd., Futian Dist., Shenzhen, China Post code: 518031

#### Web Site

http://www.amiccom.com.tw

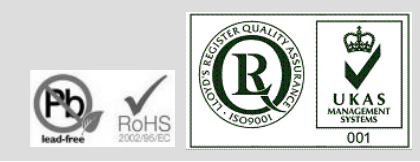

# **X-ON Electronics**

Largest Supplier of Electrical and Electronic Components

*Click to view similar products for* [RF Transceiver](https://www.x-on.com.au/category/semiconductors/integrated-circuits-ics/wireless-rf-integrated-circuits/rf-transceiver) *category:*

*Click to view products by* [AMICCOM](https://www.x-on.com.au/manufacturer/amiccom) *manufacturer:* 

Other Similar products are found below :

[MRF89XAM9AT-I/RM](https://www.x-on.com.au/mpn/microchip/mrf89xam9atirm) [AX5051-1-TW30](https://www.x-on.com.au/mpn/onsemiconductor/ax50511tw30) [BGT24LTR22E6327XTSA1](https://www.x-on.com.au/mpn/infineon/bgt24ltr22e6327xtsa1) [SI4461-C2A-GMR](https://www.x-on.com.au/mpn/siliconlabs/si4461c2agmr) [CC1260RGZT](https://www.x-on.com.au/mpn/texasinstruments/cc1260rgzt) [NRF51822-CEAA-R \(E0\)](https://www.x-on.com.au/mpn/nordic/nrf51822ceaare0) [725TRX8-1K](https://www.x-on.com.au/mpn/rfsolutions/725trx81k) [725TRX8-16K](https://www.x-on.com.au/mpn/rfsolutions/725trx816k) [AMB2561](https://www.x-on.com.au/mpn/wurth/amb2561) [SI4455-C2A-GMR](https://www.x-on.com.au/mpn/siliconlabs/si4455c2agmr) [MICRF505YML-TR](https://www.x-on.com.au/mpn/microchip/micrf505ymltr) [S2-LPQTR](https://www.x-on.com.au/mpn/stmicroelectronics/s2lpqtr) [AT86RF232-ZX](https://www.x-on.com.au/mpn/microchip/at86rf232zx) [SI4463-B1B-ZM0R](https://www.x-on.com.au/mpn/siliconlabs/si4463b1bzm0r) [ATA8510-GHQW](https://www.x-on.com.au/mpn/microchip/ata8510ghqw) [CC8530RHAR](https://www.x-on.com.au/mpn/texasinstruments/cc8530rhar) [CC1201RHBR](https://www.x-on.com.au/mpn/texasinstruments/cc1201rhbr) [TC35675XBG-001\(EL\)](https://www.x-on.com.au/mpn/toshiba/tc35675xbg001el) [SX1281IMLTRT](https://www.x-on.com.au/mpn/semtech/sx1281imltrt) [Si4055-C2A-GM](https://www.x-on.com.au/mpn/siliconlabs/si4055c2agm) [A7108](https://www.x-on.com.au/mpn/amiccom/a7108) [ADF7020-1BCPZ-](https://www.x-on.com.au/mpn/analogdevices/adf70201bcpzrl7)[RL7](https://www.x-on.com.au/mpn/analogdevices/adf70201bcpzrl7) [ADF7021BCPZ-RL](https://www.x-on.com.au/mpn/analogdevices/adf7021bcpzrl) [ADF7021BCPZ-RL7](https://www.x-on.com.au/mpn/analogdevices/adf7021bcpzrl7) [ADF7021-NBCPZ](https://www.x-on.com.au/mpn/analogdevices/adf7021nbcpz) [AT86RF231-ZU](https://www.x-on.com.au/mpn/microchip/at86rf231zu) [AT86RF232-ZXR](https://www.x-on.com.au/mpn/microchip/at86rf232zxr) [AT86RF233-ZF](https://www.x-on.com.au/mpn/microchip/at86rf233zf) [AT86RF233-ZU](https://www.x-on.com.au/mpn/microchip/at86rf233zu) [ATA8520-GHQW](https://www.x-on.com.au/mpn/microchip/ata8520ghqw) [AT86RF233-ZFR](https://www.x-on.com.au/mpn/microchip/at86rf233zfr) [BRAVO-T868](https://www.x-on.com.au/mpn/rfsolutions/bravot868) [CYWUSB6934-48LTXC](https://www.x-on.com.au/mpn/infineon/cywusb693448ltxc) [CMT2119A-ESR](https://www.x-on.com.au/mpn/hoperf/cmt2119aesr) [CMT2110A-ESR](https://www.x-on.com.au/mpn/hoperf/cmt2110aesr) [F113](https://www.x-on.com.au/mpn/synoxo/f113) [PT4455](https://www.x-on.com.au/mpn/princeton/pt4455) [SX1236IMLTRT](https://www.x-on.com.au/mpn/semtech/sx1236imltrt) [ECC961616EU](https://www.x-on.com.au/mpn/fengniaorf/ecc961616eu) [LR690-N](https://www.x-on.com.au/mpn/fengniaorf/lr690n) [HT9170D](https://www.x-on.com.au/mpn/holtek/ht9170d) [CMT2210LC-ESR2](https://www.x-on.com.au/mpn/hoperf/cmt2210lcesr2) [BGT 24MTR11 E6327](https://www.x-on.com.au/mpn/infineon/bgt24mtr11e6327) [BGT24MTR11E6327XUMA1](https://www.x-on.com.au/mpn/infineon/bgt24mtr11e6327xuma1) [BGT24MTR12E6327XUMA1](https://www.x-on.com.au/mpn/infineon/bgt24mtr12e6327xuma1) [LMS7002M](https://www.x-on.com.au/mpn/limemicrosystems/lms7002m) [SX1212IWLTRT](https://www.x-on.com.au/mpn/semtech/sx1212iwltrt) [SX1211I084TRT](https://www.x-on.com.au/mpn/semtech/sx1211i084trt) [MAX9947ETE+T](https://www.x-on.com.au/mpn/analogdevices/max9947etet) [AT86RF212B-ZU](https://www.x-on.com.au/mpn/microchip/at86rf212bzu)